# **EXTERNAL GUIDE**

## HOW TO SUBMIT A DISPUTE VIA EFILING

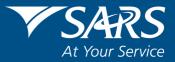

### **REVISION HISTORY TABLE**

| Date       | Version | Description                                                      |
|------------|---------|------------------------------------------------------------------|
| 28-04-2020 | 8       | Guide updated with new eFiling refresh screen changes and the    |
|            |         | Penalty and Interest information for the Covid-19 Lockdown       |
|            |         | period to assist taxpayers electronically.                       |
| 11-05-2020 | 9       | Guide updated with PAYE Tax Relief for Covid-19 information      |
| 06-07-2021 | 10      | Guide updated with PAYE Administrative Penalty information       |
| 02-08-2021 | 11      | Guide updated with Interim PAYE Administrative Penalty           |
|            |         | information                                                      |
| 01-11-2021 | 12      | Updated with the extension of Covid-19 PAYE and ETI              |
|            |         | information                                                      |
| 25-04-2022 | 13      | Incorporated the Administrative Penalties information from the   |
|            |         | "How to dispute administrative penalties via efiling" external   |
|            |         | guide into this guide.                                           |
|            |         | Updated with the changes for PAYE Admin Penalties release of     |
|            |         | April 2022.                                                      |
| 16-09-2022 | 14      | Interim use of manual ADR1 form for submission of a dispute      |
|            |         | for Para 13(1)(a) and (b) disputes for PIT, CIT and Trusts which |
|            |         | are not supported on the Dispute Platform.                       |

### TABLE OF CONTENT

| 1                 | PURPOSE                                                                                                    | 5                    |
|-------------------|----------------------------------------------------------------------------------------------------|----------------------|
| 2                 | INTRODUCTION                                                                                                    | 5                    |
| 3                 | DISPUTE PROCESS FOR ADMINISTRATIVE PENALTIES                                                                                                    | 7                    |
| 4                 | COVID-19 PROVISIONAL TAX RELIEF                                                                                                    | 10                   |
| 5                 | COVID-19 PAYE AND ETI TAX RELIEF                                                                                                    | 10                   |
| 6                 | DETAILED PROCEDURE TO ACCESS EFILING AND DISPUTE<br>FUNCTIONALITY                                                                                                    | 12                   |
| 6.1<br>6.2<br>6.3 | LOGON TO THE EFILING WEBSITE<br>ADMIN PENALTY STATUS ON EFILING<br>ACCESS TO DISPUTE AND REQUEST FOR REASON FUNCTIONALITY                                                                         | 12<br>13<br>14       |
| 7                 | DISPUTE PROCESS AGAINST INTEREST, PENALTIES AND<br>ASSESSMENT (DETAILED PROCEDURE TO SUBMIT RFR, NOO AND<br>NOA)                                                                                  | 14                   |
| 7.1<br>7.2<br>7.3 | SUBMISSION OF REQUEST FOR REMISSION (RFR)<br>SUBMISSION OF NOTICE OF OBJECTION (NOO)<br>COMPLETION OF NOTICE OF APPEAL (NOA)                                                                      | 15<br>20<br>27       |
| 8                 | DISPUTE PROCESS FOR ADMINISTRATIVE PENALTIES FOR PIT AND                                                                                                    |                      |
|                   | CIT                                                                                                    | 30                   |
| 8.1<br>8.2        | REQUEST ADMIN PENALTY STATEMENT OF ACCOUNT(SOA)<br>CAPTURE THE PARTICULARS OF REPRESENTATIVE (PERSON DEALING WIT<br>DISPUTE ON BEHALF OF TAXPAYER)<br>CAPTURE THE REASONS AND GROUNDS FOR DISPUTE | 33                   |
| 8.3<br>8 3 1      | VIEW NOTICE OF RFR                                                                                                    | 34<br>35             |
| 8.4               | NOTICE OF OBJECTION/APPEAL                                                                                                    | 36                   |
| 8.4.1<br>8.5      | VIEW NOTICE OF NOO/NOA<br>FILE/SUBMISSION RFR/NOO/NOA                                                                                                    | 37<br>38             |
| 9                 | DISPUTE PROCESS FOR PAYE ADMINISTRATIVE AND LATE PENALT                                                                                                    | IES<br>38            |
| 9.1<br>9.2<br>9.3 | REQUEST ADMIN PENALTY STATEMENT OF ACCOUNT(SOA)<br>Notice of Objection<br>Notice of Appeal                                                                                                    | 38<br>44<br>47       |
| 10                | VALIDATIONS ON SUBMISSION OF NOO/NOA                                                                                                    | 51                   |
| 11                | UPLOAD OF SUPPORTING DOCUMENTS                                                                                                    | 52                   |
| 12                | SUSPENSION OF PAYMENT                                                                                                    | 55                   |
| 13                | REQUEST FOR REASONS                                                                                                    | 59                   |
| 13.2<br>13.3      | LODGE A NEW REQUEST FOR REASON<br>VIEW SAVED REQUEST FOR REASON<br>VIEW SUBMITTED REQUEST FOR REASON<br>VIEW REQUEST FOR REASON LETTERS                                                           | 59<br>61<br>62<br>63 |
| 14                | STATUS OF A DISPUTE                                                                                                    | 64                   |
| 14.1              | WITHDRAWAL OF DISPUTE (ADMIN PENALTY ONLY)                                                                                                    | 65                   |
| 15                | VIEW SAVED DISPUTES                                                                                                    | 66                   |
| 16                | VIEW SUBMITTED DISPUTES                                                                                                    | 68                   |

**REVISION: 14** 

| 17     | VIEW NOTIFICATIONS                              | 69       |
|--------|-------------------------------------------------|----------|
| 17.1   | SARS CORRESPONDENCE                             | 69       |
| 17.1.1 | SEARCH ADMIN PENALTIES                          | 70       |
| 17.1.2 | SEARCH LETTERS                                  | 71       |
|        | RETURNS HISTORY<br>VIEW DISPUTE OUTCOME LETTERS | 72<br>73 |
| 18     | CROSS REFERENCES                                | 75       |
| 19     | DEFINITIONS AND ACRONYMS                        | 75       |

#### 1 PURPOSE

- This guide in its design, development, implementation and review phases is guided and underpinned by the SARS strategic objectives, the SARS Intent, and the SARS values, code of conduct and the applicable legislation. Should any aspect of this guide be in conflict with the applicable legislation the legislation will take precedence.
- The purpose of this document is to assist taxpayers with the submission of the Request for Remission (RFR), Notice of Objection (NOO), Notice of Appeal (NOA), Request for Reason, Request for Late Submission (Condonation) and the suspension of payment form on eFiling when disputing the interest and penalties levied, assessments raised and/or administrative penalties levied for Personal Income Tax (PIT), Corporate Income Tax (CIT), Value-Added Tax (VAT) and Pay-As-You-Earn (PAYE), including Employment Tax Incentive (ETI), Unemployment Insurance Fund (UIF) and Skills Development Levy (SDL).

### 2 INTRODUCTION

- A taxpayer can lodge a Request for Reasons, Request for Remission (RFR), Notice of Objection (NOO), Notice of appeal (NOA) and Request for Late Submission (Condonation) against interest and penalty on late payments and assessments raised and/or administrative penalties levied in relation to Personal Income Tax (PIT), Corporate Income Tax (CIT), Value-Added Tax (VAT) and Pay-As-You-Earn (PAYE), including Employment Tax Incentive (ETI), Unemployment Insurance Fund (UIF) and Skills Development Levy (SDL).
- The dispute sequence for VAT/PAYE/UIF/SDL for late payment penalties is RFR, NOO and NOA.
- VAT & PAYE interest on late payment dispute are only allowed up to RFR level.
- UIF& SDL interest on late payment cannot be disputed at any level.
- The request for remission must be completed on the prescribed form (RFR01). The Request for Reasons, Notice of Objection, Notice of Appeal and Suspension of Payment prescribed forms has the DISP01 form code.
- The NOO form for interest and penalty for late payment can only be completed once the Request for Remission (RFR01) has been submitted to SARS and the RFR has been partially allowed or disallowed.
- The NOA form can only be completed and submitted to SARS once the NOO has been submitted to SARS and the outcome of the objection has been received i.e., where a NOO has been partially allowed or disallowed.
- Request for Reasons are allowed for:
  - Assessment items when an assessment, audit, or decision made by SARS has been performed and a notice of assessment has been issued;
  - Account items where a Request for Remission (RFR) for account related items has been finalised with an outcome of either disallowed or partially allowed.
- The Request for Reasons and Suspension of Payment must be submitted within 30 days from the date of assessment or RFR outcome.
- The request for suspension of payment may be requested as part of the dispute (RFR, NOO or NOA) or before or after lodging a dispute on eFiling for Income Tax, VAT and PAYE/ETI/UIF/SDL.

- To ensure that the correct process is followed, validations will be applied against disputes that are lodged.
- Where the Income Tax (IT), Value-Added Tax (VAT) or Pay-As-You-Earn (PAYE) reference number is completed on the NOO or NOA, only Personal Income Tax (PIT) or Corporate Income Tax (CIT), VAT or PAYE/ETI/UIF/SDL related disputes will be accepted.
- Multiple transactions and/or source codes may be disputed on the RFR, NOO or NOA form per tax period.
- For VAT and PAYE, multiple periods up to 12 periods may be disputed on the RFR, NOO or NOA form.
- In the case where the NOO was partially allowed or disallowed and you wish to submit a NOA, ensure that the appeal is based on the same items being objected originally. The same source code and amounts used in the NOO must be completed on the NOA.
- In the case where an ADR1 has already been processed for VAT and the vendor is still not satisfied with the outcome of the ADR, a NOA must be submitted at the SARS Branch.
- Objections relating to the following must be submitted using the manual ADR1 form, until the system is enhanced to cater for it:
  - Income Tax (Par 13(1)(a) and Par 13(1)(b) of the First Schedule;
  - VAT: invalid enterprise identified;
  - VAT: Imported services
- The RFR01, DISP01 or supporting documents can be submitted via any of the following channels:
  - eFiling;
  - The SARS online query system on the SARS website; and
  - At a local SARS branch, by making an appointment via the SARS website.
- The dispute process can be triggered from the following functionalities on eFiling:
  - Assessment notices (ITA34)
  - Statement of Account
  - Dispute landing page
  - Relevant return work page
- The new dispute process will exclude the administrative penalties requests. For further assistance with the dispute process for Administrative Penalties for Personal Income Tax and Corporate Income Tax, refer to the section 8 below in this guide.
- SARS can either ALLOW, PARTIALLY ALLOW or DISALLOW the request for remission, objection, or appeal by the taxpayer. The outcome of the objection or appeal will be communicated to the taxpayer by means of a dispute outcome letter.
- When the objection or appeal is fully allowed or partially allowed, the items in relation to the disputed transactions will be waived accordingly. When the objection or appeal outcome is partially allowed or disallowed, the reasons will be given on the "dispute outcome" letter.
- A Notice of Objection (NOO) against any assessment must be submitted within 30 business days from the date of assessment. Late objections may be considered invalid. Should you require a condonation for the late submission of the objection, you need to state your reasons for late submission in the Request for Late Submission (condonation) section of the notice of objection form.

- A Notice of Appeal (NOA) against the disallowance or partial disallowance of an objection must be submitted within 30 business days from the date of the outcome. Late appeals may be considered invalid. Should you require a condonation for the late submission of an appeal, you need to state your reasons for late submission in the condonation section of the notice of appeal form.
- In terms of the Tax Administration Act, a taxpayer is not permitted to submit an objection if three or more years have expired since the date of assessment in relation to Personal Income Tax and Corporate Income Tax and if more than three years has passed since the decision to partially allow or disallow the request for remission (RFR).
- A notice of appeal will not be considered if it is lodged after 75 business days after the objection was disallowed or partially allowed.
- For more information and clarity, refer to the Dispute Resolution Guide available on the SARS website (www.sars.gov.za) or consult an advisor.
- This guide contains the general workflow steps in lodging a dispute via eFiling. The eFiling platform has been enhanced to validate the step selected in the dispute process and will only display that option(s) to the users. Screens included in this guide are used interchangeably between Income Tax, VAT and PAYE as a tax type.

### 3 DISPUTE PROCESS FOR ADMINISTRATIVE PENALTIES

- A taxpayer can lodge a Request for Remission (RFR), Notice of Objection (NOO) and Notice of appeal (NOA) against Personal Income Tax (PIT), Corporate Income Tax (CIT) administrative penalty assessment.
- South African Revenue Service (SARS) will issue a penalty assessment notice (AP34) to notify the taxpayer of the penalties that have been levied for non-compliance with tax obligations.
- Penalties for **Personal Income Tax** and **Corporate Income Tax** are levied in terms of chapter 15 of the Tax Administration Act.
  - The Act prescribes the types of non-compliance that is subject to a fixed amount penalty. These will be implemented by SARS using a phased approach.
  - Currently Penalties are imposed on individual taxpayers for the following transgressions:
  - Non-submission of income tax return
  - The penalties are fixed based (i.e., a fixed rand amount is imposed based on the taxpayer's taxable income).
- Personal Income Tax (PIT) once off admin penalty for the late submission of a return, will be imposed on taxpayers that were selected for auto assessment for the 2020 year of assessment, and failed to accept or decline/edit and submit their return before 15 February 2021, if they were required to. After 15 February 2021, taxpayers that did not take any action will be issued with an auto original estimate assessment. If a return is subsequently submitted by the taxpayer after the auto original estimate assessment is issued by SARS and the financial information on the 2020 tax return have been edited, then a once off admin penalty may be imposed.
- Notes:
  - If a taxpayer filed an edited 2020 tax return after SARS raised an auto original estimated assessment, the once off admin penalty will only be imposed if there are another 1 or more returns outstanding in addition to 2020.
  - Once off admin penalty means the admin penalty does not recur each month as normal admin penalties for outstanding returns.
  - The once-off penalty will only be limited to the 2020 tax year.

- The PIT once-off penalty will also be imposed on all provisional and non-provisional taxpayers that were not auto assessed for 2020 tax year and submitted the 2020 return after filing season.
  - Non-provisional taxpayers due date was 30 November 2020 and
  - Provisional taxpayer due date was 15 February 2021.
- The PIT / CIT Admin Penalty process for RFR / NOO / NOA forms has been enhanced to include the capturing of the Representative Details that will be populated and be read only on the RFR / DISP forms.
  - The enhancement will allow the user to capture all three RFR, NOO and NOA details on a new screen and all three forms (RFR/NOO/NOA) will follow the same process as opposed to existing functionality, where the user was presented with an editable version of the PDF to capture the reasons directly on the form.
- The taxpayer will be notified of the imposed penalty through the penalty assessment notice (AP34):
  - The notice will reflect imposed penalties, outstanding returns, and corrective measure to be followed to prevent accumulation of penalties. Taxpayers are also advised to submit a request for remission if they do not agree with the penalty imposed.
- For corporate income tax:
  - Automatic checks for outstanding income tax returns (ITR14) will be conducted by SARS to determine if the company is liable for submission of the ITR14. If the company is liable for submission but is non-compliant, a system generated final demand letter will be issued to eFiling to inform the taxpayer to submit the outstanding return(s) to avoid the imposition of administrative penalties.
  - Upon expiry of the final demand letter, the system will determine if the taxpayer remedied the non-compliance. If the non-compliance has not been remedied, administrative penalties will be imposed.
  - A penalty assessment notice will be issued to the taxpayer for the initial administrative penalty imposition.
  - If the taxpayer does not rectify the non-compliance, the penalties will recur and a "penalty recurrence" message will be sent to the taxpayer via email or SMS.
- Where an Income Tax (IT) Reference number is used on the NOO or NOA, only Personal Income Tax (PIT) or Corporate Income Tax (CIT) related disputes must be accepted. Multiple transactions (PIT and/or CIT admin penalty) may be disputed on the RFR, NOO or NOA form.
- In the case where the NOO was partially allowed or disallowed and you wish to submit a NOA, ensure that the appeal is based on the same items being objected. The same source code and amounts used in the NOO must be completed on the NOA.
- The following are the grounds and reasons that the taxpayer can select when disputing against PIT, CIT and/or PAYE admin penalty, where applicable:
  - SARS error (Supply Details in the Grounds);
  - Serious Illness / Death/Liquidation/Sequestration;
  - Not Liable to File;
  - Other/ Mitigation Factors (Supply Details in the Grounds) i.e., remedied in full, unable to remedy and partially remedied.
- The RFR1, DISP01 and/or supporting documents can be submitted via the following channels:
  - eFiling;
  - At a local SARS branch, by making an appointment on the SARS website.
- SARS can either ALLOW, PARTIALLY ALLOW or DISALLOW the request for remission, objection, or appeal against PIT and/or CIT admin penalties. The outcome will be

communicated through a dispute outcome letter, which will be viewable on eFiling if the RFR1/DISP01 form were submitted via eFiling and if not submitted on eFiling the taxpayer will get the outcome as per the preferred mode of communication completed on the forms.

- When the request for remission, objection or appeal outcome is fully allowed or partially allowed, the penalties in relation to the dispute will be waived accordingly. When the request for remission outcome is disallowed, the reasons will be given on the "dispute outcome" letter.
- A notice of objection (NOO) can be lodged against the outcome of the request for remission where the request for remission was disallowed or partially allowed, and the taxpayer has the right to lodge an appeal (NOA) against the outcome if the objections is disallowed or partially allowed.
- Where a taxpayer received his/her penalty assessment notice through the post and subsequently register for eFiling, the taxpayer would be able to request an IT admin penalty statement of account from eFiling to dispute the admin penalty.
- For Pay-As-You-Earn:
  - Voluntary compliance levels declined in recent years, resulting in the South African Revenue Services (SARS) having to counter this by focusing on its Strategic Objectives to provide clarity on what is expected of employers and data providers.
  - Administrative penalties will be imposed in relation to employers who fail to meet their legal obligation to submit a complete and reconciled EMP501 reconciliation declaration by the close of the relevant PAYE Filing Season.
  - SARS is required to charge an administrative penalty of up to 10% of an employer's tax liability, where an employer has failed to submit an EMP501 reconciliation declaration on time.
  - Administrative penalties will be implemented in increments of 1% over a 10-month period. Once the completed and reconciled EMP501 is received then this administrative penalty will stop to recur.
  - The Notice of Penalty Assessment EMP301 will be issued and will be available under the SARS Correspondence menu on eFiling.
  - When an employer lodges an objection to the administrative penalty via eFiling, the guided dispute process will be followed to lodge the Request for Remission (RFR), Notice of Objection (NOO) or Notice of Appeal (NOA). The grounds for the dispute (RFR/NOO/NOA) must be completed and should indicate whether the dispute relates to the admin penalty or late payment penalty or both.
  - It is possible that an employer can incur two penalties for the same period (i.e., both a PAYE late payment penalty and PAYE administrative penalties). In the past the employer was required to submit a manual request to waive the second penalty. The system has been enhanced to allow for the PAYE late payment penalty and PAYE administrative penalties to be disputed as two separate penalty items for the same tax period on the RFR.
  - Where the employer, due to the timing of imposition of the penalty (late payment versus admin penalty), requests remission or disputes (NOO/NOA) against one of the penalties and such penalty is allowed then the Dispute process on eFiling will not allow a new dispute against the second penalty levied.

#### **COVID-19 PROVISIONAL TAX RELIEF** 4

- Tax compliant small to medium sized businesses, including Individuals and Trusts (Provisional Taxpayers) play an important role in stimulating economic activity, job creation, poverty alleviation as well as the general improvement of living standards, and are expected to be amongst the hardest hit.
  - To assist tax compliant small to medium sized businesses, (Inclusive of provisional Taxpayers being (Individual Taxpayers, Micro-businesses, and Trusts)), Government proposes measures aimed at assisting to alleviate cash flow problems experienced during this difficult period.
- Allowing for a deferred payment of provisional tax liabilities should assist these businesses by providing additional cash flow during the crisis.
  - This could be the difference between pushing a small or medium sized business (Inclusive of provisional Taxpayers being (Individual Taxpayers, Microbusinesses, and Trust)) into liquidation (companies) or insolvency (individuals/trust) or providing some space for the business to get through the crisis and add to the economic recovery, hopefully being a source of higher tax revenue in the medium term.
- Refer to GEN-PT-01-G01 Guide for Provisional Tax External Guide for more information relating to the Covid-19 Provisional tax relief measures.
- In the event that the taxpayer does not qualify for the relief benefit or where SARS reverses the benefit for a specific period, the taxpayer must be allowed to submit a request for remission for penalties and interest on the provisional account.

#### **COVID-19 PAYE AND ETI TAX RELIEF** 5

- The purpose of the PAYE and ETI Tax Relief measures are to assist employers to provide financial stability to their employees during the COVID-19 lockdown period.
- The following tax relief measures are being introduced for the PAYE Covid-19 period:
  - Small and medium businesses, with a gross income of up to R100 million, can defer part of their employees' tax payments without penalties and interest. 0
    - The deferment of 35% will be applicable for periods:
      - April 2020 to August 2020 and must be paid back in 6 equal instalments from September 2020 to February 2021; and
        - 1 August 2021 to 31 October 2021 and must be paid in 4 equal instalments from November 2021 to February 2022.
- The expansion of the Employment Tax Incentive (ETI) for employers:
  - Apply to the following periods.
    - 1 April 2020 31 July 2020 0
    - 1 August 2021 30 November 2021 0
  - The maximum amount of ETI allowable during the four month tax periods for employees eligible under the current ETI Act will be increased:
    - From R1 000 to R1 750 in the first qualifying twelve months; and 0
    - From R500 to R1250 in the second twelve gualifying months. 0
  - An additional monthly ETI claim of R750 during the four-month tax periods will be allowed for:
    - employees from ages 18 to 29 who are no longer eligible for the ETI as the 0 employer has either claimed ETI in respect of those employees for 24 months or they were employed by the employer before 1 Oct 2013; and
    - employees from ages 30 to 65 who are not eligible for ETI due to their age.  $\cap$
  - For more information on the expanded ETI measures and examples, please refer to the 'Guide to the Employment Tax Incentive' on the SARS website.

- Criteria that the qualifying Employers must meet are:
  - All employers, excluding Government and Municipal departments with a turnover of R100 million and less during the year of assessment ending on or after 1 April 2020 but before 1 April 2021
  - The employer must be a small or medium sized business conducted by a company, partnership, individual or trust with a gross income not exceeding R100 million for the year of assessment ending on or after 1 April 2021 but before 1 April 2022;
  - The employer must be fully compliant:

0

- No outstanding returns for any of the registered tax types;
  - No outstanding debt for any of the registered tax types excluding
    - Instalment payment arrangement (s167)
    - Compromise of tax debt (Section 204)
    - Payment of tax pending objection or appeal (Section 164)
    - Tax debt of R100 and less or any other amount the Commissioner may determine (Section 169(4))
- Only applicable to Employers with Nature of Person indicated as are Individuals, Partnerships, Companies or Trusts.
- The employer must have been registered with SARS:
  - By 25 March 2020; or
  - o on or before 25 June 2021.
- In the case of under declaration by the employer, the COVID-19 Tax Relief will be applied to the original declaration only. The relief will not be extended to the under declared value. Penalties and interest as per normal rules must apply to the under declared value.
- If the taxpayer does not qualify for the relief benefit or where SARS reverses the benefit for a specific period, the taxpayer must be allowed to submit a request for remission for penalties and interest on the PAYE account.

## 6 DETAILED PROCEDURE TO ACCESS EFILING AND DISPUTE FUNCTIONALITY

#### 6.1 LOGON TO THE EFILING WEBSITE

• Navigate to www.sars.gov.za and click on "Login"

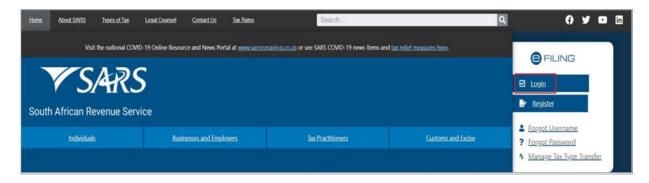

• Enter your "**Username**" and click the "**Next**" button to continue.

|                                       |                                                | FILING |
|---------------------------------------|------------------------------------------------|--------|
| SARS<br>South African Revenue Service | Welcome, please login<br>to SARS eFiling       |        |
|                                       | Username                                       |        |
|                                       | Forgot Your Username?<br>Forgot Your Password? |        |
| NEW LOOK                              | Next Don't have an account? Register           |        |
| New SARS                              |                                                |        |

- If you have forgotten your Username and/or Password, click on the 'Forgot Your Username?' or 'Forgot Your Password?' hyperlinks.
- If the username entered is incorrectly, the following error message will be displayed.

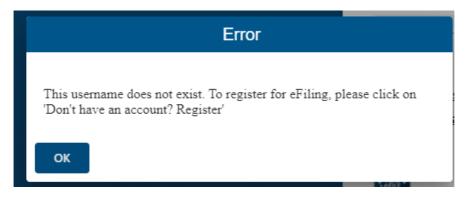

EXTERNAL GUIDE HOW TO SUBMIT A DISPUTE VIA EFILING GEN-PEN-05-G02 **REVISION: 14** 

• Enter your "Password" and click the "Login" button to proceed.

| South African Revenue Service | Welcome, please login<br>to SARS eFiling       |
|-------------------------------|------------------------------------------------|
|                               | Password                                       |
|                               | Forgot Your Username?<br>Forgot Your Password? |
| <b>NEW LOOK</b><br>New SARS   | Login                                          |

#### 6.2 ADMIN PENALTY STATUS ON EFILING

- Where a taxpayer received his/her penalty assessment notice through the post and subsequently registers for eFiling, the taxpayer would be able to request an IT admin penalty statement of account from eFiling to dispute the admin penalty after successful registration and activation of the IT Admin penalties tax type.
- For individual eFiling users to check if Admin Penalty function have been activated automatically on eFiling, select the "Home" tab on the top menu, select "User" on the left menu and "Tax Types", select "Manage Tax Types".

| User             |
|------------------|
| Change Details   |
| Banking Details  |
| Tax Types        |
| Manage Tax Types |

• For more information on managing tax types and tax type transfers refer to the '*How to Register for eFiling and Manage Your User Profile - External Guide*' on the SARS website.

#### 6.3 ACCESS TO DISPUTE AND REQUEST FOR REASON FUNCTIONALITY

• To access the disputes and request for reason function on eFiling, select the "**Disputes**" or "**Request for Reason**" tab under the "**Returns**" menu.

|                      | Disputes       | Request For Reason |
|----------------------|----------------|--------------------|
|                      | New            | New                |
| Request For Reason   | View Saved     | View Saved         |
| Disputes             | View Submitted | View Submitted     |
| Voluntary Disclosure | Letters        | Letters            |

- In the **Disputes** and **Request for Reason** tab, the following options will be available:
  - **New** to lodge new request for reason or dispute
  - View Saved to view all saved request for reason or disputes
     View Submitted to view all submitted request for reason or dispute
  - View Submitted to view all submitted request for reason or disputes
     Letters to view all request for reason or dispute related letters
  - Letters to view all request for reason or dispute related letters
- Click the "New" under "Disputes" or "Request for Reason" to request a new dispute.

| Disputes       | Request For Reason |
|----------------|--------------------|
| New            | New                |
| View Saved     | View Saved         |
| View Submitted | View Submitted     |
| Letters        | Letters            |

#### 7 DISPUTE PROCESS AGAINST INTEREST, PENALTIES AND ASSESSMENT (DETAILED PROCEDURE TO SUBMIT RFR, NOO AND NOA)

- If you do not agree with a penalty charged for late payment and related interest for provisional tax (paragraph 27 penalty and 89bis interest), the following steps may be followed to lodge a dispute:
  - Complete and submit a request for remission (RFR)
  - If the RFR is disallowed or partially allowed, and you do not agree with the outcome, complete, and submit a Notice of Objection (NOO).
  - If the NOO is disallowed or partially allowed, and you do not agree with the outcome, you can appeal and complete and submit a Notice of Appeal (NOA).
- **Note**: A dispute against interest and penalty for late payment of provisional tax (paragraph 27 penalty and 89bis interest,) may only be disputed once the Income Tax Assessment (ITA34) has been issued.
- If you do not agree with the Assessment result SARS issued, including the understatement of penalties levied, the following process must be followed:
  - Lodge an objection by completing and submitting a Notice of Objection (NOO).

- When submitting the NOO, it is mandatory to submit supporting documents to substantiate your objection.
- If the objection was disallowed or partially allowed and you do not agree with the outcome of the objection, you may lodge an appeal by completing and submitting a Notice of Appeal (NOA).
- Additional taxes levied for PIT and CIT:
  - Previously one source code was available to object to the different types of additional taxes. The following source codes have been added to allow for each additional tax to be disputed as a separate item:
    - 9993 Late or none-submission of tax return 9993
    - 9992 Omission of Income
    - 9991 Non-submission of provisional taxpayer (Par20A)
    - 9990 Underestimation of provisional taxpayer (Par20)
    - 9989 Incorrect statement
    - 9988 Underpayment of provisional taxpayer (89Q(2))
    - 9987 Tax free Investment penalty
- Disputing non-source code items for PIT and CIT:
  - The following options have been added to allow the dispute of financial year end changes, rates of tax and carry over losses for a particular year of assessment:
    - 9981 Financial year end
    - 9982 Rate of tax
    - o 9983 Carry over losses

#### 7.1 SUBMISSION OF REQUEST FOR REMISSION (RFR)

- Click on the Returns, then "**Dispute**" tab and select the "**New**" button to request a new dispute.
- The "**Request to File Dispute**" Page will be displayed. This page will be accessible from the different work pages or assessment notices issued for the tax types that the taxpayer is registered for by clicking the "**Disputes**" button.
  - Ensure that the correct Tax Type and period to dispute is selected.

| REQUEST TO FILE DISP           | UTE          |      |
|--------------------------------|--------------|------|
| Request to file a Dispute      |              |      |
| Tax Type:<br>Reference Number: | Income Tax 🗸 |      |
| Period:                        | 2021 🗸       |      |
|                                |              | Next |

- On the Request to File Dispute page, the following fields will be displayed:
  - Tax Type indicate the tax type(s) that the taxpayer is registered for on eFiling will be displayed to select.
  - Reference Number the reference number of the tax type selected will be displayed.
  - Period a list of periods will be displayed if you click on the dropdown arrow.
     Indicate the period against which the dispute must be lodged.
    - In the case of PIT and CIT, the period will be indicated in years (e.g., 2014).
    - In the case of VAT and PAYE, the period will be displayed in the format of yyyymm (e.g., 2016-09). Multiple periods may be disputed at once up to a maximum of 12 periods.
- When you hover over the "**Next**" button a message will be displayed to indicate that eFiling will perform a check to confirm if there are currently disputes against the tax type and period, and if the selected dispute is allowed.

| REQUEST TO FILE DISPU     | JTE          |                                                                                                    |
|---------------------------|--------------|----------------------------------------------------------------------------------------------------|
| Request to file a Dispute |              |                                                                                                    |
| Tax Type:                 | Income Tax 🗸 |                                                                                                    |
| Reference Number:         |              | By clicking on this button, eFiling will perform<br>a check to confirm whether there are currently<br>any entities disarcted percent the activated terr |
| Period:                   | 2021 🗸       | any existing disputes against the selected tax type and period, and if the dispute is allowed.                                                          |
|                           |              | Next                                                                                                    |

• If there are no items or assessment available for Income tax, VAT or PAYE to dispute against, an error message will be displayed as indicated on the screen below.

| REQUEST TO FILE DISPUTE         |              |      |
|---------------------------------|--------------|------|
| No Assessment Found             |              |      |
| Request to file a Dispute       |              |      |
| Тах Туре:                       | Income Tax 🗸 |      |
| Reference Number:               |              |      |
| Period:                         | 2020 🗸       |      |
|                                 |              | Next |
| REQUEST TO FILE DISPUTE         |              |      |
| No dispute items could be found |              |      |
| Request to file a Dispute       |              |      |
| Tax Type:                       | VAT v        |      |
| Reference Number:               |              |      |
| Period:                         | 2021-10,     |      |
|                                 |              |      |
|                                 |              | Next |

• If there are items available to dispute, a list of items will display on the "Selection" screen as illustrated below:

| СТ   | TION     |    | _   |
|------|----------|----|-----|
| t Ta | x Period |    |     |
| :1   |          |    |     |
|      | 2021-07  |    |     |
|      |          |    |     |
| •    | 2021-06  |    |     |
|      | 2021-05  |    |     |
|      | 2021-04  |    |     |
|      | 2021-03  |    |     |
|      | 2021-02  |    |     |
|      | 2021-01  |    |     |
|      |          |    |     |
| 0    |          |    |     |
|      |          |    |     |
| 9    |          |    |     |
| 8    |          |    |     |
| Z    |          |    |     |
|      |          |    |     |
| 6    |          |    |     |
|      |          | Ca | inc |
|      |          |    |     |

| 02     |                                    |                                  |          |                 |         |        |                 |
|--------|------------------------------------|----------------------------------|----------|-----------------|---------|--------|-----------------|
| FR     |                                    |                                  |          |                 |         |        |                 |
| elect  | Source<br>Code/Transaction<br>Code | Source Code/Field<br>Description | Case Nr. | Dispute<br>Type | Dispute | Value  | Requested Value |
|        | 9995                               | PAYE Interest                    | 0        | RFR             | R       | 60.23  | R               |
|        | 9997                               | SDL Penalties                    | 0        | RFR             | R       | 342.51 | R               |
|        | 9998                               | UIF Penalties                    | 0        | RFR             | R       | 412.84 | R               |
| eason/ | Grounds                            |                                  |          |                 |         |        | Apply Across    |

• Select the relevant period(s) and click "**Ok**" to proceed and Selection Page will display

- The "**Dispute Item List**" will display the following information columns:
  - Select indicate the items to dispute against by selecting the relevant tick boxes.
  - Source Code/Transaction Code the source code / transaction code of the dispute item is displayed.
  - **Source Code/Field Description** the description of the source/transaction code of the dispute item is displayed.
  - **Case Number** a case number will be automatically created and displayed if the dispute was submitted to SARS.
  - Dispute Type The dispute type as per the selection is displayed e.g., RFR for Request for Remission, as indicated on the screen.
  - Dispute Value the amount that has been charged for interest or penalties for late payment are displayed.
  - **Requested Value** indicate what you believe the amount should be.
- Select the source code that you want to dispute and enter the requested amount.

| Select | Source<br>Code/Transaction<br>Code | Source Code/Field<br>Description | Case Nr. | Dispute<br>Type | Dispute | Value  | Requested Value |
|--------|------------------------------------|----------------------------------|----------|-----------------|---------|--------|-----------------|
|        | 9995                               | PAYE Interest                    | 0        | RFR             | R       | 60.23  | R10             |
|        | 9997                               | SDL Penalties                    | 0        | RFR             | R       | 342.51 | R               |
|        | 9998                               | UIF Penalties                    | 0        | RFR             | R       | 412.84 | R               |

• Complete the reasons for request for remission of the dispute item(s) in the "Reason/Grounds" block provided.

| Reason/Grounds | Apply Across       |
|----------------|--------------------|
|                | Period All Periods |

- Indicate if the reason/grounds should apply across this specific period or all indicated periods. If the "All periods" option is selected, the reason(s) entered will be applied to all periods that was selected.
- If no reason has been completed and you click the "Next" button, the following warning message will be displayed to complete a reason. Click "OK" to complete a reason.

| Please Note: Grounds for dispute must be supplied 1<br>Period:201905-RFR | for Tax |
|--------------------------------------------------------------------------|---------|
|                                                                          |         |
|                                                                          | OK      |

- Click the "Back" button to be directed to the "Request to File Dispute" landing page.
- Click the "Next" button to continue with the Request for Remission process and the "Summary" page will be displayed.

| SUMMARY            |                                    |                                  |              |                 |               |         |                 |          |
|--------------------|------------------------------------|----------------------------------|--------------|-----------------|---------------|---------|-----------------|----------|
| Taxpayer Nar       | me                                 |                                  |              |                 |               |         |                 |          |
| Tax Referenc       | e                                  | 7                                |              |                 |               |         |                 |          |
| Tax Type<br>Period |                                    | PAYE                             |              |                 |               |         |                 |          |
| RFR                |                                    |                                  |              |                 |               |         |                 |          |
| Supporting I       | Documents                          | Status                           |              |                 | Requireme     | ent     |                 |          |
| Supporting D       | ocuments                           | Waiting for E                    | Ocumentation | to be Uploaded  | Optional      |         |                 |          |
| 202102             |                                    |                                  |              |                 |               |         |                 |          |
| Tax Period         | Source<br>Code/Transaction<br>Code | Source Code/Field<br>Description | Case Nr.     | Dispute<br>Type | Dispute Value |         | Requested Value |          |
| 202102             | 9995                               | PAYE Interest                    | 0            | RFR             |               | R 60.23 |                 | R 10.00  |
| Reason/Grou        | unds                               |                                  |              |                 |               |         |                 |          |
|                    |                                    |                                  |              |                 | 4             |         |                 |          |
|                    |                                    |                                  |              |                 |               |         | Vie             | w Form   |
|                    |                                    |                                  |              |                 |               |         | Back            | k Submit |

- The Summary page will display the following information depending on the tax type selected from the previous completed steps:
  - Income Tax:
    - Tax Year this is the period selected to dispute against 0
    - Source/Transaction Value this is the source/transaction value selected. 0
    - 0 **Source Code Description** – the description of the source/transaction code selected.
    - Dispute Value the amount that was originally levied for interest or 0 penalties for the item selected.
    - Requested Value this is the amount that has been completed. 0
    - **Dispute Type** indicates the dispute type that is being completed. 0

• VAT/PAYE:

0

- Taxpayer Details:
  - Taxpayer Name
  - Tax Reference
  - Tax Type
  - Tax Period
- Source Code/Transaction Code this field is the field/transaction selected
- **Source Code/Field Description –** the description of the field/transaction
- **Case Number** a case number will be populated once the submission is completed.
- **Dispute Type** indicates the dispute type that is being completed.
- Dispute Value the amount that was originally levied for interest or penalties for the item selected.
- **Requested Value** this is the amount that has been completed.
- Click the "View Form" button to view the RFR form.
- Below is an example of the pages of the form that would be pre-populated from the completed information.

| Please submit the original form and retain a copy for your records. Use black ink and capital letters when comp | leting the form.                                                |                                                                                                    |
|----------------------------------------------------------------------------------------------------|-----------------------------------------------------------------|----------------------------------------------------------------------------------------------------|
| Request for <b>Remission</b>                                                                                    | Tax Number                                                      | 0 NTXRF001                                                                                                    |
| Applicant Details - Individual                                                                                  |                                                                 | INDF001                                                                                                    |
| Sumane M                                                                                                    |                                                                 | Home<br>Tel No.                                                                                                    |
| First Two Names                                                                                                 |                                                                 | Bus Tel 0 0 0 0 0 0 0 0 0 0 0                                                                                                    |
| ID No. 6 0 0 3 Passeot                                                                                          |                                                                 | Passport Country<br>(e.g. South Atrica = ZAF)         Cell<br>No.         O         O <th< th=""></th<> |
|                                                                                                    |                                                                 |                                                                                                    |
| Particulars of <b>Representative</b> (Person Dealing with Dispute on Behalf of Taxpayer)                        |                                                                 | REPIF001                                                                                                    |
|                                                                                                    |                                                                 | Initials T                                                                                                    |
| ID No. 7 0 8 3 Passport Country (e.g. South Artica = ZAF) Z A F Passport No.                                    |                                                                 | Cell No.                                                                                                    |
| Bus Tel No. 0 1 2 4 0 0 0 0 0 0 0 Fax No.                                                                       | ]                                                               | Tax Practitioner Registration No. PR - 1 2 3 6 5 8 4                                                                                                    |
| Capacity: Public Curstor / Trustee / Liquidator / Executor / Partner Treasurer                                  | Accounting officer for Local /<br>Public Authority / Accountant | Sole Proprietor Tax Practitioner Legal Representative / Attorney                                                                                                    |
| Contact<br>Email q a @ s a r s e z a                                                                            |                                                                 |                                                                                                    |
| Are you signing on behalf of the taxpayer? Y 🗙 N 🔤 If yes, do you have a power of attorney from the taxpayer?   | Y X N                                                           | Is the taxpayer aware of and agree with the grounds of dispute? Y X N                                                                                                    |
| Reason why taxpayer is unable to sign this dispute to a x p a y e r p r o v i d e d P O A                       |                                                                 |                                                                                                    |
|                                                                                                    |                                                                 |                                                                                                    |
|                                                                                                    |                                                                 |                                                                                                    |
|                                                                                                    |                                                                 |                                                                                                    |
|                                                                                                    |                                                                 |                                                                                                    |
|                                                                                                    |                                                                 |                                                                                                    |
|                                                                                                    |                                                                 |                                                                                                    |
| RFR LEnglish FV 2021.05.00 SV 1101 CT 03 NO                                                                     | ■■酸減                                                            |                                                                                                    |
|                                                                                                    |                                                                 |                                                                                                    |
| ¥ 2022                                                                                                    |                                                                 |                                                                                                    |
| b97c-121-0a17-4a26-a09w-d5980eb532db 001/003                                                                    |                                                                 |                                                                                                    |

• The Amount(s) requested for remission and the Reason(s) for requesting remission will be displayed on the second and third page of the DISP01 form.

| Amount                  | (s) Requested for Remission - VAT |                                       |                                   |                           |
|-------------------------|-----------------------------------|---------------------------------------|-----------------------------------|---------------------------|
|                         | Amount(s) Imposed/Charged         | Amount(s) to be Remitted              | Tax Period<br>(CCYYMM)            | 2 0 1 5 0 2               |
| Late Payment<br>Penalty | R 98,25                           | R 48, 25                              | Suspension of<br>Payment Requeste | a 🗌                       |
| interest                | R                                 | R                                     |                                   |                           |
| Reason                  | s) for Requesting Remission       | Supporting docur<br>submitted with th | ments may be<br>is form           | Number of pages attached: |
|                         |                                   |                                       | Tax Period<br>(CCYYMM)            | 2 0 1 5 0 2               |
| Interest to             | be reduced                        |                                       |                                   |                           |

- Click the "Back" button on the summary screen to be directed to the "Selection Request for Remittance" page where you will be able to make any amendments before submitting the dispute request to SARS.
- If you are satisfied with the information entered click the "**Submit**" button to submit the request to SARS from the summary screen. A submission message will be displayed.

| RESULT                                                                                                    |  |
|----------------------------------------------------------------------------------------------------|--|
| Thank you for your submission. Your dispute request has been sent to SARS.<br>You may view the history of all your submission via eFiling from within the View Submitted menu on the left<br>Continue |  |

• Click "Continue" to proceed and the Submitted disputes screen will be displayed.

| <u>Name</u> | <u>Tax Number</u> | Dispute Type          | <u>Status</u> | Tax Period | Status Date | <u>Open</u> |
|-------------|-------------------|-----------------------|---------------|------------|-------------|-------------|
|             |                   | Request For Remission | Submitted     | 201502     | 2017/04/24  | Open        |

• Click "**Open**" and Dispute Work Page will display and indicate that RFR is submitted.

| DISPUTE WO    | ORK PAGE              |           |             | 🥝 🔼             | Get ADOBL® READER® |
|---------------|-----------------------|-----------|-------------|-----------------|--------------------|
| Taxpayer Na   | me                    | eFi       | ling Status |                 | Submitted          |
| Tax Reference | ce                    |           |             |                 |                    |
| Case Referen  | nce Number            | 100       |             |                 |                    |
|               |                       |           |             |                 |                    |
| DISPUTE       | DESCRIPTION           | STATUS    | DATE        | LAST UPDATED BY |                    |
| RFR           | Request For Remission | Submitted | 2017/04/24  |                 |                    |

#### 7.2 SUBMISSION OF NOTICE OF OBJECTION (NOO)

- If the RFR has been disallowed or partially allowed and you do not agree with this outcome OR if you do not agree with the assessment issued by SARS, continue with the Notice of Objection as explained below.
- Click the "**Dispute**" tab and select the "**New**" button to request a new dispute.
- The "**Request to File Dispute**" Page will be displayed. This page will be accessible from the different work pages or assessment notices issued for the tax types that the taxpayer is registered for by clicking the "**Disputes**" button.
  - Ensure that the correct Tax Type and period to dispute is selected.
- Click the "Next" button to proceed.

| REQUEST TO FILE DISPU     | TE           |  |      |
|---------------------------|--------------|--|------|
| Request to file a Dispute |              |  |      |
| Tax Type:                 | Income Tax 🗸 |  |      |
| Reference Number:         | 0            |  |      |
| Period:                   | 2020 🗸       |  |      |
|                           |              |  | Next |

• If there are no items available to dispute against, an error message will be displayed.

| REQUEST TO FILE DISP      |          |
|---------------------------|----------|
| Request to file a Dispute |          |
| Tax Type:                 | VAT V    |
| Reference Number:         | 4        |
| Period:                   | 2022-03, |
|                           | Next     |

- If there are items available to dispute, a list of items will be displayed on the "Selection Notice of Objection" screen.
- On the selection page, the assessment, accounts related, and suspension of payment containers will be indicated separately.

| unt       |                                      |                                  |               |                 |                        |                                                                                     |
|-----------|--------------------------------------|----------------------------------|---------------|-----------------|------------------------|-------------------------------------------------------------------------------------|
| inistrati | ve Penalties                         |                                  |               |                 |                        |                                                                                     |
| ssment    |                                      |                                  |               |                 |                        |                                                                                     |
|           |                                      |                                  |               |                 |                        |                                                                                     |
|           |                                      |                                  |               |                 |                        |                                                                                     |
| 100       |                                      |                                  |               |                 |                        |                                                                                     |
| elect     | Source<br>Code/Transaction<br>Code   | Source Code/Field<br>Description | Case Nr.      | Dispute<br>Type | Dispute Value          | Requested Value                                                                     |
|           | 3601                                 | INCOME - TAXABLE                 |               | NOO             | R 15 000.00            | R                                                                                   |
|           | 4003                                 | PROVIDENT FUND<br>CONTRIBUTIONS  |               | NOO             | R 0.00                 | R                                                                                   |
|           | 4102                                 | PAYE - PAY AS YOU<br>EARN        |               | NOO             | R 150.00               | R                                                                                   |
| bl        |                                      |                                  |               |                 |                        |                                                                                     |
| leason/   | Grounds                              |                                  |               |                 |                        | Apply Across                                                                        |
|           |                                      |                                  |               |                 |                        |                                                                                     |
|           |                                      |                                  |               |                 |                        | All Periods                                                                         |
| leason    | For Late Submission                  |                                  |               |                 |                        |                                                                                     |
| rocesse   | d.                                   |                                  |               |                 |                        | vill be evaluated prior to your NOO being me other than, relating to the reason for |
|           | hission request                      |                                  |               |                 |                        |                                                                                     |
|           |                                      |                                  |               |                 |                        | 8                                                                                   |
|           |                                      |                                  |               |                 |                        |                                                                                     |
|           | Of Payment<br>multiple tax periods w | ere selected, only the ta        | x period(s) f | for which su    | spension of payment(s) | are available, will be displayed.                                                   |
| ect       | Reason                               |                                  |               |                 |                        | Apply Across                                                                        |
|           |                                      |                                  |               |                 |                        |                                                                                     |

• **Note**: Only items that is available to dispute will be displayed in the "Dispute Item List". The below screen is only an example of how the dispute item list looks.

| essment |                                    |                                                                       |          |                 |                |                  |
|---------|------------------------------------|-----------------------------------------------------------------------|----------|-----------------|----------------|------------------|
| 406     |                                    |                                                                       |          |                 |                |                  |
|         |                                    |                                                                       |          |                 |                |                  |
| 000     |                                    |                                                                       |          |                 |                |                  |
| Select  | Source<br>Code/Transaction<br>Code | Source Code/Field<br>Description                                      | Case Nr. | Dispute<br>Type | Dispute Amount | Requested Amount |
|         | 0001                               | Standard rate (excluding capital goods)                               |          | NOO             | R 5 000.00     |                  |
|         | 0004                               | Zero rate (only exported goods)                                       |          | NOO             | R 3 000.00     | [                |
|         | 0007                               | Supply of<br>accommodation: Value<br>not exceeding 28 days            |          | NOO             | R 3 000.00     |                  |
|         | 0008                               | Change in use and export of second-hand goods                         | 0        | NOO             | R 3 000.00     |                  |
|         | 0009                               | Other and imported services                                           | 0        | NOO             | R 300.00       |                  |
|         | 0011                               | Capital goods imported<br>by you                                      | 0        | NOO             | R 200.00       |                  |
|         | 0012                               | Other goods and/or<br>services supplied to you<br>(not capital goods) | 0        | NOO             | R 100.00       |                  |
|         | 0013                               | Other goods imported by you (not capital goods)                       |          | NOO             | R 200.00       |                  |

- The "Dispute Item List" will display the following information columns:
  - Select indicate the items to dispute against by selecting relevant the tick boxes.
     Source Code/Transaction Code the source code / transaction code of the dispute item is displayed.
  - Source Code Description the description of the source/transaction code of the dispute item is displayed.
  - Dispute Type The dispute type as per the selection is displayed e.g., NOO for Notice of Objection, as indicated on the screen.
  - Dispute Amount the amount that has been assessed or charged for interest or penalties for late payment are displayed.
  - Requested Amount indicate what you believe the amount should be.
- If the item is not displayed that you wish to dispute, click the "Add" button and the "Add source codes" container will be displayed.

| Ad | d           |                      |               |                      |
|----|-------------|----------------------|---------------|----------------------|
|    | Source Code | Description          | Dispute Value | Requested Value      |
|    | 3701        | TRAVELLING ALLOWANCE | R             | R                    |
| 12 |             |                      |               | Add Source Code Save |

- In the "Add source codes" container, the following fields will be displayed to be completed:
  - Source Code
  - Description this field will populate with the description of the source code entered.
  - Dispute Value this is the amount that is reflected in the original assessment
  - **New Value –** this is the amount that you believe should be reflected.
- Once you start typing the source code, all codes similar to what you are entering will display as per example below:

| Add | source codes        |                      |
|-----|---------------------|----------------------|
|     | Source Code         | Description          |
|     | 360 ×               |                      |
|     | 3601 - INCOME - TA  | KABLE                |
|     | 3602 - INCOME - NO  | N-TAXABLE            |
|     | 3603 - PENSION - TA | AXABLE               |
|     | 3604 - PENSION - N  | ON-TAXABLE           |
|     | 3605 - ANNUAL PAY   | MENT - TAXABLE       |
|     | 3606 - COMMISSION   | 1                    |
|     | 3607 - OVERTIME     |                      |
|     | 3608 - ARBITRATION  | AWARDS - TAXABLE     |
|     | 3609 - ARBITRATION  | AWARDS - NON-TAXABLE |

• Upon selection of the relevant source code, the description field will be populated. Complete the "**Dispute value**" and the "**New Value**". Click the "**Add Source Code**" button and then "**Save**" and the field will be added onto the Dispute Item list.

| ource Code | Description               | Dispute Value | Requested Value |
|------------|---------------------------|---------------|-----------------|
| 702        | RE-IMBURSIVE TRAVEL ALLOW | 0             | 12              |
|            |                           | R             | R               |
|            |                           |               |                 |

- Select the dispute item and indicate the requested amount.
- Below the dispute item list, the reasons for notice of objection of the dispute item(s) must be indicated in the "**Reason**" block provided.

| Reason/Grounds |   | Apply Across |
|----------------|---|--------------|
|                | ~ | Period       |
|                | ~ | All Periods  |

• If no reason has been completed and you click the "**Next**" button, the following warning message will be displayed to complete a reason. Click "**OK**" to complete a reason.

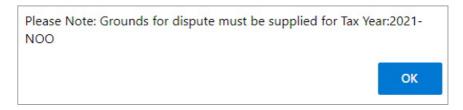

• Next to the "**Reason/Grounds**" block, a new option has been included to indicate if the reason or grounds are applicable to only the selected period or all periods. If the "**All periods**" option is selected, the reason(s) entered will be applied to all periods that was selected.

| Apply Across                                 |  |
|----------------------------------------------|--|
| <ul><li>Period</li><li>All Periods</li></ul> |  |

• If you wish to submit a reason for late submission in the case of late objection, complete the reason in the block provided.

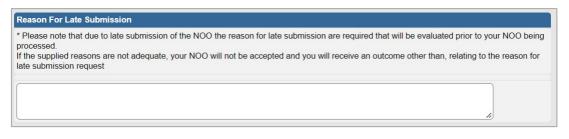

• At the bottom of the Selection Page, click the "**Back**" button to be directed to the "**Request to File Dispute**" landing page.

| SELECTION PAGE         |                       |                                  |                               |                                     |           |
|------------------------|-----------------------|----------------------------------|-------------------------------|-------------------------------------|-----------|
| Account                |                       |                                  |                               |                                     |           |
| Administrative Penalti | es                    |                                  |                               |                                     |           |
| Assessment             |                       |                                  |                               |                                     |           |
| 2021                   |                       |                                  |                               |                                     |           |
| Suspension Of Payme    | nt                    |                                  |                               |                                     |           |
| NOTE: When multiple ta | ax periods were selec | cted, only the tax period(s) for | which suspension of payment(s | s) are available, will be displayed |           |
| Select                 | Reason                |                                  |                               | Apply Across                        |           |
| 0 2021                 |                       |                                  | ĥ                             | □ All Periods                       |           |
| Delete                 |                       |                                  |                               |                                     | Back Next |

- Click the "**Next**" button to continue with the Notice of Objection process and the "**Summary**" page will be displayed.
- Click the "**Delete**" button to delete the dispute record. Click "**OK**" to continue with the deletion or "**Cancel**" to proceed with the dispute request.

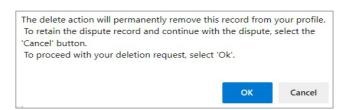

- The Summary page will display the following information that has been populated from the previous completed steps:
  - **Tax Year** the period selected to dispute against.
  - **Source/Transaction Code** the source/transaction code selected.
  - Source Code/Field Description description of the source code selected.
  - **Case Number** once the dispute has been sent to SARS and a case has been created, the case number will be populated in this field.
  - Dispute Type indicates the dispute type that is being completed.
  - Dispute Value the amount that has been selected for assessed or interest or penalties for late payment are displayed.
  - **Requested Value** the amount that you believe should be reflected.
  - Reason/Grounds will be populated from the information captured
  - **Reason for Late Submission** will be populated from the information captured

EXTERNAL GUIDE HOW TO SUBMIT A DISPUTE VIA EFILING GEN-PEN-05-G02

Page 24 of 75

| SUMMARY       |                                    |                            |                |                 |                 |         |           |        |                 |
|---------------|------------------------------------|----------------------------|----------------|-----------------|-----------------|---------|-----------|--------|-----------------|
| Taxpayer Nar  | ne                                 |                            |                |                 |                 |         |           |        |                 |
| Tax Referenc  |                                    |                            |                |                 |                 |         |           |        |                 |
| Тах Туре      |                                    |                            | ME TAX         |                 |                 |         |           |        |                 |
| Period        |                                    |                            | 2021           |                 |                 |         |           |        |                 |
| NOO           |                                    |                            |                |                 |                 |         |           |        |                 |
| Supporting [  | Documents                          |                            | Status         |                 |                 |         | Requireme | nt     |                 |
| Supporting D  | ocuments                           |                            | Waiting for Do | ocumentation to | be Uploaded     |         | Mandatory |        |                 |
| 2021          |                                    |                            |                |                 |                 |         |           |        |                 |
| Tax Period    | Source<br>Code/Transaction<br>Code | Source Code<br>Description | Field          | Case Nr.        | Dispute<br>Type | Dispute | e Value   |        | Requested Value |
| 2021          | 3701                               | TRAVELLING                 | ALLOWANCE      | 0               | NOO             |         |           | R 0.00 | R 100           |
| Reason/Grou   | unds                               |                            |                |                 |                 |         |           |        |                 |
| Travel Allowa | ance to be included in a           | assessment, logb           | oook provided  |                 |                 |         |           |        |                 |
|               |                                    |                            |                |                 |                 |         |           |        |                 |
|               |                                    |                            |                |                 |                 |         | 11        | _      |                 |
|               | Late Submission                    |                            |                |                 |                 |         |           |        |                 |
|               | ained from employer                |                            |                |                 |                 |         |           |        |                 |
| Logbook obta  |                                    |                            |                |                 |                 |         |           |        |                 |
| Logbook obta  |                                    |                            |                |                 |                 |         | 4         |        |                 |
| Logbook obta  |                                    |                            |                |                 |                 |         |           |        | View Form       |

- Click the "View Form" button to view the Notice of Objection (DISP01) form.
- Below is an example of the pages of the form that is pre-populated from the information completed.

|                     |       |           |       |    |   |    | N  | oti | ici      | e  | of  | 0   | b  | je | C        | i   | on |   |     | Тах | paye | r Re | ferer | nce | Numl | oer | [  | 0 |   |   |     |   | Ι  |   |    | 1  |     | l   | 1 | Taxi | Perior | a (CC    | YY)      |      | 2        | 0  | 2  | 1        |          |      |          |    |    | D        | SF | <b>0</b> 1 | _ |
|---------------------|-------|-----------|-------|----|---|----|----|-----|----------|----|-----|-----|----|----|----------|-----|----|---|-----|-----|------|------|-------|-----|------|-----|----|---|---|---|-----|---|----|---|----|----|-----|-----|---|------|--------|----------|----------|------|----------|----|----|----------|----------|------|----------|----|----|----------|----|------------|---|
| Vendo               | or D  | etail     | s     |    |   |    |    |     |          |    | _   |     |    |    |          |     |    |   |     |     |      |      |       |     |      |     |    |   |   |   | _   | _ |    |   |    |    |     |     |   |      |        |          |          |      |          |    |    |          |          |      |          |    |    |          |    |            |   |
| Registered<br>Name  |       |           |       |    |   |    |    |     | <br>     | _  |     |     |    |    | Ļ        |     | 1  | _ |     |     |      | <br> |       | _   |      |     |    | - |   |   |     |   | _  |   |    |    |     |     |   |      |        |          |          |      | ļ        |    |    | <u> </u> |          |      | <u> </u> |    | ļ  | <u> </u> |    |            |   |
| Trading Name        | _     |           |       |    |   |    | _  |     |          |    |     |     | _  |    |          |     |    |   |     | _   |      |      |       |     | _    |     |    |   |   |   |     |   |    |   |    |    |     |     |   |      |        |          |          |      |          |    |    |          |          |      |          |    |    |          |    |            | _ |
| Emplo               | yer   | De        | tails | i) | _ | -  |    | _   |          |    | _   | _   |    |    | _        |     | _  | _ |     |     | _    |      | _     | _   |      |     | _  | _ | - | _ |     |   | _  | _ |    |    | _   |     |   | _    | _      | _        |          |      |          |    |    | _        | _        | _    |          | -  |    |          |    |            |   |
| Registered<br>lame  |       |           |       |    |   |    | _  |     |          |    |     |     |    |    |          |     |    |   |     |     |      |      |       |     |      |     |    |   |   |   |     |   |    |   |    |    |     |     |   |      |        |          |          |      |          |    |    |          |          |      |          |    |    |          |    |            | _ |
| Frading Name        |       |           |       |    |   |    |    |     |          |    |     |     |    |    |          |     |    |   |     |     |      |      |       |     |      |     |    |   |   |   |     |   |    |   |    |    |     |     |   |      |        |          |          |      |          |    |    |          |          |      |          |    |    |          |    |            | _ |
| Тахра               |       | r De      | tails | 5  |   |    |    |     |          |    |     |     |    |    |          |     |    |   |     |     |      |      |       |     |      |     |    |   |   |   |     |   |    |   |    |    |     |     |   |      |        |          |          |      |          |    |    |          |          |      |          |    |    |          |    |            |   |
| Sumame              | Μ     |           |       |    |   |    |    |     |          |    |     |     |    |    |          |     |    |   |     |     |      |      |       |     |      |     |    |   |   |   |     |   |    |   |    |    |     |     |   |      |        |          |          |      |          |    |    |          |          |      |          |    |    |          |    |            |   |
| First Name          | K     |           |       | 1  | 1 |    |    |     |          | 1  |     |     |    |    |          |     | 1  | 1 |     | _   |      |      |       |     | _    |     |    |   | - |   |     |   |    |   |    |    |     |     |   |      |        |          |          |      |          |    |    |          |          |      | 1        |    |    |          | ]  |            |   |
| Other<br>Name       |       |           |       | _  | + |    |    |     |          |    |     |     |    |    |          |     |    |   |     |     |      |      |       |     |      |     |    |   |   |   |     |   |    |   |    |    |     |     |   |      |        |          |          |      |          |    |    |          |          |      |          |    |    |          |    |            |   |
| nitials             | K     | _         |       |    |   |    |    |     |          |    |     |     |    |    |          |     |    |   |     |     |      |      |       |     |      |     |    |   |   |   |     |   |    |   |    |    |     |     |   |      |        |          |          |      |          |    |    |          |          |      |          |    |    |          |    |            |   |
| Taxpa<br>Registered | yer   | De        | tails |    | _ | -1 | _  | _   |          |    |     | _   |    |    | 1        | 1   | -  | _ | 1   | _   | _    |      | _     | _   | _    | _   | 1  | 1 | - |   | _   |   | _  |   |    |    |     |     |   |      | 1      |          | _        | 1    |          |    |    | 1        | 1        |      | 1        | 1  |    |          |    | _          |   |
| Registered<br>Name  |       |           |       | _  | _ | _  | _  | _   | L.       | _  |     | _   | _  |    | <u> </u> | 1   | +  | _ |     | _   | _    | 1    | +     | _   | _    |     | L  | - | - |   |     |   | _  |   | _  |    | _   |     |   |      |        | <u> </u> | <u> </u> | -    | <u> </u> |    |    | <u> </u> | <u> </u> | -    | -        | -  | -  | <u> </u> |    |            |   |
| Trading Name        |       |           |       |    |   |    |    |     |          |    |     |     |    |    |          |     |    |   |     |     |      |      |       |     |      |     |    |   |   |   |     |   |    |   |    |    |     |     |   |      |        |          |          |      |          |    |    |          |          |      |          |    |    |          |    |            |   |
| Conta<br>Iome Tel   | ict l | Jeta      | IIS   | -  | - |    |    | _   | т        | 1  | -   | _   |    | 1  | 1        | 1   | 7  |   | _   |     |      |      | -     | _   |      | -   | 1  | 1 | - | _ | - 1 |   | _  |   |    | -  |     | -   | 1 |      |        |          | _        | 1    | 1        |    | -  | 1        | T        | 1    | 1        | -  | 1  | 1        |    | _          |   |
| No.<br>Bus Tel      | Н     |           |       | +  | + | _  |    |     |          |    | +   | _   |    |    |          | 1   | -  |   | Fax | No. |      | L    |       | _   |      |     |    |   |   |   |     |   |    |   |    |    |     |     | J | 0    | ell No |          |          |      | -        |    | -  |          |          |      |          |    | 1  | _        |    |            | - |
| No.<br>Email        |       |           |       | +  | + | -  | _  |     | T        | +  | +   | _   |    |    | H        | T   | -  | _ |     |     | _    | Т    | _     | _   |      | _   | _  | _ | _ | _ |     |   | _  |   |    | _  | _   | _   | _ | _    | 1      | _        | -        | 1    | -        | _  | _  | -        | 1        | _    | -        | 1  | -  | -        |    | _          | _ |
| Neb                 |       |           |       | +  | + |    | _  |     | T        | T  | +   |     |    |    | T        | T   | ÷  | + | 1   |     |      | T    | T     |     | _    |     |    | ÷ | + | + |     | 1 |    |   | _  |    |     |     |   |      |        |          | <br>     | <br> | +        |    |    |          | T        | +    | +        | +  | +  | +        |    |            | - |
| Address             |       |           |       |    |   |    |    |     | <u> </u> |    |     |     |    |    | -        |     | -  |   | _   |     |      | _    |       |     |      |     |    |   |   |   |     |   |    |   |    |    |     |     |   |      | _      |          | -        |      | I        |    |    |          | -        |      | _        |    | _  | -        |    |            | - |
|                     |       |           |       |    |   |    |    |     |          |    |     |     |    |    |          |     |    |   |     |     |      |      |       |     |      |     |    |   |   |   |     |   |    |   |    |    |     |     |   |      |        |          |          |      |          |    |    |          |          |      |          |    |    |          |    |            |   |
|                     |       |           |       |    |   |    |    |     |          |    |     |     |    |    |          |     |    |   |     |     |      |      |       |     |      |     |    |   |   |   |     |   |    |   |    |    |     |     |   |      |        |          |          |      |          |    |    |          |          |      |          |    |    |          |    |            |   |
| DISP                | 01    |           | L.    | 0  |   |    | FV | 7   | 20       | 22 | . 0 | 2.0 | 0  | sv |          | 150 | 1  |   | CT  | 0   | 3    | N    | 0 0   | 5   |      |     |    |   |   |   |     |   | ŝ  | k | Ē  | 虔  | 2   | 2   | H | b    | Ż      |          | 躗        | b    | 2        | £  | H  | 5        | Ş        | 5    | 1        | ľ  | S. | ÷        |    | -          | 1 |
|                     | 翰     | CULLER OF |       | 8  |   | Û  |    | 1   |          |    | H   | 1   | l  | 1  | ŝ        |     |    |   |     |     |      |      | 2     |     |      |     |    |   |   |   |     |   |    | P | k  | 2  |     | 行家が | f | į.   | È      |          | ų        | É.   |          | 1  | ļ, | ł        | ÷,       |      | 6        | i, | Ş, | 15.12    |    |            |   |
|                     |       | ģ         | \$R   | ť, | E | ţ  | 1  | 1   | ł        | t, | Ì,  | i.  | É, | Í  | ī,       |     |    |   |     |     |      | 1    |       |     |      | 10  | 11 | c |   |   |     |   | h  | 4 | Į. | t, | Ì   | ġ   | P | 2    | ġ      | i.       | Ę.       | 鹊    | ij       | Ç, | í  |          |          | 10.1 |          | Ê  |    | E        |    |            |   |
|                     |       |           |       |    |   |    |    |     |          |    |     |     |    |    |          |     |    |   |     |     |      |      | 0     | 10  | )1   | /0  | 1  | 6 |   |   |     |   | C. | 2 | s, | Z  | E). | 2   | Ð | S)   | Х      | ) i      | R.       | Lê   | 3þ       | ŝ, | Ż  | 5        | 5        | ŧľ.  | ×.       | H  | S. |          | ÷. |            | 1 |

- The Amount(s) requested for objection and the Reason(s) for requesting objection will be displayed on the second page of the DISP01 form.
- Click the "**Back**" button on the summary screen to be directed to the "**Selection Notice** of Objection" page where you will be able to make any amendments before submitting the dispute request to SARS.
- On the summary page, the supporting documents link will be populated, and the requirement field will indicate if it is optional or mandatory to submit supporting documents with the specific dispute request being completed.
- Note: The "Submit" button will not be available until mandatory supporting documents are submitted. Refer to section 11 "Upload of Supporting Documents" below for the relevant steps. Once you have submitted the supporting documents, click the "Submit" button to proceed to submit the objection to SARS.

| NOO          |                                    |                             |           |                              |                              |       |             |      |               |           |
|--------------|------------------------------------|-----------------------------|-----------|------------------------------|------------------------------|-------|-------------|------|---------------|-----------|
| Supporting I | Documents                          | 3                           | Status    |                              |                              |       | Requirement |      |               |           |
| Supporting D | ocuments                           |                             |           | ocuments Reading Dispute Sub | ly to be Submitte<br>mission | ed to | Mandatory   |      |               |           |
| 2021         |                                    |                             |           |                              |                              |       |             |      |               |           |
| Tax Period   | Source<br>Code/Transaction<br>Code | Source Code/<br>Description | Field     | Case Nr.                     | Dispute<br>Type              | Dispu | te Value    | F    | Requested Val | це        |
| 2021         | 3701                               | TRAVELLING                  | ALLOWANCE | 0                            | NOO                          |       | R           | 0.00 |               | R 100.00  |
|              | Late Submission                    |                             |           |                              |                              |       | <u>A</u>    |      |               | View Form |
|              |                                    |                             |           |                              |                              |       |             |      |               |           |
|              |                                    |                             |           |                              |                              |       |             |      | B             | ack Submi |

• The following message will be displayed upon successful submission to SARS. Click "Continue" to proceed.

| RESULT                                                                                                    |
|----------------------------------------------------------------------------------------------------|
| Thank you for your submission. Your dispute request has been sent to SARS.<br>You may view the history of all your submission via eFiling from within the View Submitted menu on the left<br>Continue |

- The Dispute Work Page will be displayed that will indicate that the NOO submission is pending. The NOO will only be submitted after the supporting documents have been uploaded.
- The disputes submitted screen will be displayed. Click the "**Open**" hyperlink and the Disputes Work Page will display.

|     |                     |           |      |      | Open |
|-----|---------------------|-----------|------|------|------|
| К 0 | Notice of Objection | Submitted | 2021 | 2022 | Open |
| 1   |                     |           |      |      |      |

EXTERNAL GUIDE HOW TO SUBMIT A DISPUTE VIA EFILING GEN-PEN-05-G02

- The process to submit supporting documents are the same for NOO and NOA. Refer to section 11 for the submission of supporting documents.
- The Dispute Work Page will be displayed that will indicate that the NOO is submitted, and a case reference number will be populated on the work page.
- Once the submission to SARS has been completed, if the reason for late submission field was completed, the condonation case number will be populated in the "Case Reference Number" field and the status of the objection will be indicated as "Sent to SARS"

| DISPUTE WORK PAGE            |           |                | 2               | Get ADOBE" READER" |
|------------------------------|-----------|----------------|-----------------|--------------------|
| Taxpayer Name                |           | eFiling Status |                 |                    |
|                              | К         |                |                 | Submitted          |
| Tax Reference                | 0         |                |                 |                    |
| Case Reference Number        | 0         |                |                 |                    |
|                              |           |                |                 |                    |
|                              |           |                |                 |                    |
| DISPUTE DESCRIPTION          | STATUS    | DATE           | LAST UPDATED BY |                    |
| NOO Notice of Objection      | Submitted | 2022           | М               |                    |
|                              |           |                |                 |                    |
|                              |           |                |                 |                    |
| SUPPORTING DOCUMENTS         | STATUS    | TYPE DATE      | SIZE (Kb)       | NO. OF<br>DOCS     |
| Dispute Supporting Documents | Submitted | 1 2022         |                 | 182 1              |

#### 7.3 COMPLETION OF NOTICE OF APPEAL (NOA)

- If the NOO has been disallowed or partially allowed and you do not agree with this outcome, continue with the Notice of Appeal as explained below.
- Click on the "**Dispute**" tab and select the "**New**" button to request a new dispute.
- The new "**Request to File Dispute**" Page will be displayed. This page will be accessible from the different work pages or assessment notices issued for the tax types that the taxpayer is registered for by clicking the "**Disputes**" button.
  - Ensure that the correct Tax Type and period to dispute is selected.
- Select "Notice of Appeal" as the dispute type and click the "Next" button to proceed.

| REQUEST TO FILE DIS       | PUTE  |      |
|---------------------------|-------|------|
| Request to file a Dispute |       |      |
| Tax Type:                 | VAT 🗸 |      |
| Reference Number:         |       |      |
| Period:                   |       |      |
|                           |       | Next |

- If there are no items available to dispute against, an error message will be displayed.
- If there are items available to dispute, a list of items will be displayed on the "Selection
   – Notice of Appeal" screen.

**Note**: Only items that is available to dispute will be displayed in the "**Dispute Item List**". The screen below is an example of how the dispute item list looks.

• The selection page will be displayed.

| 06      |                                    |                                                  |          |                 |                |                  |
|---------|------------------------------------|--------------------------------------------------|----------|-----------------|----------------|------------------|
| OA      |                                    |                                                  |          |                 |                |                  |
| elect   | Source<br>Code/Transaction<br>Code | Source Code/Field<br>Description                 | Case Nr. | Dispute<br>Type | Dispute Amount | Requested Amount |
|         | 0008                               | Change in use and export<br>of second-hand goods |          | NOA             | R 3 000.00     |                  |
| eason/( | Grounds                            |                                                  |          |                 |                | Apply Across     |
| O Alte  | mative Dispute Resolu              |                                                  |          |                 |                |                  |

- The "Dispute Item List" will display the following information columns:
  - Select indicate the items to dispute against by selecting relevant the tick boxes.
  - Source Code/Transaction Code the source code / transaction code of the dispute item is displayed.
  - Source Code/Field Description the description of the source/transaction code of the dispute item is displayed.
  - **Case Number** the case number for the specific disputed field will be indicated.
  - Dispute Type The dispute type as per the selection is displayed e.g., NOA for Notice of Appeal, as indicated on the screen.
  - Dispute Amount the amount that has been assessed or charged for interest or penalties for late payment are displayed.
  - Requested Amount indicate what you believe the amount should be.
- Indicate if the appeal should be resolved with the "Alternative Dispute Resolution" or "Litigation" process.

| Reason/Grounds                                | Apply Across       |
|-----------------------------------------------|--------------------|
| ○ Alternative Dispute Resolution ○ Litigation |                    |
|                                               | Period All Periods |

• If no reason has been completed and you click the "**Next**" button, the following warning message will be displayed to complete a reason. Click "**OK**" to complete a reason.

| Message f | from webpage                                                                   | x |
|-----------|--------------------------------------------------------------------------------|---|
| <b></b>   | Please Note: Grounds for dispute must be supplied for Tax<br>Period:201406-NOA |   |
|           | ОК                                                                             |   |

 Next to the "Reason/Grounds" block, a new option has been included to indicate if the reason or grounds are applicable to only the selected period or all periods. If the "All **periods**" option is selected, the reason(s) entered will be applied to all periods that was selected.

• If the notice of appeal is submitted late, complete the "Reason for Late Submission" field.

| Reason For Late Submission                                                                                                    |        |
|----------------------------------------------------------------------------------------------------|--------|
| * Please note that due to late submission of the NOA the reason for late submission are required that will be evaluated<br>processed.<br>If the supplied reasons are not adequate, your NOA will not be accepted and you will receive an outcome other than, r<br>late submission request |        |
|                                                                                                    | $\sim$ |

- Click the "**Back**" button to be directed to the "Request to File Dispute" landing page.
- Click the "**Next**" button to continue with the Notice of Appeal process and the "**Summary**" page will be displayed.
- The Summary page will display the following information that has been populated from the previous completed steps:
  - **Tax Period** this is the period selected to dispute against.
  - **Source Code/Transaction Code** this is the source/transaction code selected.
  - **Source Code/Field Description** the description of the source/transaction code selected.
  - **Case Number** the case number for the specific disputed field will be indicated.
  - **Dispute Type** indicates the dispute type that is being completed.
  - Dispute Value the amount that has been selected for assessed or interest or penalties for late payment are displayed.
  - **Requested Value** this is the amount that you believe should be reflected.

| SUMMARY       |                                    |                                                  |              |                 |               |            |                 |          |
|---------------|------------------------------------|--------------------------------------------------|--------------|-----------------|---------------|------------|-----------------|----------|
| Taxpayer Nar  | ne                                 |                                                  |              |                 |               |            |                 |          |
| Tax Reference | e                                  |                                                  |              |                 |               |            |                 |          |
| Tax Type      |                                    | VAT                                              |              |                 |               |            |                 |          |
| Period        |                                    | 201406                                           |              |                 |               |            |                 |          |
| NOA           |                                    |                                                  |              |                 |               |            |                 |          |
| Supporting [  | Documents                          | Status                                           |              |                 | Requir        | ement      |                 |          |
| Supporting D  | ocuments                           | Waiting for D                                    | )ocumentatio | n to be Uploade | ed Optiona    | al .       |                 |          |
| 201406        |                                    |                                                  |              |                 |               |            |                 |          |
| Tax Period    | Source<br>Code/Transaction<br>Code | Source Code/Field<br>Description                 | Case Nr.     | Dispute<br>Type | Dispute Value |            | Requested Value |          |
| 201406        | 0008                               | Change in use and export of<br>second-hand goods |              | NOA             |               | R 3 000.00 |                 | 2 500.00 |
| Reason For L  | ate Submission                     |                                                  |              |                 |               |            |                 |          |
|               |                                    |                                                  |              |                 | Ĵ             |            |                 |          |
|               |                                    |                                                  |              |                 |               |            | Vie             | w Form   |
|               |                                    |                                                  |              |                 |               |            | Back            | Submit   |

- Click the "View Form" button to view the Notice of Appeal (DISP01) form.
- Below is an example of the pages of the form that is pre-populated from the information completed.

| 7                  | S    | 5/   | 4   | R  | 2  | 5  | 1   | No  | otic | ce  | of | f A | p   | pe | a   | ı  |    |     | Та    | et a la | r Ref | een: | e Na | nber |      | Ι    | Ι    | Γ   |      | Ι   | Τ   | Τ    | Ι  | Γ   | I  |   |        |     |   |  |   |   |   |   |   | [ | D | ISF | <b>P</b> 01 | 1 |
|--------------------|------|------|-----|----|----|----|-----|-----|------|-----|----|-----|-----|----|-----|----|----|-----|-------|---------|-------|------|------|------|------|------|------|-----|------|-----|-----|------|----|-----|----|---|--------|-----|---|--|---|---|---|---|---|---|---|-----|-------------|---|
| Vendo              | r D  | leta | ils |    |    |    |     |     |      |     |    |     |     |    |     |    |    |     |       |         |       |      |      |      |      |      |      |     |      |     |     |      |    |     |    |   |        |     |   |  |   |   |   |   |   |   |   |     |             |   |
| Registered<br>Name |      | Γ    | Γ   | Γ  | Γ  | Ι  | Ι   | Ι   | Ι    |     |    |     |     | Γ  | Γ   | Γ  | Γ  | Γ   | Γ     | Γ       | Γ     | Γ    | Γ    | Γ    | Ι    | Τ    | Ι    | Γ   |      |     |     |      |    |     |    | Ι | Ι      | Τ   | Τ |  | Ι | Ι | Ι | Ι | Τ | Τ | Γ | Γ   |             |   |
| frading Name       |      |      |     | Ι  | Γ  | Γ  | Ι   | Ι   | Ι    |     |    |     |     |    |     |    | Γ  |     | Γ     |         | Γ     | Ι    | Γ    | Γ    | Ι    | Ι    | Ι    | Ι   |      |     |     |      |    |     | Ι  | Ι | Ι      | Ι   | Ι |  | Ι | Ι |   | Ι | Ι | Ι | Ι | Γ   |             |   |
| Conta              | ct l | Det  | ail | 5  |    |    |     |     |      |     |    |     |     |    |     |    |    |     |       |         |       |      |      |      |      |      |      |     |      |     |     |      |    |     |    |   |        |     |   |  |   |   |   |   |   |   |   |     |             |   |
| kome Tel<br>ko.    |      |      | Ι   | Ι  | Ι  | Ι  | Ι   | Ι   |      |     |    |     |     |    |     |    | ]  | 1   | as No | ¢.      |       | Ι    | Ι    | Ι    | Ι    |      |      |     |      |     |     |      |    |     |    |   | Cell N | NO. |   |  |   |   |   |   |   |   | Ι |     |             |   |
| us Tel             |      |      | Γ   | Ι  | Ι  | Ι  | Ι   | Ι   |      |     |    |     |     |    |     | Ι  | ]  |     |       |         |       |      |      |      |      |      |      |     |      |     |     |      |    |     |    |   |        |     |   |  |   |   |   |   |   |   |   |     |             |   |
| mail               |      | Γ    | Γ   |    | Γ  | Γ  | Ι   | Ι   |      |     |    |     | Γ   |    | Ι   |    | Γ  |     | Ι     | Γ       | Ι     | Ι    | Ι    | Ι    | Ι    | Ι    | Ι    |     |      |     |     |      |    |     |    | Ι |        |     |   |  |   |   |   |   |   |   | Ι |     |             |   |
| Albess             |      |      | Ι   | Γ  | Γ  | Γ  | Ι   | Ι   |      |     |    |     | Ι   | Γ  |     |    | Ι  | Γ   | Γ     | Γ       | Γ     | Τ    | Ι    | Ι    | Ι    |      | Ι    | Ι   |      |     |     |      |    |     |    |   |        |     |   |  |   |   |   |   |   |   | Ι |     |             | 1 |
| Particul           | ars  | of   | Re  | pr | es | en | tat | tiv | e 1  | ľa: | хр | ay  | er/ | Re | pre | se | mt | ati | ve    | (Pe     | Irso  | on d | lea  | ling | ) wi | th c | lisp | ute | on l | beh | alf | of t | æф | aye | r) |   |        |     |   |  |   |   |   |   |   |   |   |     |             |   |
| unane              |      |      | Γ   | Γ  | Γ  | Γ  | Ι   | Ι   |      |     |    |     | Γ   | Γ  |     |    |    | Γ   | Γ     |         | Ι     | Ι    | Ι    | Γ    | Ι    |      |      |     |      |     |     |      |    |     |    |   |        |     |   |  |   | Ι |   |   |   |   |   | ]   |             |   |
| inst Name          |      |      |     |    | Γ  | Ι  | Ι   |     |      |     |    |     |     | Γ  | Γ   | Γ  | Γ  | Γ   | Ι     | Γ       | Γ     | Ι    | Ι    | Τ    | Ι    |      | Ι    |     |      |     |     |      |    |     |    |   |        |     |   |  |   |   |   |   |   |   | Ι |     |             |   |
| idats              |      |      |     | Γ  | Γ  | ]  |     |     |      |     |    |     |     |    |     |    |    |     |       |         |       |      |      |      |      |      |      |     |      |     |     |      |    |     |    |   |        |     |   |  |   |   |   |   |   |   |   |     |             |   |
| apacity:           |      |      |     |    |    | Γ  |     | Ι   |      |     |    |     |     |    |     |    |    |     |       |         |       |      |      |      |      |      |      |     |      |     |     |      |    |     |    |   |        |     |   |  |   |   |   |   |   |   |   |     |             |   |

- Click the "**Back**" button on the summary screen to be directed to the "**Selection**" page where you will be able to make any amendments before submitting the dispute request to SARS.
- If you are satisfied with the information entered click the "**Submit**" button to submit the request to SARS from the summary screen.
- If supporting documents are required, a supporting documents link will be available on the Dispute work page to submit the documents. Refer to section 11 below that explain how to upload supporting documents.
- The Dispute Work Page will be displayed that will indicate that the NOA is submitted, and a case reference number will be populated on the work page.

| DISPUTE WO                   | ORK PAGE          |           |            |            | 2          |             |
|------------------------------|-------------------|-----------|------------|------------|------------|-------------|
| Taxpayer Na                  | me                |           | eFiling St | atus       |            | Submitted   |
| Tax Reference                | ce                |           |            |            |            | odomitted   |
| Case Referen                 | nce Number        |           |            |            |            |             |
| DISPUTE                      | DESCRIPTION       | STATUS    | DATE       | LAST       | UPDATED BY |             |
| NOA                          | Notice of Appeal  | Submitted | 2017/04/   |            |            |             |
| SUPPORTIN                    | IG DOCUMENTS      | STATUS    | ТҮРЕ       | DATE       | SIZE (Kb)  | NO. OF      |
| and the second second second | porting Documents | None      | 1          | 2017/04/28 | SILL (KU)  | DOCS<br>0 0 |

#### 8 DISPUTE PROCESS FOR ADMINISTRATIVE PENALTIES FOR PIT AND CIT

#### 8.1 REQUEST ADMIN PENALTY STATEMENT OF ACCOUNT(SOA)

- The following section deals with the dispute process of Administrative Penalties for Personal Income Tax, Corporate Income Tax.
- This process has been enhanced to allow the user to capture the details on a new screen and not on the editable pdf form.
  - Select "SARS Correspondence" side menu item.
  - Select "Request Admin Penalty SOA" side menu item.

EXTERNAL GUIDE HOW TO SUBMIT A DISPUTE VIA EFILING GEN-PEN-05-G02

| SARS Correspondence         |
|-----------------------------|
| Search Correspondence       |
| Request PAYE Notices        |
| Request Admin Penalty SOA   |
| Request Historic IT Notices |

Select a year.

Click "Continue" button.

| TaxPayer Name:       | Mr     |  |
|----------------------|--------|--|
| TaxPayer Reference   | £      |  |
| Please select a year | 2020 🗸 |  |
| Continue             |        |  |

- The Request Admin Penalty SOA screen will be displayed.
- Enter the "Start Period" and "End Period" from menu from screen displayed.
- Click on "Submit" button, or "Back" button if you need to go back to the previous screen.

| Request Administra  | tive Penalty Statement of Account        |
|---------------------|------------------------------------------|
| TaxPayer Name:      | Mr                                       |
| TaxPayer Reference: |                                          |
|                     |                                          |
| Start Period: 2019- | 03 <b>∨</b> End Period: 2020-02 <b>∨</b> |
| Submit Back         |                                          |

#### Select the "Click here to view your Statement of Account" hyperlink

| TaxPayer Name:                                                 | Mr                            |  |
|----------------------------------------------------------------|-------------------------------|--|
| TaxPayer Reference:                                            |                               |  |
| and ayor noronolog.                                            |                               |  |
|                                                                |                               |  |
|                                                                |                               |  |
|                                                                |                               |  |
| our request to SARS ha                                         | s been successfully submitted |  |
|                                                                |                               |  |
| Your request to SARS ha<br>Click here to view your Sta<br>Back |                               |  |

 The Administrative Penalties work page will be accessible by clicking on Statement of Account (SOA).

| Administrative Penalty  |              |                     |         |                  |   |
|-------------------------|--------------|---------------------|---------|------------------|---|
| Date Issued: 2022-03-25 |              |                     |         | Amount:R8,000.00 | 1 |
|                         | Make Payment | Payment Arrangement | Dispute |                  |   |
|                         |              |                     |         |                  |   |

- Select "**Dispute**" button.
- The Dispute Summary page will be displayed, and the following three disputable items will be displayed as per current functionality process –

- Request for Remission;
- Notice of Objection;
  - Notice of Appeal;

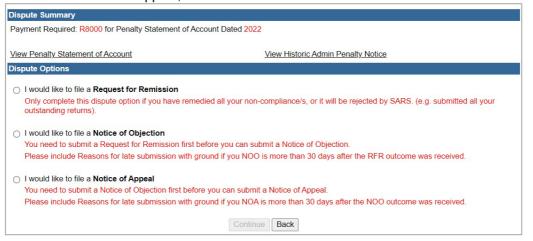

 A message will be displayed on the Dispute options section if there is saved dispute forms i.e., Request for Remission, Notice of Objection or Notice of Appeal.

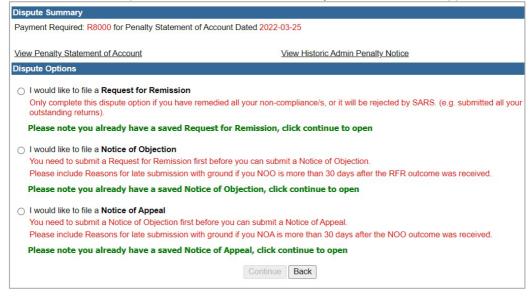

If you select a dispute option, where a saved form exists and click "continue", the following message will be displayed to indicate that the saved form must be deleted as system enhancements have been introduced since the specific form was saved. Once you click "Delete Saved Dispute" the specific saved dispute form will be removed off eFiling and you may proceed to complete and submit a new dispute form. You can select "View Saved Dispute" to view the relevant saved dispute form.

| System enhancements                                                                                                    |  |
|----------------------------------------------------------------------------------------------------|--|
| System enhancements                                                                                                    |  |
| SARS has introduced system enhancements on eFiling to improve the service offering of filing disputes electronically.<br>Please note that the saved dispute is required to be deleted first in order to recapture and file your dispute with this improved<br>process. |  |
| View Saved Dispute Delete Saved Dispute                                                                                                    |  |

- Select the dispute option "I would like to file a Request for Remission".
- Click on "**Continue**" button or "**Back**" button if user needs to go back to the previous screen. A Dispute Options page will be displayed.

A table will be displayed that indicates all the penalty transactions that were imposed on the taxpayer's account. Select the penalty transaction which is under dispute and for which remission will be requested.

| SELECT | TRANSACTION NO. | DESCRIPTION                        | AMOUNT   |
|--------|-----------------|------------------------------------|----------|
|        | 30067           | RECURRING OUTSTANDING RETURN (ITS) | R 250.00 |
| for    | 30068           | RECURRING OUTSTANDING RETURN (ITS) | R 250.00 |
|        | 30069           | RECURRING OUTSTANDING RETURN (ITS) | R 250.00 |
|        | 30070           | RECURRING OUTSTANDING RETURN (ITS) | R 250.00 |
|        | 30072           | RECURRING OUTSTANDING RETURN (ITS) | R 250.00 |
|        | 30073           | RECURRING OUTSTANDING RETURN (ITS) | R 250.00 |
|        | 30074           | RECURRING OUTSTANDING RETURN (ITS) | R 250.00 |
|        | 30075           | RECURRING OUTSTANDING RETURN (ITS) | R 250.00 |
|        | 30076           | RECURRING OUTSTANDING RETURN (ITS) | R 250.00 |
|        | 30077           | RECURRING OUTSTANDING RETURN (ITS) | R 250.00 |

• When the user further scrolls down, questions relating to who the person is that are completing the Request for Remission, **Particulars of "Representative (Person Dealing with Disputes on Behalf of Taxpayer)" and "Grounds for dispute and Reasons for late submission if applicable**" screen will be displayed.

| Are you signing on beh                        | alf of the taxpayer?                                                                                                    | YONO                                |
|-----------------------------------------------|----------------------------------------------------------------------------------------------------|-------------------------------------|
| If yes, do you have a p                       | ower of attorney from the taxpayer?                                                                                                    | Y O N O                             |
| Is the taxpayer aware of                      | of and agree with the grounds of dispute?                                                                                                    | ${\sf Y} \bigcirc {\sf N} \bigcirc$ |
| Particulars of Popros                         | entative (Person Dealing with Disputes on Behalf of Taxpayer)                                                                                            |                                     |
| Reason why taxpayer                           | entative (Person Dealing with Disputes on Benall of Taxpayer)                                                                                            |                                     |
| is unable to sign this                        |                                                                                                    |                                     |
| dispute                                       |                                                                                                    |                                     |
| Surname                                       |                                                                                                    |                                     |
| Initials                                      | ID No.                                                                                                    |                                     |
| Passport Country (e.g.<br>South Africa = ZAF) | V                                                                                                    |                                     |
| Passport No.                                  |                                                                                                    |                                     |
| Bus Tel No.                                   | Fax No. Tax Practitioner Registration No. F                                                                                                    | PR-                                 |
| Capacity:                                     | Public Officer O Curator/Trustee/Liquidator/Executor/Administrator Partner O for Local/Public Authority/Accountant O Sole Proprietor Tax Practitioner Le |                                     |
| Contact Email                                 |                                                                                                    |                                     |
|                                               |                                                                                                    |                                     |
| Grounds for dispute                           | and Reasons for late submission if applicable                                                                                                    |                                     |
|                                               | llness / Sequestration / Liquidation or Death $\odot$ Not Liable to File $\odot$ SARS error (Su n Factors: (supply Detail in Grounds) $\bigcirc$         | pply Detail in Grounds) O Other     |
| Grounds                                       |                                                                                                    |                                     |
|                                               | Back Save File View Notice                                                                                                    |                                     |

## 8.2 CAPTURE THE PARTICULARS OF REPRESENTATIVE (PERSON DEALING WITH DISPUTE ON BEHALF OF TAXPAYER)

Note: This is only applicable to PIT and CIT Administrative Penalties.

• Complete the following fields:

- Are you signing on behalf of the taxpayer? select "Yes" or "No".
   If Yes, do you have a power of attorney from the taxpayer? select ")
  - If Yes, do you have a power of attorney from the taxpayer? select "Yes" or "No". If Yes, the following question will be mandatory to complete.
- Is the taxpayer aware of and agree with the grounds of the dispute?
- The following fields in the Particulars of Representative container will only be editable if the three questions above is answered as "Yes".
  - Reason why taxpayer is unable to sign this dispute?
  - Surname;
  - Initials;

EXTERNAL GUIDE HOW TO SUBMIT A DISPUTE VIA EFILING GEN-PEN-05-G02

**REVISION: 14** 

- ID number (if the taxpayer does not have a South African ID number, a valid passport number must be captured in the field for passport number);
- Passport country (country of issue), e.g., South Africa = ZAF;
- Passport Number (this field must be completed if the taxpayer does not have a South African ID number);
- Cell phone number (only a 10-digit numeric number must be entered);
- Telephone number (only numeric digits must be entered);
- Fax number (only numeric digits must be entered);
- Tax Practitioner Registration number;
- Capacity (The relevant block must be ticked);
- Accounting officer for Local / Public Authority / Accountant (The relevant block must be ticked);
- Contact email address. п

| Are you signing on beh                                   | alf of the taxpayer?                                                                                                    | YONO    |
|----------------------------------------------------------|----------------------------------------------------------------------------------------------------|---------|
| If yes, do you have a p                                  | ower of attorney from the taxpayer?                                                                                                    | YONO    |
| Is the taxpayer aware                                    | of and agree with the grounds of dispute?                                                                                                    | Y O N O |
|                                                          |                                                                                                    |         |
| Particulars of Repres                                    | entative (Person Dealing with Disputes on Behalf of Taxpayer)                                                                                                    |         |
| Reason why taxpayer<br>is unable to sign this<br>dispute |                                                                                                    |         |
| Surname                                                  |                                                                                                    |         |
| Initials                                                 | ID No.                                                                                                    |         |
| Passport Country (e.g.<br>South Africa = ZAF)            | v                                                                                                    |         |
| Passport No.                                             |                                                                                                    |         |
| Bus Tel No.                                              | Fax No. Tax Practitioner Registration No. PR-                                                                                                    |         |
| Capacity:                                                | Public Officer O Curator/Trustee/Liquidator/Executor/Administrator O Partner O Treasurer for Local/Public Authority/Accountant O Sole Proprietor O Tax Practitioner O Legal Representation of the context of the context |         |
| Contact Email                                            |                                                                                                    |         |

#### 8.3 CAPTURE THE REASONS AND GROUNDS FOR DISPUTE

- Select the relevant reason for dispute from the following:
  - Serious Illness/Sequestration/Liquidation or Death;
  - Not liable to file;
  - SARS error (Supply Details in the Grounds);
  - Other/Mitigation factors (Supply Details in the Grounds).

| Grounds fo             | r dispute and Reasons for late submission if applicable                                                                                                    |       |
|------------------------|----------------------------------------------------------------------------------------------------|-------|
| Reason for<br>dispute: | Serious Illness / Sequestration / Liquidation or Death O Not Liable to File O SARS error (Supply Detail in Grounds) O /Mitigation Factors: (supply Detail in Grounds) O | Other |
| Grounds                |                                                                                                    |       |
|                        | Back Save File View Notice                                                                                                    |       |

- There will be four buttons added to this screen:
  - "Back" take the user back to the previous screen.
  - "Save" allows the user to save the dispute that preforms the same action as the previous Save online button on the PDF;
  - "File" allows the user to submit the dispute transaction to SARS;.
  - "View Notice" allows the user to view the dispute in PDF in a new tab.

#### 8.3.1 VIEW NOTICE OF RFR

• Select "View Notice" Button - this allows the user to view the dispute in PDF in a new tab.

| Grounds for            | r dispute and Reasons for late submission if applicable                                                                                                    |       |
|------------------------|----------------------------------------------------------------------------------------------------|-------|
| Reason for<br>dispute: | Serious Illness / Sequestration / Liquidation or Death O Not Liable to File O SARS error (Supply Detail in Grounds) O /Mitigation Factors: (supply Detail in Grounds) O | Other |
| Grounds                |                                                                                                    |       |
|                        | Back Save File View Notice                                                                                                    |       |

• **Note**: eFiling will display the read-only PDF version of the form with the information captured.

| Minimum       Minimum       Minimum       Minimum         No       G G G G G G Reveal       Minimum       Minimum         No       G G G G G G Reveal       Minimum       Minimum         Andrew G       G G G G G G Reveal       Minimum       Minimum         Andrew G       G G G G G G Reveal       Minimum       Minimum       Minimum         Andrew G       G G G G G G G G G G G G G G G G G G G                                                                                                    | ease submit the original for                     | rm and retain a copy for your records. Use black ink and capital letter                                                                                                    | rs when completing the form. |                                               |                          |
|----------------------------------------------------------------------------------------------------|--------------------------------------------------|----------------------------------------------------------------------------------------------------|------------------------------|-----------------------------------------------|--------------------------|
| Refer       LEnglish       FV       2010         Refer       LEnglish       FV       2011         Status       Mail       Mail       Mail         Na       O       O                                                                                                    |                                                  | Request for <b>Remission</b>                                                                                                    | Tax Number                   | 0                                             | NTXRF001 RFR1            |
| REFR       L English:       FV       201.05.00 SV       101       CT       03       NO         REFR       L English:       FV       201.05.00 SV       101       CT       03       NO         REFR       L English:       FV       201.05.00 SV       101       CT       03       NO                                                                                                    | pplicant Details - Ind                           | ividual                                                                                                    |                              |                                               | INDF001                  |
| met                                                                                                    | name M                                           |                                                                                                    |                              | Home<br>Tel No.                               |                          |
| REF       LEnglish       FV       2021.05.00 SV       1101       CT       03       V       2022         Sorter-121-0a17-4a26-a09w-d5980eb532db       001/003       V       2022       001/003       V       2022         Sorter-121-0a17-4a26-a09w-d5980eb532db       001/003       V       2022       001/003       V       2022                                                                                                    | t Two<br>mes                                     |                                                                                                    |                              | Bus Tel<br>No.                                | 0 0 0 0 0 0 0 0 0 0      |
| RFR       L English       FV       2021,05.00 SV       1101       CT<03                                                                                                    | No.                                              | 6003 Passport No.                                                                                                    |                              | Passport Country<br>(e.g. South Africa = ZAF) | 0000000000               |
| REFR       L English       FV       2021       0.00 SV       100 CV       00 SV       100 CV       V       X         REFR       L English       FV       2021       0.00 SV       100 CV       V       X       X         Description       Y       X       X       2001/003       X       2022         D97c-121-0a17-4a26-a09w-d5980eb532db       001/003       001/003       X       2022         D97c-121-0a17-4a26-a09w-d5980eb532db       001/003       001/003       X       2022         D97c-121-0a17-4a26-a09w-d5980eb532db       001/003       001/003       X       2022         D97c-121-0a17-4a26-a09w-d5980eb532db       001/003       001/003       X       2022                                                                                                    | ai QA@S                                          |                                                                                                    |                              |                                               |                          |
| RFR       L English       EV       2021.05.00 SV       1101       CT       03       300         Process       L English       EV       2021.05.00 SV       1101       CT       03       300         Process       L English       EV       2021.05.00 SV       1101       CT       03       300         Process       L English       EV       2021.05.00 SV       1101       CT       03       300         Process       L English       EV       2021.05.00 SV       1101       CT       03       300         Process       L English       EV       2021.05.00 SV       1101       CT       03       300         Process       L English       EV       2021.05.00 SV       1101       CT       03       300         Process       L English       EV       2021.05.00 SV       1101       CT       03       300         Process       L English       EV       2021.05.00 SV       1101       CT       03       300         Process       Process       Process       Process       Process       Process       Process       Process       Process       Process       Process       Process       Process       Process                                                                                                    | articulars of <b>Represe</b>                     | entative (Person Dealing with Dispute on Behalf of Tax                                                                                                    | kpayer)                      |                                               | REPIF001                 |
| CILL Constraints for the constraints of the tangent of the tangent of the | ame Test                                         |                                                                                                    |                              |                                               | Initials T               |
| RFR       L English       FV       2021.05.00 SV       1101       CT       03       MO         RFR       L English       FV       2021.05.00 SV       1101       CT       03       MO         97c-121-0a17-4a26-a09w-d5980eb532db       001/003       Image: Sector Sector Secto                                                                                                    |                                                  | 0 8 3 (e.g. South Africa = ZAF) Z A F N                                                                                                    | lo.                          | Cell No                                       |                          |
| RFR       LEnglish       FV       2021.05.00 SV       1101       CT       03       NO         Procedure       V       X       X       2022       001/003       001/003                                                                                                    | Tel No. 0 1 2 4 0                                |                                                                                                    |                              |                                               |                          |
| RFR       L English       FV       2021.05.00 SV       1101       CT       03       300         W       Image: State of the tapper       FV       2021.05.00 SV       1101       CT       03       300         Proc -121 - 0a17 - 4a26 - a09w - d5980 eb532 db       001/003       Image: State of the tapper       V       2022         Proc -121 - 0a17 - 4a26 - a09w - d5980 eb532 db       001/003       Image: State of the tapper       State of the tapper         ease submit the original form and retain a copy for your records. Use black ink and capital letters when completing the form.       State of the tapper                                                                                                    | Uniter                                           |                                                                                                    |                              |                                               |                          |
| RFR       L English       FV       2021.05.00 SV       1101       CT       03       NO         PTC-121-0a17-4a26-a09w-d5980eb532db       001/003       V       2022         esee submit the original form and retain a copy for your records. Use black ink and capital letters when completing the form.                                                                                                    | tact q a @ s a                                   | rseza                                                                                                    |                              |                                               |                          |
| RFR       L English       FV       2021.05.00 SV       1101       CT       03       NO         97c-121-0a17-4a26-a09w-d5980eb532db       001/003       001/003       001/003                                                                                                    | you signing on behalf of the taxpayer?           | Y X N If yes, do you have a power of attorney from t                                                                                                    | the taxpayer? Y X N          | is the taxpayer aware of and agree with the g | rounds of dispute? Y X N |
| y 2022<br>97C-121-0a17-4a26-a09w-d5980eb532db 001/003                                                                                                    | son why taxpayer is ble to sign this dispute t a | x p a y e r p r o v i d e d P                                                                                                    | 0 A                          |                                               |                          |
| RFR       LEnglish       FV       2021.05.00 SV       1101       CT       03       NO         Piper       FV       2021       Y       2022       Y       2022         p97c-121-0a17-4a26-a09w-d5980eb532db       001/003       O01/003       Piper       Piper         Please submit the original form and retain a copy for your records. Use black ink and capital letters when completing the form.       Event       Piper                                                                                                    |                                                  |                                                                                                    |                              |                                               |                          |
| 97c-121-0a17-4a26-a09w-d5980eb532db 001/003                                                                                                    |                                                  |                                                                                                    |                              |                                               |                          |
| 97c-121-0a17-4a26-a09w-d5980eb532db 001/003                                                                                                    |                                                  |                                                                                                    |                              |                                               |                          |
| 97c-121-0a17-4a26-a09w-d5980eb532db 001/003                                                                                                    |                                                  |                                                                                                    |                              |                                               |                          |
| 97c-121-0a17-4a26-a09w-d5980eb532db 001/003                                                                                                    |                                                  |                                                                                                    |                              |                                               |                          |
| 97c-121-0a17-4a26-a09w-d5980eb532db 001/003                                                                                                    | RFR LEngl                                        | ish FV 2021.05.00 SV 1101 CT 03 NO                                                                                                    |                              | CIERCING IN THE REAL OF                       | <b>防約約4 民族防治制度</b>       |
| 97c-121-0a17-4a26-a09w-d5980eb532db 001/003                                                                                                    | III MILL BARANCE TOTAL                           | A DRAW WITH THE REPORT OF A DRAW WITH THE REPORT OF A DRAW WITH THE PROVE OF A DRAW WITH THE REPORT OF A DRAW WITH THE REPORT OF A DRAW WITH THE REPORT OF A DRAW WITH THE REPORT OF A DRAW WITH THE REPORT OF A DRAW WITH THE REPORT OF A DRAW WITH THE REPORT OF A DRAW WITH THE REPORT OF A DRAW WITH THE REP |                              |                                               |                          |
| 97c-121-0a17-4a26-a09w-d5980eb532db 001/003                                                                                                    |                                                  | ¥ 2022                                                                                                    |                              |                                               |                          |
| • • • • • • •                                                                                                    |                                                  |                                                                                                    | 1/003                        |                                               | 時時間感情                    |
|                                                                                                    |                                                  |                                                                                                    |                              |                                               |                          |
| pstal Address for Delivery of Notice(Correspondence) Declaration PADiro                                                                                                    | ease submit the original fo                      | rm and retain a copy for your records. Use black ink and capital letter                                                                                                    | s when completing the form.  |                                               |                          |
|                                                                                                    | ostal Address for Del                            | livery of Notice(Correspondence)                                                                                                    | Declar                       | ation                                         | PADIF001                 |

| Postal Address for Delivery of Notice(Correspondence)                                                                                                    | Declaration PADIF001                                                                                                    |
|----------------------------------------------------------------------------------------------------|----------------------------------------------------------------------------------------------------|
| Presere ensure that your capture your pootal address in the following sequence: BoarBag Number, BoloutiDilatrict, City, Country Gode, Postal Gode, For Street<br>(dilery), passe follow to apply address from:<br>Postal Code<br>Postal Code                                                                            | Process bit:                                                                                                    |
| Amounts under Dispute - Administrative Penalty                                                                                                    | DSPIF001                                                                                                    |
| Transaction No.         Transaction No.         Transaction No.         Transaction No.         Transaction No.           3 0 2 0 5                                                                                                    | Action No.     Transaction No.     Transaction No.     Transaction No.       Image: Image: |
| Please submit the original form and retain a copy for your records. Use black ink and capital letters when completing the<br>Grounds for dispute and Reasons for late submission if applicable Reason for Dispute: Selous liness/Sequestation/Liquidation or Dash. Not Liale to Fix SARS ever (Seque) Clail in Grounds) | form. Otwor / Mitgation Factors: (Supply Detail in Grounds)                                                                                                    |
| not liable to file return                                                                                                    |                                                                                                    |

#### 8.4 NOTICE OF OBJECTION/APPEAL

• Select the applicable Dispute option, either "I would like to file a Notice of Objection" or "I would like to file a Notice of Appeal".

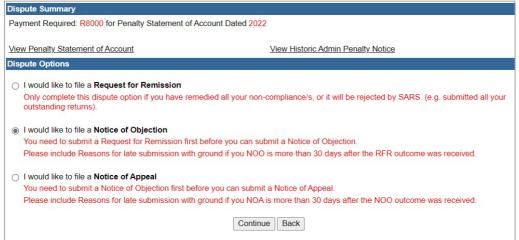

- Click "**Continue**" to display the NOO1/NOA1 form, or "**Back**" button if user needs to go back to the previous screen.
- A Dispute Options page will be displayed.
  - A table will be displayed that indicates all the penalty transactions that were imposed on the taxpayer's account. Select the penalty transaction which is under dispute and for which objection/appeal will be requested.

| SELECT | TRANSACTION NO. | DESCRIPTION                        | AMOUNT   |
|--------|-----------------|------------------------------------|----------|
|        | 30067           | RECURRING OUTSTANDING RETURN (ITS) | R 250.00 |
| for 🔲  | 30068           | RECURRING OUTSTANDING RETURN (ITS) | R 250.00 |
|        | 30069           | RECURRING OUTSTANDING RETURN (ITS) | R 250.00 |
|        | 30070           | RECURRING OUTSTANDING RETURN (ITS) | R 250.00 |
|        | 30072           | RECURRING OUTSTANDING RETURN (ITS) | R 250.00 |
|        | 30073           | RECURRING OUTSTANDING RETURN (ITS) | R 250.00 |
|        | 30074           | RECURRING OUTSTANDING RETURN (ITS) | R 250.00 |
|        | 30075           | RECURRING OUTSTANDING RETURN (ITS) | R 250.00 |
|        | 30076           | RECURRING OUTSTANDING RETURN (ITS) | R 250.00 |
|        | 30077           | RECURRING OUTSTANDING RETURN (ITS) | R 250.00 |

- When the user further scrolls down, the "Representative Details and Grounds dispute" screen will be displayed.
- Note: When a case gets to the NOO / NOA step then the detail as captured in the RFR step will be populated in the Representative Information popup. The SARS user will still be able to edit this detail as per section 5.1 to 5.2 and that will then be pulled through to the read only DISP forms.

|                             | Are you signing on behalf of the taxpayer?                                                                                                    | YONO                        |
|-----------------------------|----------------------------------------------------------------------------------------------------|-----------------------------|
| Mr                          | If yes, do you have a power of attorney from the taxpayer?                                                                                                    | $Y \odot N \odot$           |
| •                           | Is the taxpayer aware of and agree with the grounds of dispute?                                                                                                    | Y O N O                     |
| Tax Reference Number        | Particulars of Representative (Person Dealing with Disputes on Behalf of Taxpayer)                                                                                                    |                             |
| Identification Number       | Reason why<br>taxpayer is unable<br>to sign this dispute                                                                                                    |                             |
|                             | Surname                                                                                                    |                             |
| My Profile                  | ID No.                                                                                                    |                             |
|                             | Passport Country<br>(e.g. South Africa =<br>ZAF)                                                                                                    |                             |
|                             | Passport No.                                                                                                    |                             |
| SARS Correspondence         | Bus Tel No. Tax Practitioner Regis                                                                                                    | stration No. PR-            |
| Search Correspondence       | Public Officer Curator/Trustee/Liquidator/Executor/Administrator<br>Capacity: Accounting officer for Local/Public Authority/Accountant Sole Proprie                                                                                 |                             |
| Request PAYE Notices        | Legal Representative/Attorney O                                                                                                    |                             |
| Request Admin Penalty SOA   | Grounds for dispute and Reasons for late submission if applicable                                                                                                    |                             |
| Request Historic IT Notices | Reason<br>for         Serious Illness / Sequestration / Liquidation or Death         Not Liable to File         Serious           dispute:         Grounds)         Other /Mitigation Factors: (supply Detail in Grounds)         O | ARS error (Supply Detail in |
| Returns Issued              | Grounds                                                                                                    |                             |
| Returns History             | Back Save File View Notice                                                                                                    | ASK A QUESTION              |

### 8.4.1 VIEW NOTICE OF NOO/NOA

• Select "View Notice" Button - this allows the user to view the dispute in PDF in a new tab.

| Grounds for            | r dispute and Reasons for late submission if applicable                                                                                                    |       |
|------------------------|----------------------------------------------------------------------------------------------------|-------|
| Reason for<br>dispute: | Serious Illness / Sequestration / Liquidation or Death O Not Liable to File  SARS error (Supply Detail in Grounds) O //Mitigation Factors: (supply Detail in Grounds) O | Other |
| Grounds                | not liable to file                                                                                                    |       |
|                        | Back Save File View Notice                                                                                                    |       |

• **Note**: eFiling will display the read-only PDF version of the form with the information captured.

|                        |           |        |         |      |        |         |        |        |         |       | Ν     | oti        | ce    | of      | 0      | bj    | e    | ct     | io  | n      |       |       |      |     |   |    |         | Tax 1 | Numb   | er    |        | (    | 0    | 0     | 0              | 0    | 0      | 0      | 0      | 0            | 0     | 0      | N     | TXF    | RFOC      | )1     |        |      | N     | 0    | 0      | I    | ]  |
|------------------------|-----------|--------|---------|------|--------|---------|--------|--------|---------|-------|-------|------------|-------|---------|--------|-------|------|--------|-----|--------|-------|-------|------|-----|---|----|---------|-------|--------|-------|--------|------|------|-------|----------------|------|--------|--------|--------|--------------|-------|--------|-------|--------|-----------|--------|--------|------|-------|------|--------|------|----|
| oplica                 | int De    | etails | - Ir    | Idiv | idu    | ıal     |        |        |         |       |       |            |       |         |        |       |      |        |     |        |       |       |      |     |   |    |         |       |        |       |        |      |      |       |                |      |        |        |        |              |       |        |       |        |           |        |        |      |       | ł    | INDI   | F001 | 1  |
| me                     | -         | ER     |         |      | Т      | Т       | Т      | Т      | Τ       | Τ     | Γ     | -          |       |         |        | Τ     |      |        |     | Γ      | Т     | Т     | Τ    |     | _ |    |         |       | Т      | Т     | Т      | Τ    | Τ    | Τ     | Т              | Τ    | Τ      | ٦      |        | Hom<br>Tel N | e     | ]      |       |        |           |        | Г      | Т    | Т     | T    | Т      | Т    | Т  |
| wo                     | $\square$ |        |         | T    | Ť      | Ť       | Ť      | Ť      | T       | T     | Γ     | _          |       |         |        | 1     |      |        |     | Γ      | T     | T     |      |     |   |    |         |       | T      | T     | T      | Τ    | Τ    | 1     | Τ              | 1    |        | ٦      |        | Bus T<br>No. |       | Í      | 0     | 0      | 0         | 0      | 0      | 0    |       |      | ) (    | ) (  | ٦Ť |
|                        | 0         | 0 0    | 0       | 0    | 0      | 0       |        |        | 0 0     | 0     | 4     | Pa:<br>No. | sport | Γ       | Т      | Т     | Т    | Т      | Т   | T      | 1     |       | Ē    | Т   | Т | Т  | T       |       | 1      | 1     | -      | Pas  | spor | Cou   | ntry<br>rica = | 745  | ſ      | _      |        |              |       | Cell N | 0.    | 0      | 0         | 0      | 0      | 0    |       |      |        |      | 0  |
| ot                     | _         | A @    |         | _    | _      | _       | Ť      | T      | T       | T     | 1     | 140.       |       |         | -      |       | z    | A      | -   | T      | T     | Т     | T    |     | - | Ľ  | 1       | Γ     | T      | Т     | Т      | (e.g | . 30 |       | nca -          | 200  |        | T      |        |              |       |        |       | -      |           |        | Ē      | T    | T     | T    | T      | T    | Ť  |
|                        |           |        | -       |      |        | -       |        |        |         | -     |       |            |       | _       |        | -     | -    |        |     | -      |       |       | _    |     |   |    | -       |       |        |       |        | -    |      |       | -              |      |        | _      | _      | _            |       |        |       |        |           | -      | -      |      | -     |      |        |      |    |
| rticul                 | ars o     | f Re   | nre     | ser  | itai   | live    | ) (P   | ers    | on l    | Dea   | lina  | wit        | hП    | lisni   | ıte    | on    | Re   | hal    | fo  | ET:    | ayr   | a     | er   | 1   |   |    |         |       |        |       |        |      |      |       |                |      |        |        |        |              |       |        |       |        |           |        |        |      |       | R    | PIE    | 001  |    |
| me                     |           |        |         |      |        |         |        |        |         |       | l     |            |       |         |        |       |      |        |     | Т      | T     | т,    |      | /   |   | 1  | 1       | Г     | Т      | Т     | Т      | Т    | Т    | Т     | Т              |      |        |        |        |              | -     | 1      | -     | -      |           |        | Initia | als  | r     | 1    | 1      | 1    | _  |
|                        | H         | -      |         | +    | ┿      | +       | +      | ÷      | +       | Ť     | -     | Pa         | sspor | t Cour  | ntry   |       |      |        | Т   |        |       | 2550  | ort  |     | Т | Т  | T       | T     | +      | +     | -      | -    | -    | -     |                |      | T      |        |        |              | 1     | Cell N |       |        | 屵         | ,<br>T | Т      | T    | ÷     | +    | +      | +    | +  |
| el No.                 | H         | +      |         | +    | +      | +       | +      | Ť      | +       | 1     |       | (e         | g. So | Fax     |        | ZAF)  | T    | T      | T   | T      | No    | 0.    | _    | F   | T | Ť  | T       | 7     | _      | _     |        |      | _    | _     |                | -    | Tax    | Practi | tioner | Reni         | -     | on No  |       | _      | PR -      | -      | +      | Ť    | t     | T    | 1      | T    | +  |
| acity:                 | P         | ablic  |         |      | Curato | r / Tru | stee / | Liquid | lator / | Execu | tor / |            | _     |         |        | rtner | -    |        | 1   | -      | easur | _     |      | _   | - | Ac | coun    | ing o | ficer  | for L | ocal / |      | Г    | -     |                |      | prieto |        |        |              |       | Pract  |       |        |           | 1      | -      | Leg  | al Re | pres | entati | e/   |    |
| acity:                 | 0         | ficer  |         | -    | Idmini | istrato | ·      | -      | -       | -     | -     |            |       |         | Pa     | mer   | _    |        | ]   |        | easur | -     |      |     |   | Pu | lolic / | utho  | rity / | 10001 | ntan   | -    |      |       | 508            | PR   | prieto |        |        | -            | Tax   | Prace  | isone | ſ      | $\square$ | ]<br>  | _      | Atto | imey  |      | -      | _    |    |
|                        |           |        |         | _    | _      | -       |        | -      | -       |       |       |            |       |         |        |       |      |        |     |        |       |       |      |     |   |    | -       |       | -      | -     |        | -    | -    | _     |                | -    | _      |        |        |              |       |        |       |        |           |        | _      |      |       |      | _      | -    |    |
| ou signin<br>on why ta |           |        | e tampa | yer? |        | Y       | Ļ      | _      | N       |       | _     |            | if ye | s, do y | rou ha | ave a | powe | r of a | tom | ey fro | om th | ie ta | npay | er? |   | _  | ۲       |       | _      | N     | L      | _    | _    | ls th | e taxq         | paye | awar   | e of a | nd ag  | ree w        | ith P | ie gro | unds  | of dis | spute?    | _      | _      | _    | Y     |      |        | '    | •  |
| e to sign              |           |        |         |      |        |         |        |        |         |       |       |            |       |         | _      |       |      |        |     |        |       |       |      | _   | _ |    |         | L     |        |       |        |      |      |       |                |      |        |        |        |              | _     |        |       |        |           | L      |        | 1    | 1     |      |        |      | _  |
|                        |           |        |         |      |        |         |        |        |         |       |       |            |       |         |        |       |      |        |     |        |       |       |      |     |   |    |         |       |        |       |        |      |      |       |                |      |        |        |        |              |       |        |       |        |           |        |        |      |       |      |        |      |    |
|                        |           |        |         |      |        |         |        |        |         |       |       |            |       |         |        |       |      |        |     |        |       |       |      |     |   |    |         |       |        |       |        |      |      |       |                |      |        |        |        |              |       |        |       |        |           |        |        |      |       |      |        |      |    |
|                        |           |        |         |      |        |         |        |        |         |       |       |            |       |         |        |       |      |        |     |        |       |       |      |     |   |    |         |       |        |       |        |      |      |       |                |      |        |        |        |              |       |        |       |        |           |        |        |      |       |      |        |      |    |
|                        |           |        |         |      |        |         |        |        |         |       |       |            |       |         |        |       |      |        |     |        |       |       |      |     |   |    |         |       |        |       |        |      |      |       |                |      |        |        |        |              |       |        |       |        |           |        |        |      |       |      |        |      |    |
|                        |           |        |         |      |        |         |        |        |         |       |       |            |       |         |        |       |      |        |     |        |       |       |      |     |   |    |         |       |        |       |        |      |      |       |                |      |        |        |        |              |       |        |       |        |           |        |        |      |       |      |        |      |    |
|                        |           |        |         |      |        |         |        |        |         |       |       |            |       |         |        |       |      |        |     |        |       |       |      |     |   |    |         |       |        |       |        |      |      |       |                |      |        |        |        |              |       |        |       |        |           |        |        |      |       |      |        |      |    |
|                        |           |        |         |      |        |         |        |        |         |       |       |            |       |         |        |       |      |        |     |        |       |       |      |     |   |    |         |       |        |       |        |      |      |       |                |      |        |        |        |              |       |        |       |        |           |        |        |      |       |      |        |      |    |
| 1002                   | A         | L      | (       | )    |        | FV      | 20     | 21.    | 04.     | 00    | sv    | 1          | 301   |         | CT     | 0     | 3    | NO     |     |        |       |       |      |     |   |    | I       |       | 5      | 2     | g      | 5    | B    | ¢     | F              | 2    | Ŀ      | ĕ)     | ġ      | 58           | P     | Ð      | 8     | B      | Ę.        | ÷      | ξľ     | f.   | čĒ    | K.   | 瀧      | t    |    |
|                        | 14        | Ľ      | e       | N.   | ġ,     | 4       | đ      | ŀ      |         | ł     | ie.   |            |       |         |        |       |      | P      |     |        |       |       |      |     |   |    |         | į,    | ŧ,     | 1     | 2      | J.   | ſ    | 2     | į,             | 197  | Ľ      |        | Ż      |              | Ç,    |        | Č     | ŝ      | ŧ         | f      | 靜      |      | Ē.    | Ē    |        | ŝ    |    |
|                        | 1         | Į.     | ų.      | Ľ    | 7      | h.      |        | ۲      | 1       | Ì     | ē.    |            |       |         |        |       |      | Y      |     |        | 20    | 22    |      |     |   |    |         |       | S      | ¢,    |        | ì,   |      | ę,    | H              | 낝    |        | ē      | f      |              | 3     |        | ų.    |        | £         | ŝ      | 4      | 13   |       | 9    | E      | E    |    |
|                        | -12       | 1      | I       | 1.7  | - 7    | -       | ~      |        |         | . n   |       |            | ~     |         |        |       | 1    |        | 0   | 01     | 1     | 0     | 13   |     |   |    |         | 12    |        | ÷     | 24     | 57   | ÷Ľ   | 5     | Ľ              | ЧĒ   | Ð      | 3      | 2.     | - 1          | Π.    |        | я.    | P      | 16 F      | - 6    | 28     | - 7  | ΕĒ    | 1    | Iñ.    | 2    |    |

| Postal Address for                                                                                                    | Delivery of Notice (Corresponde                                                                                                    | nce)                                                         | Declaration                                                                                                    | PDAIF001                                                 |  |  |  |  |  |  |  |
|----------------------------------------------------------------------------------------------------|----------------------------------------------------------------------------------------------------|--------------------------------------------------------------|----------------------------------------------------------------------------------------------------|----------------------------------------------------------|--|--|--|--|--|--|--|
| Please ensure that you captu<br>delivery, please follow the phy                                                                                                    | re your pool a defensi in the following sequence. BoxBag Numb<br>al defension from the sequence in the following sequence BoxBag Numb<br>al defension from the sequence of the sequence of the seque | (Salarab District, City, Country Code, Postal Code, For stee | Control of the second second sec | V Plase ensure you sign over<br>the 2 lines of 1/1 above |  |  |  |  |  |  |  |
| Assessment U                                                                                                    | nder Dispute                                                                                                    |                                                              |                                                                                                    |                                                          |  |  |  |  |  |  |  |
| Assessment Type                                                                                                    | Income Tax Administrative Penalty                                                                                                    | x                                                            |                                                                                                    |                                                          |  |  |  |  |  |  |  |
| Amounts under                                                                                                    | r Dispute - Administrative Penalty                                                                                                    |                                                              |                                                                                                    | OPNIF001                                                 |  |  |  |  |  |  |  |
| Transaction No.           3         0         8         9           3         0         1         0         6                                                                                                    | Transaction No.         Transaction 1           3         0         9         0         3         0         9         0           3         0         1         0         7         1         1         1         1         1         1         1         1         1         1         1         1         1         1         1         1         1         1         1         1         1         1         1         1         1         1         1         1         1         1         1         1         1         1         1         1         1         1         1         1         1         1         1         1         1         1         1         1         1         1         1         1         1         1         1         1         1         1         1         1         1         1         1         1         1         1         1         1         1         1         1         1         1         1         1         1         1         1         1         1         1         1         1         1         1         1         1         1         1<                                                                                                    |                                                              | Transaction No.         Transaction No.         Transaction No.           0         0         9         3         0         9         8         3         0         1         1         1         1         1         1         1         1         1         1         1         1         1         1         1         1         1         1         1         1         1         1         1         1         1         1         1         1         1         1         1         1         1         1         1         1         1         1         1         1         1         1         1         1         1         1         1         1         1         1         1         1         1         1         1         1         1         1         1         1         1         1         1         1         1         1         1         1         1         1         1         1         1         1         1         1         1         1         1         1         1         1         1         1         1         1         1         1         1         1         1         1 <th></th>                                                                                                    |                                                          |  |  |  |  |  |  |  |
| Grounds for dispute and Reasons for late submission if applicable  Oncore to refer to ADR (Alternative Dispute Resolution)     Y     N  Reasen (V  Serious Illess / Sequestation / Ligitidation or Death     Not Liable to File     SARS error (Supply Detail in Grounds)     Other / Miligation Factors: (Supply Detail in Grounds) |                                                                                                    |                                                              |                                                                                                    |                                                          |  |  |  |  |  |  |  |

### 8.5 FILE/SUBMISSION RFR/NOO/NOA

This allows the user to submit the dispute transaction to SARS.

| Grounds for            | r dispute and Reasons for late submission if applicable                                                                                                    |       |
|------------------------|----------------------------------------------------------------------------------------------------|-------|
| Reason for<br>dispute: | Serious Illness / Sequestration / Liquidation or Death O Not Liable to File O SARS error (Supply Detail in Grounds)<br>/Mitigation Factors: (supply Detail in Grounds) O | Other |
| Grounds                | Form submitted                                                                                                    |       |
|                        | Back Save File View Notice                                                                                                    |       |

• Once the filing/submission is done the screen will be updated with all the submitted request.

| Dispute Search  | n             |                                    |                 |            |             |                      |             |
|-----------------|---------------|------------------------------------|-----------------|------------|-------------|----------------------|-------------|
| Dispute Type:   | Please Select | ~                                  |                 |            |             |                      |             |
| Income Tax Ref: |               | TaxP                               | Payer Name:     |            |             |                      |             |
| From Date:      |               | To D                               | Date:           |            |             |                      |             |
|                 |               |                                    | Search          |            |             |                      |             |
| Name            | Tax Number    | Dispute Type                       | <u>Status</u>   | Tax Period | Status Date | Supporting Documents | <u>Open</u> |
| Mr              | 0             | Request for Remittance against Pen | nalty Submitted |            | 2022        | Not applicable       | <u>Open</u> |

## 9 DISPUTE PROCESS FOR PAYE ADMINISTRATIVE AND LATE PENALTIES

#### 9.1 REQUEST ADMIN PENALTY STATEMENT OF ACCOUNT(SOA)

- The following section deals with the dispute process of Administrative and Late Penalties for Pay-As-You-Earn (PAYE).
- This process has been enhanced to allow the user to capture the details on a new screen and not on the editable pdf form.
  - Select "SARS Correspondence" side menu item.
  - Select "Request PAYE Notices" side menu item and the Request Statement of Account for PAYE screen will be displayed.

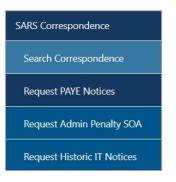

Select a year and click "Continue" to proceed.

| Request Statement of Account for PAYE |  |  |  |  |  |  |  |  |  |  |
|---------------------------------------|--|--|--|--|--|--|--|--|--|--|
| TaxPayer Name: L                      |  |  |  |  |  |  |  |  |  |  |
| TaxPayer Reference: 7                 |  |  |  |  |  |  |  |  |  |  |
| Please select a year: 2022 V          |  |  |  |  |  |  |  |  |  |  |
| Continue                              |  |  |  |  |  |  |  |  |  |  |

The Request Admin Penalty SOA screen will be displayed. Ensure that the correct Start and End Period is selected. Click "Submit" to proceed to request the Statement of Account or select "Back" to revert to the previous screen if you want to change the year.

| Request Statemer   | nt of Account for PA | YE          |           |
|--------------------|----------------------|-------------|-----------|
| TaxPayer Name: L   |                      |             |           |
| TaxPayer Reference | e: 7                 |             |           |
| Start Period:      | 2021-03 🗸            | End Period: | 2022-02 🗸 |
| Submit Back        |                      |             |           |

• The statement of account will be generated and displayed as a hyperlink on the screen. Click the hyperlink to view the statement of account.

| Request Statement of Account                         |
|------------------------------------------------------|
| TaxPayer Name: L                                     |
| TaxPayer Reference: 7                                |
| Your request to SARS has been successfully submitted |
| Click here to view your Statement of Account         |
| Back                                                 |

• The statement of account screen will be displayed. Click the "**Dispute**" button to proceed to lodge a dispute.

| Statement of Account             |                     |         |                    |       |               |
|----------------------------------|---------------------|---------|--------------------|-------|---------------|
| Period: 2021/03/01 To 2022/02/28 |                     |         |                    |       | Amount: R0.00 |
|                                  |                     |         |                    |       |               |
|                                  | Payment Arrangement | Dispute | Request For Reason | Close |               |
|                                  |                     |         |                    |       |               |
|                                  |                     |         |                    |       |               |

• Request to file dispute screen. Select the relevant period. A list of the reconciliation periods is displayed on the grid under "Administrative Penalties"

| REQUEST TO FILE DISPUTE   |        |          |
|---------------------------|--------|----------|
| Request to file a Dispute |        |          |
| Tax Type:                 | PAYE 🗸 |          |
| Reference Number:         | 7      |          |
| Period:                   |        |          |
| Administrative Penalties: |        | <u>^</u> |
| Recon Period              | Period |          |
| 202102                    | 202106 |          |
| 202102                    | 202107 |          |
| 202102                    | 202108 |          |
| 202102                    | 202109 |          |
| 202102                    | 202110 |          |
| 202102                    | 202111 |          |
| 202102                    | 202112 | -        |
|                           |        |          |

• Select the period indicator (the three dots next to the "Period" block) and the selection screen will be displayed. Select the relevant periods that the dispute should relate to. Click the "**OK**" button to proceed.

| SELECTION         | •     |
|-------------------|-------|
| Select Tax Period |       |
| 2022              |       |
|                   |       |
| 2022-04           |       |
| 2022-03           |       |
| 2022-02           |       |
| 2022-01           |       |
|                   |       |
| 2021              |       |
| 2020              |       |
|                   |       |
| 2019              |       |
| 2018              |       |
| 2017              |       |
|                   |       |
| Cancel            | ] -   |
|                   | close |

- A maximum of five recon periods may be selected and the RFR01/DISP01 form must be updated to allow for up to five recon periods for which a penalty was imposed to be displayed on the RFR01/ DISP01 form.
  - The process must still allow 12 periods (therefore 12 penalty periods) to be disputed. (This will allow for 60 penalty transactions to be RFR/Disputed for PAYE admin penalties per RFR01/DISP01 form).
- The selected period(s) will be pre-populated next to the Period field. Click the "Next" button to continue.

| EQUEST TO FILE DISP       | JTE      |          |   |
|---------------------------|----------|----------|---|
| Request to file a Dispute |          |          |   |
| Tax Type:                 | PAYE 🗸   |          |   |
| Reference Number:         | 7        |          |   |
| Period:                   | 2022-01, |          |   |
| Administrative Penalties: |          |          |   |
| Recon Period              | Period   |          |   |
| 202102                    | 202106   |          |   |
| 202102                    | 202107   |          |   |
| 202102                    | 202108   |          |   |
| 202102                    | 202109   |          |   |
| 202102                    | 202110   |          |   |
| 202102                    | 202111   |          |   |
| 202102                    | 202112   | <b>•</b> |   |
|                           |          |          | [ |

- The selection page will be displayed as indicated below. Ensure that the PAYE Admin Penalty and/or Late Payment Penalty is selected, "Grounds" and "Reason for Dispute" fields are completed.
- Click the "Next" button to proceed.

| ount      |                                                    |                                         |              |                 |             |             |                                    |
|-----------|----------------------------------------------------|-----------------------------------------|--------------|-----------------|-------------|-------------|------------------------------------|
| inistrati | ve Penalties                                       |                                         |              |                 |             |             |                                    |
| 201       |                                                    |                                         |              |                 |             |             |                                    |
| RFR       |                                                    |                                         |              |                 |             |             |                                    |
| Select    | Source<br>Code/Transaction<br>Code                 | Source Code/Field<br>Description        | Case Nr.     | Dispute<br>Type | Dispute V   | /alue       | Requested Value                    |
|           | 2102                                               | PAYE Administrative<br>Penalty (202201) | 0            | RFR             | R           | 192.88      | R0                                 |
| Grounds   | 3                                                  |                                         |              |                 |             |             | Apply Across                       |
| Admin ƙ   | Penalty to be reduc                                | ed. Return was not                      | late         |                 |             |             | Period All Periods                 |
| Reason    | for Dispute                                        |                                         |              |                 |             |             |                                    |
|           | llness/Sequestration/Li<br>(supply Detail in Groun |                                         | Not Liable t | o File 🗆 S      | ARS error ( | Supply Deta | ail in Grounds) 🗹 Other/Mitigation |
| ssment    |                                                    |                                         |              |                 |             |             |                                    |
| oomone    |                                                    |                                         |              |                 |             |             |                                    |
|           | Of Payment                                         |                                         |              |                 |             |             |                                    |
|           | of Payment Is Not Avail                            |                                         |              |                 |             |             |                                    |

| RFR     |                                    |                                  |          |                 |         |        |                 |
|---------|------------------------------------|----------------------------------|----------|-----------------|---------|--------|-----------------|
| Select  | Source<br>Code/Transaction<br>Code | Source Code/Field<br>Description | Case Nr. | Dispute<br>Type | Dispute | Value  | Requested Value |
|         | 9995                               | PAYE Interest                    | 0        | RFR             | R       | 21.34  | R               |
|         | 9996                               | PAYE late payment<br>penalty     | 0        | RFR             | R       | 124.80 | R24.80          |
|         | 9997                               | SDL Penalties                    | 0        | RFR             | R       | 3.15   | R               |
|         | 9998                               | UIF Penalties                    | 0        | RFR             | R       | 6.30   | R               |
| Ceason/ | 9998                               | UIF Penalties                    | 0        | RFR             | R       | 6.30   | R               |

• In the case of PAYE Administrative Penalty, the selection page will be displayed as below:

| RFR     |                                    |                                         |          |                 |               |                 |  |  |
|---------|------------------------------------|-----------------------------------------|----------|-----------------|---------------|-----------------|--|--|
| Select  | Source<br>Code/Transaction<br>Code | Source Code/Field<br>Description        | Case Nr. | Dispute<br>Type | Dispute Value | Requested Value |  |  |
|         | 2102                               | PAYE Administrative<br>Penalty (202107) | 0        | RFR             | R 285.64      | R0              |  |  |
| Grounds | \$                                 |                                         |          |                 |               | Apply Across    |  |  |
| Return  | submitted before o                 | due date                                |          |                 |               | Period          |  |  |

• The Summary screen will be displayed. A link to upload supporting documents will be available on the Summary screen if you wish to submit supporting document(s) to the request. Refer to section 11 below for the Upload of Supporting documents section.

| axpayer Nai                                                         | L                                                                                 |                             |                 |                |                                   |         |                   |                 |           |                    |
|---------------------------------------------------------------------|-----------------------------------------------------------------------------------|-----------------------------|-----------------|----------------|-----------------------------------|---------|-------------------|-----------------|-----------|--------------------|
| ax Reference                                                        | e                                                                                 | 7                           |                 |                |                                   |         |                   |                 |           |                    |
| ах Туре                                                             |                                                                                   |                             | PAYE            |                |                                   |         |                   |                 |           |                    |
| Period                                                              |                                                                                   |                             | 202201          |                |                                   |         |                   |                 |           |                    |
| RFR                                                                 |                                                                                   |                             |                 |                |                                   |         |                   |                 |           |                    |
| Supporting I                                                        | Documents                                                                         |                             | Status          |                |                                   | ŀ       | Requirem          | ent             |           |                    |
| Supporting D                                                        | ocuments                                                                          |                             | Waiting for Do  | ocumentation t | o be Uploaded                     | (       | Optional          |                 |           |                    |
| 02201                                                               |                                                                                   |                             |                 |                |                                   |         |                   |                 |           |                    |
| ĩax Period                                                          | Source<br>Code/Transaction<br>Code                                                | Source Code/<br>Description | Field           | Case Nr.       | Dispute<br>Type                   | Dispute | Value             |                 | Requested | l Value            |
| 02201                                                               | 2102                                                                              | PAYE Administ<br>(202201)   | trative Penalty | 0              | RFR                               |         |                   | R 192.88        |           | R                  |
| leason/Gro                                                          |                                                                                   |                             |                 |                |                                   |         |                   |                 |           |                    |
| Admin Pena                                                          | Ity to be reduced. Retu                                                           | rn was not late             |                 |                |                                   |         |                   |                 |           | View For           |
|                                                                     | Ity to be reduced. Retu                                                           | rn was not late             |                 |                |                                   |         |                   |                 |           | View For<br>Back S |
| RFR                                                                 | Ity to be reduced. Retur                                                          | m was not late              | Status          |                |                                   |         |                   | ient            |           |                    |
| RFR<br>Supporting                                                   | Documents                                                                         | m was not late              |                 | ocumentation   | to be Uploaded                    |         |                   | ent             |           |                    |
| RFR<br>Supporting<br>Supporting [                                   | Documents                                                                         | m was not late              |                 | ocumentation   | to be Uploaded                    |         |                   | lent            |           |                    |
| RFR<br>Supporting <u>D</u><br>202112                                | Documents                                                                         | Source Code<br>Description  | Waiting for D   | ocumentation f | to be Uploaded<br>Dispute<br>Type |         | Optional          | ent             | Requested | Back               |
| RFR<br>Supporting<br>Supporting D<br>202112<br>Tax Period           | Documents<br>Documents<br>Source<br>Code/Transaction                              | Source Code                 | Waiting for D   |                | Dispute                           |         | Optional          | ent<br>R 124.80 | Requested | Back               |
| RFR<br>Supporting I<br>202112<br>Tax Period<br>202112               | Documents<br>Documents<br>Source<br>Code/Transaction<br>Code<br>99996             | Source Code<br>Description  | Waiting for D   | Case Nr.       | Dispute<br>Type                   |         | Optional          |                 | Requested | Back               |
| RFR<br>Supporting D<br>202112<br>Tax Period<br>202112<br>Reason/Gro | Documents<br>Documents<br>Source<br>Code/Transaction<br>Code<br>99996             | Source Code<br>Description  | Waiting for D   | Case Nr.       | Dispute<br>Type                   |         | Optional<br>Value |                 | Requested | Back               |
| RFR<br>Supporting I<br>202112<br>Tax Period<br>202112<br>Reason/Gro | Documents<br>Documents<br>Documents<br>Source<br>Code/Transaction<br>Code<br>9996 | Source Code<br>Description  | Waiting for D   | Case Nr.       | Dispute<br>Type                   |         | Optional          |                 | Requested | Back               |

If you select the "View Form" button, the RFR01 form will be displayed.

| Amount(s) Requested for Remission - PAYE                                               |                                     |                                                         |                             |
|----------------------------------------------------------------------------------------|-------------------------------------|---------------------------------------------------------|-----------------------------|
| Amount(s) Imposed/Charged                                                              | Amount(s) to be Remitted            | Tax Period<br>(CCYYMM)                                  | 202112                      |
| Late payment penalty R 1 2 4 , 8 0                                                     | R 10                                | 0 , 0 0 Suspension of Payment Reque                     | steel                       |
| Interest R                                                                             | R                                   | , 🔲                                                     |                             |
| Reason(s) for Requesting Remission                                                     |                                     | Supporting documents may be<br>submitted with this form | Number of pages attached: 0 |
| Reason for Dispute: Serious Illness/Sequestration/Liquidation/Death Not Liable to file | SARS Error Other Mitigating Factors | Tax Period<br>(CCYYMM)                                  | 2 0 2 1 1 2                 |
| Reduce the Late Payment Penalty                                                        |                                     |                                                         |                             |
|                                                                                        |                                     |                                                         |                             |
|                                                                                        |                                     |                                                         |                             |
|                                                                                        |                                     |                                                         |                             |
|                                                                                        |                                     |                                                         |                             |
|                                                                                        |                                     |                                                         |                             |
|                                                                                        |                                     |                                                         |                             |
|                                                                                        |                                     |                                                         |                             |
|                                                                                        |                                     |                                                         |                             |
|                                                                                        |                                     |                                                         |                             |
|                                                                                        |                                     |                                                         |                             |
|                                                                                        |                                     |                                                         |                             |

Click "Submit" button to proceed to submit the Request for Remission to SARS and the • result screen will be displayed, click "Continue" to proceed

| RESULT                                                                                                    |
|----------------------------------------------------------------------------------------------------|
| Thank you for your submission. Your dispute request has been sent to SARS.<br>You may view the history of all your submission via eFiling from within the View Submitted menu on the left<br>Continue |

• The Submitted screen will be displayed. Click the "**Open**" hyperlink to be directed to the Dispute Work Page.

| Name | Tax Number | Dispute Type          | <u>Status</u> | Tax Period | Status Date | Open |
|------|------------|-----------------------|---------------|------------|-------------|------|
|      | 7          | Request For Remission | Submitted     | 202112     | 2022        | Open |
| 1    |            |                       |               |            |             |      |

## 9.2 Notice of Objection

- If the RFR has been disallowed or partially allowed and you do not agree with this outcome OR if you do not agree with the assessment issued by SARS, continue with the Notice of Objection as explained below.
- Select the period to object against, click the "Next" button to proceed.

| EQUEST TO FILE DISPUT     | Ē      |  |
|---------------------------|--------|--|
| Request to file a Dispute |        |  |
| Тах Туре:                 | PAYE V |  |
| Reference Number:         | 7      |  |
| Period:                   |        |  |
| Administrative Penalties: |        |  |
| Recon Period              | Period |  |
| 202102                    | 202106 |  |
| 202102                    | 202107 |  |
| 202102                    | 202108 |  |
|                           |        |  |
|                           |        |  |
|                           |        |  |
|                           |        |  |
|                           |        |  |

• The selection screen will be displayed to indicate the period(s) to object against and click "**OK**" to proceed.

| SELEC       | TION      | A         |
|-------------|-----------|-----------|
| Select T    | ax Period |           |
| 2022        |           |           |
| 2021        |           |           |
|             |           |           |
|             | 2021-12   |           |
|             | 2021-11   |           |
|             | 2021-10   |           |
|             | 2021-09   | -         |
|             | 2021-08   |           |
|             | 2021-07   |           |
|             | 2021-06   |           |
|             | 2021-05   |           |
|             | 2021-04   |           |
|             | 2021-03   |           |
|             | 2021-02   |           |
|             | 2021-01   |           |
|             |           |           |
| 2020        |           |           |
| 2019        |           |           |
| 2018        |           |           |
|             |           |           |
| <u>2017</u> |           |           |
|             |           | Cancel Ok |

• The period(s) will be populated in the period box and click "**Next**" to continue REQUEST TO FILE DISPUTE

| Tax Type:                 | PAYE 🗸   |
|---------------------------|----------|
| Reference Number:         | 7        |
| Period:                   | 2021-06, |
| Administrative Penalties: |          |
| Recon Period              | Period   |
| 202102                    | 202106   |
| 202102                    | 202107   |
| 202102                    | 202108   |
|                           |          |
|                           |          |
|                           |          |
|                           |          |
|                           |          |

• The selection page will be displayed to complete the relevant information

|          |                                    | t for Reasons case has<br>ceive feedback on you |           |                 |       | is under review | /. You can continue with creating this |
|----------|------------------------------------|-------------------------------------------------|-----------|-----------------|-------|-----------------|----------------------------------------|
| Select   | Source<br>Code/Transaction<br>Code | Source Code/Field<br>Description                | Case Nr.  | Dispute<br>Type | Dispu | te Value        | Requested Value                        |
|          | 9996                               | PAYE late payment<br>penalty                    | 132916363 | NOO             | R     | 1 331.25        | R0                                     |
|          | 9997                               | SDL Penalties                                   | 132936737 | NOO             | R     | 186.18          | R                                      |
|          | 9998                               | UIF Penalties                                   | 132916362 | NOO             | R     | 352.20          | R                                      |
| Reason   | Grounds                            |                                                 |           |                 |       |                 | Apply Across                           |
| Reduce   | late payment                       |                                                 |           |                 |       |                 | Period     All Periods                 |
| ninistra | tive Penalties                     |                                                 |           |                 |       |                 |                                        |

• The Summary screen will be displayed. Once the supporting documents have been uploaded, the **Submit** button will be available. Click "**Submit**" to complete the NOO process and send the objection to SARS.

| SUMMARY       |                                    |                                  |                              |                              |       |             |                 |        |
|---------------|------------------------------------|----------------------------------|------------------------------|------------------------------|-------|-------------|-----------------|--------|
| Taxpayer Na   | me                                 |                                  |                              |                              |       |             |                 |        |
| Tax Reference | e                                  | 7                                |                              |                              |       |             |                 |        |
| Тах Туре      |                                    | PAYE                             |                              |                              |       |             |                 |        |
| Period        |                                    | 202106                           |                              |                              |       |             |                 |        |
|               |                                    |                                  |                              |                              |       |             |                 |        |
| NOO           |                                    |                                  |                              |                              |       |             |                 |        |
| Supporting I  | Documents                          | Status                           |                              |                              |       | Requirement |                 |        |
| Supporting D  | ocuments                           |                                  | ocuments Reading Dispute Sub | dy to be Submitte<br>mission | ed to | Mandatory   |                 |        |
| 202106        |                                    |                                  |                              |                              |       |             |                 |        |
| Tax Period    | Source<br>Code/Transaction<br>Code | Source Code/Field<br>Description | Case Nr.                     | Dispute<br>Type              | Dispu | te Value    | Requested Value |        |
| 202106        | 9996                               | PAYE late payment penalty        | 132916363                    | NOO                          |       | R 1 331.25  |                 | R 0.00 |
| Reason/Gro    | unds                               |                                  |                              |                              |       |             |                 |        |
| Reduce late   | payment                            |                                  |                              |                              |       | k           |                 |        |
|               |                                    |                                  |                              |                              |       |             | Viet            | w Form |
|               |                                    |                                  |                              |                              |       |             | Back            | Submit |

• Click the "View Form" button for the DISP01 to display.

| South Africa       |              | R.<br>Je Serv | S<br>ice |   | No | otic | ce | of | 0 | bj | e | cti | 0 | n |     | Tax | payer | Refer | ence | Numb | er | 7 |       |   |   |   |   |   | Ι |   | ł | Tax P | eriod ( | ccm | 5 |   |   |   |   |   |   | (    | C | IS | P0' | 1 |
|--------------------|--------------|---------------|----------|---|----|------|----|----|---|----|---|-----|---|---|-----|-----|-------|-------|------|------|----|---|-------|---|---|---|---|---|---|---|---|-------|---------|-----|---|---|---|---|---|---|---|------|---|----|-----|---|
| Vendo              | r Deta       | iils          |          |   |    |      |    |    |   |    |   |     |   |   |     |     |       |       |      |      |    |   |       |   |   |   |   |   |   |   |   |       |         |     |   |   |   |   |   |   |   |      |   |    |     |   |
| Registered<br>Name | LO           |               |          |   |    |      |    |    |   |    |   |     |   |   |     |     |       |       |      |      |    |   |       |   |   |   |   |   |   |   |   |       |         |     |   |   |   |   |   |   |   |      |   |    |     |   |
| Trading Name       | LC           |               |          |   |    |      |    |    |   |    |   |     |   |   |     |     |       |       |      |      |    |   |       | Τ |   |   |   | Τ |   |   |   |       |         |     |   |   |   |   |   | Γ | Γ |      |   |    |     |   |
| Emplo              | yer D        | etails        | 6        |   |    |      |    |    |   |    |   |     |   |   |     |     |       |       |      |      |    |   |       |   |   |   |   |   |   |   |   |       |         |     |   |   |   |   |   |   |   |      |   |    |     |   |
| Registered<br>Name | LO           |               |          | Τ |    |      |    |    |   |    |   |     |   |   |     |     |       |       |      |      |    |   |       | Τ | Τ |   |   |   |   | Γ |   |       |         |     | Τ |   | Т | Τ | Τ | Τ |   |      |   |    |     |   |
| Trading Name       | LIC          |               |          |   |    | Γ    |    |    |   |    | Γ | Γ   | Γ | Γ |     | Γ   | Τ     |       |      | Γ    | Γ  | Γ |       |   |   | T | Т | T | Т | Τ | Γ | Γ     | 1       |     |   |   | T | 1 | Т | 1 | 1 |      |   |    |     |   |
| Тахра              |              |               | 5        |   |    |      |    |    |   |    |   |     |   |   |     |     |       |       |      |      |    |   | <br>_ |   |   |   | - |   |   |   |   |       |         |     |   |   | _ | - | - |   |   | <br> | - |    |     |   |
| Sumame             |              |               |          |   |    |      |    |    |   |    |   |     |   |   |     |     |       |       |      |      |    |   |       |   |   |   |   |   |   |   |   |       |         |     |   |   |   |   |   |   |   |      |   |    |     |   |
| First Name         |              |               |          |   |    |      |    |    |   |    |   |     |   |   |     |     |       |       |      |      |    |   |       |   |   |   |   |   |   |   |   |       |         |     |   |   |   |   |   |   |   |      |   |    |     |   |
| Other<br>Name      |              |               |          |   |    |      |    |    |   |    |   |     |   |   |     |     |       |       |      |      |    |   |       |   |   |   |   |   |   |   |   |       |         |     |   |   |   |   |   |   |   |      |   |    |     |   |
| Initials           |              |               |          |   |    |      |    |    |   |    |   |     |   |   |     |     |       |       |      |      |    |   |       |   |   |   |   |   |   |   |   |       |         |     |   |   |   |   |   |   |   |      |   |    |     |   |
| Taxpa              | <b>yer</b> D | etails        | 5        |   |    |      |    |    |   |    |   |     |   |   |     |     |       |       |      |      |    |   |       |   |   |   |   |   |   |   |   |       |         |     |   |   |   |   |   |   |   |      |   |    |     |   |
| Registered<br>Name |              |               |          |   |    |      |    |    |   |    |   |     |   |   |     |     |       |       |      |      |    |   |       |   |   |   |   |   |   |   |   |       |         |     |   |   |   |   |   |   |   |      |   |    |     |   |
| Trading Name       |              |               |          |   |    |      |    |    |   |    |   |     |   |   |     |     |       |       |      |      |    |   |       |   |   |   |   |   |   | 1 |   |       |         |     |   |   |   |   |   |   |   |      |   |    |     |   |
| Conta              | ct Del       | ails          |          |   |    |      |    |    |   |    |   |     |   |   |     |     |       |       |      |      |    |   |       |   |   |   |   |   |   |   |   |       |         |     |   |   |   |   |   |   |   |      |   |    |     |   |
| Home Tel<br>No.    |              |               |          | Γ |    |      |    |    |   |    |   |     |   |   | Fax | No. |       |       |      |      |    |   | Τ     |   | Τ | Τ | T | Τ | Γ |   |   | Ce    | I No.   | [   |   | T | Τ | T | Т | Γ | Γ |      | T | Τ  |     |   |
| Bus Tel<br>No.     |              | П             | T        | Т |    |      |    |    |   |    |   |     |   |   |     |     |       |       |      |      |    |   |       |   |   |   |   |   |   |   |   |       |         |     |   |   |   |   |   |   |   |      |   |    |     |   |
| Email              |              |               | Ī        | Г |    |      | Ī  |    |   |    |   |     |   |   |     |     |       |       |      |      |    |   |       |   |   |   | 1 |   |   |   |   |       |         |     |   |   |   |   | Γ |   |   |      |   |    |     |   |
| Web<br>Address     |              |               |          | Γ |    |      |    |    |   |    |   |     |   |   |     |     |       |       |      |      |    |   |       | Τ | Ι | Τ | Τ | 1 | Γ |   |   |       |         |     |   |   | Τ | Τ | Γ | Γ | Γ |      |   | Τ  |     |   |

• If you select "**Disputes**" and "**View Submitted**", details of the submitted Notice of Objection will display.

| Name | Tax Number | Dispute Type           | Status       | Tax Period | Status Date | Supporting Documents | <u>Open</u>                                                                                                    |
|------|------------|------------------------|--------------|------------|-------------|----------------------|----------------------------------------------------------------------------------------------------|
| L    | 7          | Notice of Objection    | Sent to SARS | 202106     | 2022        | Submitted            | Open                                                                                                    |
|      |            |                        |              |            |             |                      |                                                                                                    |
|      |            |                        |              |            |             |                      |                                                                                                    |
|      |            |                        |              |            |             |                      |                                                                                                    |
|      |            |                        |              |            |             |                      |                                                                                                    |
|      |            |                        |              |            |             |                      |                                                                                                    |
|      |            |                        |              |            |             |                      |                                                                                                    |
|      |            |                        |              |            |             |                      |                                                                                                    |
|      | Name<br>L  | Name Tax Number<br>L 7 |              |            |             |                      | The second second |

### 9.3 Notice of Appeal

- If the NOO has been disallowed or partially allowed and you do not agree with this outcome OR if you do not agree with the assessment issued by SARS, continue with the Notice of Appeal as explained below.
- Select the period to object against, click the "Next" button to proceed.

| EQUEST TO FILE DISPUTE    |          |  |
|---------------------------|----------|--|
| Tax Type:                 | (PAYE V) |  |
| Reference Number:         | 7        |  |
| Period:                   |          |  |
| Administrative Penalties: |          |  |
| Recon Period              | Period   |  |
| 202102                    | 202106   |  |
| 202102                    | 202107   |  |
| 202102                    | 202108   |  |
|                           |          |  |
|                           |          |  |
|                           |          |  |
|                           |          |  |
|                           |          |  |

• The selection screen will be displayed to indicate the period(s) to appeal against and click "**OK**" to proceed.

| SELEC    | TION             | A           |  |
|----------|------------------|-------------|--|
| Select 1 | Tax Period       |             |  |
| 2022     |                  |             |  |
| 2021     |                  |             |  |
|          |                  |             |  |
|          | 2021-12          |             |  |
|          | 2021-11          |             |  |
|          | 202 <b>1</b> -10 |             |  |
|          | 2021-09          |             |  |
|          | 2021-08          |             |  |
|          | 2021-07          |             |  |
|          | 2021-06          |             |  |
|          | 2021-05          |             |  |
|          | 2021-04          |             |  |
|          | 2021-03          |             |  |
|          | 2021-02          |             |  |
|          | 2021-01          |             |  |
|          |                  |             |  |
| 2020     |                  |             |  |
| 2019     |                  |             |  |
| 2018     |                  |             |  |
| 2017     |                  |             |  |
|          |                  |             |  |
|          |                  | Cancel Ok 🗸 |  |

• The period(s) will be populated in the period box and click "**Next**" to continue REQUEST TO FILE DISPUTE

| Tax Type:                 | PAYE 🗸   |
|---------------------------|----------|
| Reference Number:         | 7        |
| Period:                   | 2021-06, |
| Administrative Penalties: |          |
| Recon Period              | Period   |
| 202102                    | 202106   |
| 202102                    | 202107   |
| 202102                    | 202108   |
|                           |          |
|                           |          |
|                           |          |
|                           |          |
|                           |          |

• The selection page will be displayed to complete the relevant information. Ensure to indicate if the appeal should be resolved with the "Alternative Dispute Resolution" or "Litigation" process.

| inistrati                                                                        | ive Penalties                                                                                                    |                                         |               |                 |           |               |                        |               |
|----------------------------------------------------------------------------------|----------------------------------------------------------------------------------------------------|-----------------------------------------|---------------|-----------------|-----------|---------------|------------------------|---------------|
| 106                                                                              |                                                                                                    |                                         |               |                 |           |               |                        |               |
| NOA                                                                              |                                                                                                    |                                         |               |                 |           |               |                        |               |
| Select                                                                           | Source<br>Code/Transaction<br>Code                                                                                             | Source Code/Field<br>Description        | Case Nr.      | Dispute<br>Type | Dispute   | e Value       | Requested Value        |               |
|                                                                                  | 2102                                                                                                    | PAYE Administrative<br>Penalty (202106) | 132853131     | NOA             | R         | 1 453.83      | R                      | 0             |
|                                                                                  | 2106                                                                                                    | PAYE Administrative<br>Penalty (202106) | 132853382     | NOA             | R         | 1 453.83      | R                      | 0             |
| Grounds                                                                          |                                                                                                    |                                         |               |                 |           |               | Apply Across           |               |
|                                                                                  | ernative Dispute Resolu                                                                                                    | ution O Litigation                      |               |                 |           |               |                        |               |
| Reduce                                                                           | PAYE Admin Penalty                                                                                                    | /                                       |               |                 |           | ,             | Period     All Periods |               |
|                                                                                  | for Dispute                                                                                                    |                                         |               |                 |           |               |                        |               |
|                                                                                  |                                                                                                    | quidation or Death                      | Not Liable to | File SA         | ARS error | (Supply Detai | il in Grounds) 🗌 Oth   | er/Mitigation |
| Serious I                                                                        | llness/Sequestration/Li<br>(supply Detail in Groun                                                                             |                                         |               |                 |           |               |                        |               |
| Serious I<br>Factors: (                                                          |                                                                                                    | nds) 🗆                                  |               |                 |           |               |                        | _             |
| Serious I<br>actors: (<br>Reason I<br>Please<br>processe<br>f the sup            | (supply Detail in Groun<br>For Late Submission<br>note that due to late su<br>d.                                               | nds) 🗆                                  |               |                 |           |               |                        |               |
| Serious I<br>actors: (<br>Reason I<br>Please<br>rocesse<br>f the sup<br>ate subn | (supply Detail in Groun<br>For Late Submission<br>note that due to late su<br>d.<br>plied reasons are not a                    | uds)                                    |               |                 |           |               |                        |               |
| erious I<br>actors: (<br>Reason I<br>Please<br>rocesse<br>the sup<br>ate subn    | (supply Detail in Groun<br>For Late Submission<br>note that due to late su<br>d.<br>plied reasons are not a<br>nission request | uds)                                    |               |                 |           |               |                        |               |

• Summary screen will be displayed. Once the supporting documents have been uploaded, the Submit button will be available. Click "**Submit**" to complete the NOA process and send the appeal to SARS.

| SUMMAR        | (                                  |                                      |                |                 |               |                 |        |
|---------------|------------------------------------|--------------------------------------|----------------|-----------------|---------------|-----------------|--------|
| Taxpayer N    | lame                               |                                      |                |                 |               |                 |        |
| Tax Referen   | nce                                | -                                    |                |                 |               |                 |        |
| Тах Туре      |                                    | 7<br>PAYE                            |                |                 |               |                 |        |
| Period        |                                    | 202106                               |                |                 |               |                 |        |
|               |                                    | 202100                               |                |                 |               |                 |        |
| NOA           |                                    |                                      |                |                 |               |                 |        |
| Supporting    | Documents                          | Status                               |                |                 | Requirement   |                 |        |
| Supporting D  | ocuments                           | Waiting for Do                       | ocumentation t | o be Uploaded   | Optional      |                 |        |
| 202106        |                                    |                                      |                |                 |               |                 |        |
| Tax Period    | Source<br>Code/Transaction<br>Code | Source Code/Field<br>Description     | Case Nr.       | Dispute<br>Type | Dispute Value | Requested Value |        |
| 202106        | 2102                               | PAYE Administrative Penalty (202106) | 132853131      | NOA             | R 1 453.83    |                 | R 0.00 |
| 202106        | 2106                               | PAYE Administrative Penalty (202106) | 132853382      | NOA             | R 1 453.83    |                 | R 0.00 |
| Reason/Gro    | unds                               |                                      |                |                 |               |                 |        |
| Alternativ    | e Dispute Resolution               | Litigation                           |                |                 |               |                 |        |
| Reduce PAY    | E Admin Penalty                    |                                      |                |                 |               |                 |        |
|               |                                    |                                      |                |                 |               |                 |        |
|               |                                    |                                      |                |                 | 1             |                 |        |
| Reason For    | Late Submission                    |                                      |                |                 |               |                 |        |
| Not liable to | File                               |                                      |                |                 |               |                 |        |
|               |                                    |                                      |                |                 |               |                 |        |
|               |                                    |                                      |                |                 | 1             |                 |        |
|               |                                    |                                      |                |                 |               | View            | Form   |
|               |                                    |                                      |                |                 |               | Back            | Submit |

• Select the "View Form" button and the Notice of Appeal will be displayed.

| South African Revenue Service | Notice of Appeal | Tarpayer Reference Namber 7       Tax Period (CCYY)         DISP01 |
|-------------------------------|------------------|--------------------------------------------------------------------|
| Vendor Details                |                  |                                                                    |
| Trading Name.                 |                  |                                                                    |
| Employer Details              |                  |                                                                    |
| Registered Name               |                  |                                                                    |
| Trading Name.                 |                  |                                                                    |
| Taxpayer Details              |                  |                                                                    |
| Sumame RUDO                   |                  |                                                                    |
| First Name T                  |                  |                                                                    |
| Other<br>Name                 |                  |                                                                    |
| Initials T                    |                  |                                                                    |
| Taxpayer Details              |                  |                                                                    |
| Registered<br>Name            |                  |                                                                    |
| Trading Name.                 |                  |                                                                    |
| Contact Details               |                  |                                                                    |
| Home Tel No.                  |                  | Fax No. Cell No.                                                   |
| Bus Tel 0 8                   |                  |                                                                    |
| Email                         |                  |                                                                    |
| Web<br>Address                |                  |                                                                    |

 If you select "Disputes" and "View Submitted", details of the submitted Notice of Appeal will display.

| Name | Tax Number | Dispute Type     | Status    | Tax Period | Status Date | <u>Open</u> |
|------|------------|------------------|-----------|------------|-------------|-------------|
| М    | 7          | Notice of Appeal | Submitted | 202106     | 2022        | Open        |

## 10 VALIDATIONS ON SUBMISSION OF NOO/NOA

- The RFR/NOO/NOA form validation that currently exists for the RFR1, NOO and NOA forms will be applied to the new screen.
- In terms of the Tax Administration Act, a taxpayer is not permitted to submit an objection if three or more years have expired since the date of assessment in relation to Personal Income Tax and Corporate Income Tax, and if more than three years has passed since the decision to partially allow or disallow the admin penalty request for remission (RFR).
- If the NOO is submitted and three or more years have expired since the decision to partially allow or disallow the request for remission (RFR), the following message will be displayed:

| Message                                          |                     |
|--------------------------------------------------|---------------------|
| Dispute more than 3years<br>decision not allowed | after Assessment or |
|                                                  | Close               |

- For more information regarding the three-year rule, consult the Dispute Resolution Guide available on the SARS website (www.sars.gov.za).
- Validation messages will be displayed if the dispute transaction is invalid. One of the following messages may be displayed:
  - If NOA before NOO, "Dispute process not followed. Request for Objection not lodged" will be displayed.

| Message                                                  | ×          |
|----------------------------------------------------------|------------|
| Dispute process not followed. Re<br>Objection not lodged | equest for |
|                                                          | Close      |

 If NOO already exist, "Incorrect dispute process followed. Objection process in progress" will be displayed.

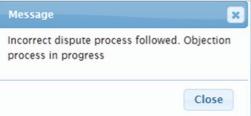

 If NOA already exist, "Correct dispute process not followed. Appeal process in progress" will be displayed.

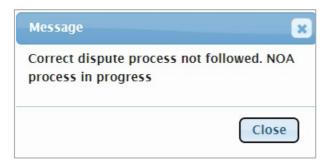

- If NOO for this transaction is finalised, "Request for Objection already disallowed, a NOA must be lodged.
- If NOO before Request for Remission, "Dispute process not followed. Request for Remission not lodged" will be displayed.

| Message                                                        | × |
|----------------------------------------------------------------|---|
| Dispute process not followed. Request for Remission not lodged |   |
| Close                                                          |   |

• On the dispute work page, the status will be indicated as rejected by SARS if the incorrect process has been followed:

| DISPUTE WORK PAGE                    |                                 |                                                           |                  |  |  |
|--------------------------------------|---------------------------------|-----------------------------------------------------------|------------------|--|--|
| Taxpayer Name                        | eFiling St                      | atus                                                      |                  |  |  |
|                                      |                                 |                                                           | Rejected by SARS |  |  |
| Tax Reference                        | Tax Reference Error Description |                                                           |                  |  |  |
| Case Reference Number                | C                               | Correct dispute process not followed. NOA process progres |                  |  |  |
| DISPUTE DESCRIPTION                  | STATUS                          | DATE                                                      | LAST UPDATED BY  |  |  |
| NoA Notice of Appeal against Penalty | Rejected by SARS                |                                                           |                  |  |  |

## 11 UPLOAD OF SUPPORTING DOCUMENTS

- On the Dispute Work Page, a "**Supporting Documents**" section will be available where all relevant supporting documents must be attached to support the submission of the dispute.
- Ensure that the following standards are adhered to when supporting documents are uploaded:
  - The file type may be .pdf, .doc, .docx, .xls, .xlsx, .jpg and .gif to enable SARS to view the documents.
  - The maximum allowable size per document may not be more than 5MB and a maximum of 20 files may be uploaded.
- Click on the "Dispute Supporting Documents" hyperlink to continue.

| NOO                  |                                          |             |
|----------------------|------------------------------------------|-------------|
| Supporting Documents | Status                                   | Requirement |
| Supporting Documents | Waiting for Documentation to be Uploaded | Mandatory   |

• The supporting documents page will be displayed as indicated below.

| SUPPORTING DOCUMEN                                  | JPPORTING DOCUMENTS FOR DISPUTES                                                |                                               |  |  |  |
|-----------------------------------------------------|---------------------------------------------------------------------------------|-----------------------------------------------|--|--|--|
| For more information or                             | Por more information on how to use this functionality, please click here.       |                                               |  |  |  |
| <b>S</b>                                            |                                                                                 |                                               |  |  |  |
| TAXPAYER DETAILS                                    |                                                                                 |                                               |  |  |  |
| Taxpayer Name:                                      | Mr                                                                              |                                               |  |  |  |
| Tax Reference Number:                               | 0                                                                               |                                               |  |  |  |
| Return Type:                                        |                                                                                 |                                               |  |  |  |
| UPLOAD SUPPORTING DO                                | CUMENTS                                                                         |                                               |  |  |  |
| Please ensure that all docum                        | ents are correctly classified and succes                                        | sfully uploaded before submitting this group. |  |  |  |
| Document Name: Choose File                          | No file chosen                                                                  | Upload                                        |  |  |  |
| The maximum allowable     The following files may n | ected documents.<br>with multiple sheets.                                       | 5Mb per document.                             |  |  |  |
| UPLOADED DOCUMENTS<br>No documents have been upl    | baded.                                                                          |                                               |  |  |  |
| DOCUMENT GROUP                                      |                                                                                 |                                               |  |  |  |
| Please provide a group name                         | Please provide a group name for all the documents that you have uploaded above. |                                               |  |  |  |
| Document group name Dis                             | pute Supporting Documents                                                       |                                               |  |  |  |
| Status Wa                                           | iting for Documentation to be Uploaded                                          | I.                                            |  |  |  |
| Submit to SARS Manually S                           | ubmitted Back                                                                   |                                               |  |  |  |

- Click on the "**Browse**" button and select the files to upload. After selecting the relevant file, click the "**Open**" button to continue.
- Select the "**Upload**" button to add the document and it will be listed under the "**Uploaded Documents**" heading. If you wish to remove the document that you have uploaded, click the document, and select the "**Remove**" button.

| UPLOAD SUPPORT                                                                                                    |                 | NTS          |                               |                        |             |        |
|----------------------------------------------------------------------------------------------------|-----------------|--------------|-------------------------------|------------------------|-------------|--------|
| Please ensure that all documents are correctly classified and successfully uploaded before submitting this group.                                                                                                    |                 |              |                               |                        |             |        |
| Document Name: Choose File No file chosen Upload                                                                                                    |                 |              |                               |                        |             |        |
| <ul> <li>File successfully uploaded.</li> <li>Very important: <ul> <li>The following file types may be uploaded: .pdf, .doc, .docx, .xls, .xlsx, .jpg and .gif.</li> <li>The following files may not be uploaded may not exceed 5Mb per document.</li> </ul> </li> <li>The following files may not be uploaded as they will result in the entire group of documents being rejected: <ul> <li>X Documents with the same name.</li> <li>X Password protected documents.</li> <li>X Spread sheets with multiple sheets.</li> <li>X Blank or empty documents.</li> </ul> </li> </ul> |                 |              |                               |                        |             |        |
| UPLOADED DOCUM                                                                                                    | IENTS           |              |                               |                        |             |        |
| Document Name                                                                                                    | File Size       | Success      | File Status                   | Date / Time Uploaded   | Open        | Remove |
| Disputes.pdf<br>Remove                                                                                                    | 182             |              | Converted and stored          | 2022/03/27 10:52:42 AM | <u>View</u> |        |
| DOCUMENT GROUP                                                                                                    | )               |              |                               |                        |             |        |
| Please provide a gro                                                                                                    | up name for al  | I the docume | ents that you have uploaded a | above.                 |             |        |
| Document group name Dispute Supporting Documents                                                                                                    |                 |              |                               |                        |             |        |
| Status                                                                                                    | Uploaded        | t            |                               |                        |             |        |
| Submit to SARS M                                                                                                    | anually Submitt | ed Back      |                               |                        |             |        |

When you have uploaded all the documents, select the "Submit to SARS" button to continue. If you have submitted the supporting documents to your nearest SARS branch, click on "Manually Submitted" to indicate on eFiling that the documents have been submitted. Click on the "Back" button to return to the Disputes Work Page.

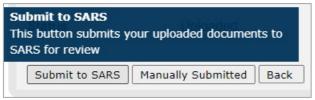

 Confirm that you want to submit all the documents by clicking in the "OK" button on the below message.

| Are you sure that these are all the documents w submit? | vhich you ree | quire to |
|---------------------------------------------------------|---------------|----------|
|                                                         | ОК            | Cancel   |

The status on the Disputes Tax Work Page will be updated to "Submitted".

| SUPPORTING DOCUMENTS         | STATUS    | TYPE | DATE | SIZE (Kb) | NO. OF<br>DOCS |
|------------------------------|-----------|------|------|-----------|----------------|
| Dispute Supporting Documents | Submitted |      | 2022 | 18        | 2 1            |

• Once the supporting documents have been submitted to SARS, the dispute request will be sent to SARS and a case number will be allocated. A case number will be displayed on the Dispute Work Page.

| SUPPORTING DOCUMENTS         | STATUS    | TYPE | DATE | SIZE (Kb) | NO. OF<br>DOCS |
|------------------------------|-----------|------|------|-----------|----------------|
| Dispute Supporting Documents | Submitted |      | 2022 | 18        | 1 1            |

• For the NOO and NOA, if the user selects "File" the following message will be displayed, if no supporting documents have been uploaded to substantiate or prove the dispute where supporting documents are mandatory.

| DETAILS                              |                                                                                                    |
|--------------------------------------|----------------------------------------------------------------------------------------------------|
| Tax Reference Number:                |                                                                                                    |
| RESULT                               |                                                                                                    |
| Your dispute has NOT yet been comple | sted.                                                                                                    |
| required supporting document(s) have | substantiate or prove the dispute. The submission is not complete until the<br>e been attached. The supporting documents can be uploaded from the dispute<br>e documents are uploaded please submit them to complete the submission of |
|                                      | Continue                                                                                                    |

A confirmation message will appear to inform the taxpayer that his/her RFR/NOO or NOA has been successfully submitted.

| DETAILS                                                                                             |
|----------------------------------------------------------------------------------------------------|
| Tax Reference Number:                                                                               |
|                                                                                                    |
| RESULT                                                                                              |
| Your dispute has been successfully submitted.                                                       |
| Please note that you may follow up on the SARS progress of your dispute on the "Dispute Work Page." |
|                                                                                                    |
|                                                                                                    |
| Continue                                                                                            |
|                                                                                                    |
|                                                                                                    |

#### SUSPENSION OF PAYMENT 12

- The suspension of payment function allows you to request SARS to suspend the payment of the outstanding amount until the dispute has been resolved. The suspension of payment functionality includes Value-Added Tax (VAT) and Pay-As-You-Earn (PAYE).
- To access the Suspension of Payment function, follow the below procedure.
- Click on the "Dispute" tab and select the "New" button to request a new dispute.
- The new "Request to File Dispute" Page will be displayed. This page will be accessible from the different work pages or assessment notices issued for the tax types that the taxpayer is registered for by clicking the "Disputes" button.

Ensure that the correct Tax Type and period to dispute is selected.

| Request to file a Dispute |              |  |
|---------------------------|--------------|--|
| Tax Type:                 | Income Tax V |  |
| Reference Number:         |              |  |
| Period:                   | 2016 🗸       |  |

The suspension of payment option will be available on the Selection screen in the Accounts container to complete.

| Suspension Of Payment |                                                                         |                                                       |  |  |
|-----------------------|-------------------------------------------------------------------------|-------------------------------------------------------|--|--|
| NOTE: When mult       | tiple tax periods were selected, only the tax period(s) for which suspe | nsion of payment(s) are available, will be displayed. |  |  |
| Select                | Reason                                                                  | Apply Across                                          |  |  |
| 2015                  | Revised Assessments to be finalised                                     | All Periods                                           |  |  |
| Delete                |                                                                         | · · · · · · · · · · · · · · · · · · ·                 |  |  |
|                       |                                                                         | Back                                                  |  |  |

Select the applicable period or in the "Apply Across" section, select "All Periods" and complete reasons for the suspension of payment in the "Reason/Grounds" block provided. If the "All periods" option is selected, the reason(s) entered will be applied to all periods that was selected.

- Click "Next" to continue.
- If no reason has been completed and you click the "**Next**" button, the following warning message will be displayed to complete a reason. Click "**OK**" to complete a reason.

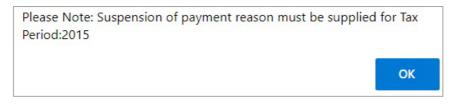

- Click the "**Back**" button to be directed to the "Request to File Dispute" landing page.
- Click the "**Next**" button to continue with the Suspension of Payment process and the "**Summary**" page will be displayed.
- If no periods were selected for the suspension of payment to apply, the following message will be displayed. Click "OK" to proceed and the Summary page will be displayed.

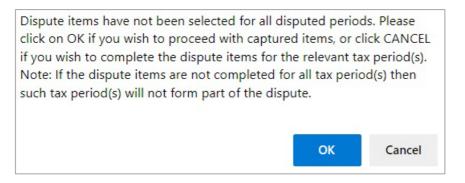

• The Summary page will display the reason/grounds for the suspension of payment as previously completed.

| SUMMARY                                              |                 |                                          |             |           |
|------------------------------------------------------|-----------------|------------------------------------------|-------------|-----------|
| Taxpayer Name<br>Tax Reference<br>Tax Type<br>Period | Ms<br>0<br>INCC | DME TAX<br>2015                          |             |           |
| Suspension Of Payment                                |                 |                                          |             |           |
| Supporting Documents                                 |                 | Status                                   | Requirement |           |
| Supporting Documents                                 |                 | Waiting for Documentation to be Uploaded | Mandatory   |           |
| TaxPeriod                                            | Reason          |                                          |             |           |
| 2015                                                 | Revised asse    | ssment to be finalised                   |             | li        |
|                                                      |                 |                                          |             | View Form |

- Supporting documents must be submitted before the Suspension of Payment request will be submitted to SARS. Refer to section 8 "Upload of Supporting Document" for the steps.
- Click the "**View Form**" button to view the DISP01 form.

| South African Revenue Service                                 | Request for<br>Suspension of<br>Payment | Taxpayer Reference Number        | 0 | Tax Period (CCYY) | DISP01 |
|---------------------------------------------------------------|-----------------------------------------|----------------------------------|---|-------------------|--------|
| Vendor Details Registered Trading Name. Employer Details      |                                         |                                  |   |                   |        |
| Registered<br>Name<br>Trading Name.<br>Taxpayer Details       |                                         |                                  |   |                   |        |
|                                                               |                                         |                                  |   |                   |        |
| Taxpayer Details Registered Name Trading Name Contact Details |                                         |                                  |   |                   |        |
| Home Tel No.                                                  | 2 4 9 1 9                               | Fax No.                          |   | Cell No.          |        |
| Web Address                                                   |                                         |                                  |   |                   |        |
| DISP01 L O                                                    | FV 2022.02.00 SV 150                    | 1 CT 03 NO 0<br>P 2015<br>Y 2022 |   |                   |        |

- The address for delivery of notices will be displayed second page of the DISP01 form.
- The third page will indicate the reason for suspension of payment request.

| Reason(s) for Requesting Suspension of Payment | Supporting documents must<br>be attached to this form | Number of<br>pages attached |  |
|------------------------------------------------|-------------------------------------------------------|-----------------------------|--|
|                                                |                                                       |                             |  |
|                                                |                                                       |                             |  |
|                                                |                                                       |                             |  |
|                                                |                                                       |                             |  |
|                                                |                                                       |                             |  |
|                                                |                                                       |                             |  |
|                                                |                                                       |                             |  |
|                                                |                                                       |                             |  |

- Click the "**Back**" button on the summary screen to be directed to the "**Selection**" page where you will be able to make any amendments before submitting the dispute request to SARS.
- Once you have submitted the supporting documents, the "**Submit**" button will be available to proceed with the submission. Refer to section 11 above for the steps to upload supporting documents.

| Supporting Documents |            | Status                                                                          | Requirement |
|----------------------|------------|---------------------------------------------------------------------------------|-------------|
| Supporting Documents |            | Supporting Documents Ready to be Submitted to SARS; Awaiting Dispute Submission | Mandatory   |
| TaxPeriod            | Reason     |                                                                                 |             |
| 2015                 | Revised as | ssessment to be finalised                                                       |             |

- If you are satisfied with the information entered click the "**Submit**" button to submit the request to SARS.
- The following message will be displayed to confirm submission to SARS. Click "Continue" to proceed.

| RESULT                                                                                                    |
|----------------------------------------------------------------------------------------------------|
| Thank you for your submission. Your dispute request has been sent to SARS.<br>You may view the history of all your submission via eFiling from within the View Submitted menu on the left<br>Continue |

• The submitted disputes will be displayed as indicated below.

| <u>Name</u> | Tax Number | Dispute Type          | <u>Status</u> | Tax Period | Status Date | <u>Open</u> |
|-------------|------------|-----------------------|---------------|------------|-------------|-------------|
| Ms          | 0          | Suspension of Payment | Submitted     | 2015       | 2022        | <u>Open</u> |

• Click the "**Open**" hyperlink and the Dispute Work Page will be displayed that will indicate that the Suspension of Payment is submitted.

| DISPUTE WOR    | K PAGE                |           |              |      | 2              |                |
|----------------|-----------------------|-----------|--------------|------|----------------|----------------|
| Taxpayer Name  |                       |           | eFiling Stat | tus  |                |                |
|                | Ms                    |           |              |      |                | Submitted      |
| Tax Reference  |                       | anar 1    |              |      |                |                |
|                |                       | 0         |              |      |                |                |
| Case Reference | Number                |           |              |      |                |                |
|                |                       |           |              |      |                |                |
| DIODUTE        | DEADDIDTION           | 0707      |              | -    |                | N.             |
| DISPUTE        | DESCRIPTION           | STATU     |              |      | LAST UPDATED E | δΥ             |
| SUS            | Suspension of Payment | Submit    | ted 2022     | 2    | М              |                |
|                |                       |           |              |      |                |                |
| SUPPORTING     | DOCUMENTS             | STATUS    | TYPE         | DATE | SIZE (Kb)      | NO. OF<br>DOCS |
| Dispute Suppor | ting Documents        | Submitted | 1            | 2022 |                | 182 1          |

## 13 REQUEST FOR REASONS

- The intention of the request for reasons process is to enable the taxpayer to prepare and formulate the grounds required to lodge an objection. When completing the 'Request for Reasons' form, the taxpayer is required to indicate the grounds (i.e., basis) for the dispute which must be specific to the part of the assessment or decision that he/she is dissatisfied with.
- Taxpayer can now request reasons for assessment or reasons for raising interest and penalties on the account. This can only be done prior to the Objection being filed and only once for an assessment or account related items. Once an objection is filed you can no longer request reasons for an assessment or account related items.

### 13.1 LODGE A NEW REQUEST FOR REASON

- To access the request for reason function on eFiling, select the "Request for Reason" tab under the "**Returns**" menu.
- In the Request for Reason tab, the following options will be available:
  - New to submit a new request
  - View Saved to view all saved requests
  - View Submitted to view all submitted requests
  - Letters to view all request for reasons related letters

| Request For Reason |  |
|--------------------|--|
| New                |  |
| View Saved         |  |
| View Submitted     |  |
| Letters            |  |

- Click the "New" button to request a new request.
- The Request for reason screen will be displayed. Select the period and click the "**Next**" button to continue.

**Request For Reason** 

| Request For Reason                        |                        |      |
|-------------------------------------------|------------------------|------|
| Tax Type:<br>Reference Number:<br>Period: | Income Tax V<br>2016 V |      |
|                                           |                        | Next |

 Once the available items display to request reasons, the "Selection page" will be displayed.

| Select                                                                                                    | Details of Request | Apply Across |  |  |
|----------------------------------------------------------------------------------------------------|--------------------|--------------|--|--|
| NOTE: If the tick box for Request For Reason is disabled, a Request For Reason for the period is not allowed.                                                                                                    |                    |              |  |  |
| 2016                                                                                                    |                    | All Periods  |  |  |
| Reason For Late Submission                                                                                                    |                    |              |  |  |
| * Please note that due to late submission of the RFRE the reason for late submission are required that will be evaluated prior to your RFRE being processed.<br>If the supplied reasons are not adequate, your RFRE will not be accepted and you will receive an outcome other than, relating to the reason for late submission request |                    |              |  |  |

• If the Request for Reason is not available, it will be indicated on the screen as indicated in below screen.

| Request For Reason                  |  |
|-------------------------------------|--|
| Request For Reason Is Not Available |  |
|                                     |  |

• Select the period and complete the reason field. If the "**All periods**" option is selected, the reason(s) entered will be applied to all periods that was selected.

| Select                                                                                                    | Details of Request                                                                                                    | Apply Across  |  |  |  |
|----------------------------------------------------------------------------------------------------|----------------------------------------------------------------------------------------------------|---------------|--|--|--|
| NOTE: If the tick box for Request For Reason is disabled, a Request For Reason for the period is not allowed. |                                                                                                    |               |  |  |  |
| 2016                                                                                                    | ○                                                                                                    | □ All Periods |  |  |  |
| Reason For                                                                                                    | Late Submission                                                                                                    |               |  |  |  |
| processed.                                                                                                    | e that due to late submission of the RFRE the reason for late submission are required the<br>d reasons are not adequate, your RFRE will not be accepted and you will receive an out<br>equest | , , , , ,     |  |  |  |
|                                                                                                    |                                                                                                    | $\widehat{}$  |  |  |  |

If the request is late, complete the "Reason for Late Submission" field.

| Reason For Late Submission                                                                                                    |          |
|----------------------------------------------------------------------------------------------------|----------|
| * Please note that due to late submission of the RFRE the reason for late submission are required that will be evaluated prior to your processed. If the supplied reasons are not adequate, your RFRE will not be accepted and you will receive an outcome other than, relating to the submission request | Ŭ        |
|                                                                                                    | $\hat{}$ |

• Click the "**Next**" button to proceed and the "**Summary screen**" will be displayed. Below is an example of the summary screen.

| SUMMARY                    |        |             |
|----------------------------|--------|-------------|
| Taxpayer Name              |        |             |
| Tax Reference              |        |             |
| Тах Туре                   |        |             |
| Period                     | VAT    |             |
|                            | 201702 |             |
| Request For Reason         |        |             |
| 201702                     |        |             |
| 201702                     |        |             |
| TaxPeriod                  | Reason |             |
| 201702                     | P      | ^           |
| 201702                     |        | ~           |
|                            |        |             |
| Reason For Late Submission |        |             |
| 57.0.03                    |        | ^           |
|                            |        |             |
|                            |        | ~           |
|                            |        | View Form   |
|                            |        | Park Cabrid |
|                            |        | Back Submit |

• Click the "View Form" button and the DISP01 form will be displayed.

| Y                  | -   | 5   | P    | F   | R    | -  | 5  |    | R  | le | A   | Ue | es<br>s | tf | S  | F   | Re | ant | sc | n  | S   |     | ,  | anp  | ye. | Rel | e en A | oe N | iumi | ber | j   | Ľ   | Ι | Ι   |     |     | L   | Ι   | Ι   |    |    |     | L   | ]  |   |        |     |   |   |   |  |   |   |   |   |  |   | [ | ( | DI | SF | <b>P</b> 0 | 1 | ] |
|--------------------|-----|-----|------|-----|------|----|----|----|----|----|-----|----|---------|----|----|-----|----|-----|----|----|-----|-----|----|------|-----|-----|--------|------|------|-----|-----|-----|---|-----|-----|-----|-----|-----|-----|----|----|-----|-----|----|---|--------|-----|---|---|---|--|---|---|---|---|--|---|---|---|----|----|------------|---|---|
| Vendo              | rl  | De  | tail | s   |      |    |    |    |    |    |     |    |         |    |    |     |    |     |    |    |     |     |    |      |     |     |        |      |      |     |     |     |   |     |     |     |     |     |     |    |    |     |     |    |   |        |     |   |   |   |  |   |   |   |   |  |   |   |   |    |    |            |   |   |
| Registered<br>Name | C   | Ι   | Ι    |     |      | Γ  | Ι  |    |    | Ι  | Ι   |    | Γ       | Ι  | Ι  |     |    | Γ   | Ι  |    |     | Γ   | Γ  | Ι    |     |     | Ι      | Ι    |      | Γ   | Ι   |     |   | Γ   | Γ   | Ι   |     |     | Γ   | Γ  | Ι  | Ι   |     |    | Γ | Γ      | Ι   | Ι | Ι |   |  | Γ | Γ | Τ | Ι |  | Γ | Τ | Ι |    |    | Γ          | Γ | j |
| Trading Name       | C   | Ι   | Ι    |     |      | Γ  | Ι  |    |    | Ι  | Ι   |    | Γ       | Ι  | Ι  |     |    | Γ   | Ι  |    |     |     | Ι  | Ι    |     |     | Ι      | Ι    |      |     | Ι   |     |   |     | Ι   | Ι   |     |     |     | Γ  | Ι  | Τ   |     |    |   | Ι      | Τ   | Ι | Ι |   |  |   | Ι | Ι | Ι |  |   | Ι |   |    |    |            | Γ | ] |
| Conta              | ct  | t D | eta  | ils |      |    |    |    |    |    |     |    |         |    |    |     |    |     |    |    |     |     |    |      |     |     |        |      |      |     |     |     |   |     |     |     |     |     |     |    |    |     |     |    |   |        |     |   |   |   |  |   |   |   |   |  |   |   |   |    |    |            |   |   |
| Home Tel<br>No.    | C   | Ι   | Ι    |     |      | Γ  | Ι  |    |    | Ι  | Ι   |    | Γ       | Ι  | Ι  |     |    | Γ   | Ι  |    |     | ,   | -  | 60.  |     |     | Ι      | Ι    |      | Γ   | Ι   |     |   |     | Γ   | Ι   |     |     |     | Γ  | Τ  | Ι   |     |    | 0 | iell N | ia. | [ | Ι |   |  | Γ | Γ | Τ | Ι |  | Γ | Τ | Ι |    |    |            | Γ | ] |
| Bus Tel<br>NO.     |     |     |      |     |      | Γ  | Ι  |    |    | Γ  |     |    | Γ       | Ι  |    |     |    | Γ   |    |    |     |     |    |      |     |     |        |      |      |     |     |     |   |     |     |     |     |     |     |    |    |     |     |    |   |        |     |   |   |   |  |   |   |   |   |  |   |   |   |    |    |            |   |   |
| Enel               |     |     |      |     |      | Γ  | Τ  |    |    | Τ  | Ι   |    | Γ       | Τ  | Ι  |     |    | Γ   | Τ  |    |     |     | Τ  | Ι    |     |     | Τ      | Ι    |      | Γ   | Τ   |     |   |     | Τ   | Ι   |     |     |     | Τ  | Τ  | Ι   |     |    |   | Γ      | Τ   | Ι | Ι |   |  | Γ | Γ | Τ | Ι |  |   | Τ |   |    |    |            | Γ | ] |
| Web<br>Address     |     | Ι   | Ι    |     |      | Γ  | Ι  |    |    | Ι  | Ι   |    | Γ       | Ι  | Ι  |     |    | Γ   | Ι  |    |     |     | Ι  | Ι    |     |     | Ι      | Ι    |      | Γ   | Ι   |     |   | Γ   | Γ   | Ι   |     |     |     | Γ  | Ι  | Ι   |     |    |   | Γ      | Ι   | Ι | Ι |   |  | Γ | Γ | Ι | Ι |  |   | Ι | Ι |    |    |            | Γ | ] |
| Particul           | lan | s c | f R  | le  | pire | 25 | en | ta | ti | ve | • 1 | ٢a | ×p      | a  | /e | r/F | te | pr  | es | er | nte | ıti | ve | ) (F | Per | rs( | m      | đe   | ali  | ing | ) W | ith | d | isp | ute | 9 0 | n b | ieh | alf | of | ta | xpa | aye | r) |   |        |     |   |   |   |  |   |   |   |   |  |   |   |   |    |    |            |   |   |
| Sumane             |     | Ι   | Ι    |     |      | Γ  | Τ  |    |    | Τ  |     |    | Γ       | Τ  | Ι  |     |    | Γ   | Τ  |    |     |     | Ι  | Ι    |     |     | Τ      | Ι    |      | Γ   | Τ   |     |   | Γ   | Τ   | Τ   |     |     |     | Τ  | Τ  |     |     |    |   | Τ      | Τ   | Τ | Τ |   |  |   | Τ | Τ |   |  |   | Τ | Ι |    |    |            |   |   |
| First Name         | Ē   | T   | T    |     |      | Γ  | T  | 1  |    | T  | Ī   |    | Γ       | T  | Ī  |     |    | Γ   | T  |    |     |     | T  | Ī    |     |     | T      | Ī    |      | Γ   | T   |     |   | Γ   | T   | T   |     |     |     | T  | T  | T   | Ī   |    | Γ | T      | T   | T | T | T |  | Γ | Г | T | Ĩ |  | Γ | T | Ĩ |    |    |            |   |   |
| Initials           | Ē   | Ť   | T    |     | Γ    | Γ  | ]  |    |    |    |     |    |         |    |    |     |    |     |    |    |     |     |    |      |     | 1   |        |      |      |     |     |     |   |     |     |     |     |     |     |    |    |     |     |    |   |        |     |   |   |   |  |   |   |   |   |  |   |   |   |    |    |            |   |   |
| Capacity:          | Ċ   | Ĩ   | Ĩ    |     |      | Γ  | T  |    |    | Ι  |     |    | Γ       | Ι  | Ι  |     |    | Ι   | Ι  |    |     |     | Ι  | Ι    |     |     | Ι      | Ι    |      |     | Ι   |     |   |     | Ι   | Ι   |     |     |     | Ι  | Ι  | Ι   |     |    |   | Ι      | Ι   | Ι | Ι |   |  |   | Ι | Ι | Ι |  |   | Ι | Ι |    |    |            | Γ |   |

• Once you are satisfied with the request, click the "**Submit**" button on the "**Summary**" screen to submit to SARS.

### 13.2 VIEW SAVED REQUEST FOR REASON

• If you have saved the request for submission at a later stage, select the "View Saved" option in the Request for Reason tab.

| Request For Reason |
|--------------------|
| New                |
| View Saved         |
| View Submitted     |
| Letters            |

• The list of saved requests will be displayed. Click the "**Open**" hyperlink to proceed.

| Name | Tax Number | Dispute Type       | Status | Tax Period | Status Date | Open |
|------|------------|--------------------|--------|------------|-------------|------|
| С    | 7          | Request For Reason | Saved  | 202108     | 2022        | Open |
| с    | 7          | Request For Reason | Saved  | 202108     | 2022        | Open |
| 1    |            |                    |        |            |             |      |

• On the selection page, an important message will be displayed that indicates that the request is only saved on eFiling and not submitted yet. Click "**Continue**" to proceed.

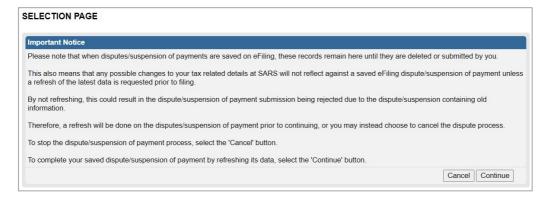

## **13.3 VIEW SUBMITTED REQUEST FOR REASON**

• If you wish to check the submitted requests, select the "**View Submitted**" option in the Request for Reason tab.

| Request For Reason |
|--------------------|
| New                |
| View Saved         |
| View Submitted     |
| Letters            |

• The list of submitted requests will be displayed. Click the "**Open**" hyperlink to proceed.

| Dispute Search  | n                 |                    |               |            |             |                      |             |
|-----------------|-------------------|--------------------|---------------|------------|-------------|----------------------|-------------|
| Dispute Type:   | Please Select     | ~                  |               |            |             |                      |             |
| Income Tax Ref: |                   | TaxPayer Name:     |               |            |             |                      |             |
| From Date:      |                   | To Date:           |               |            |             |                      |             |
|                 |                   |                    | Search        |            |             |                      |             |
| Name            | <u>Tax Number</u> | Dispute Type       | <u>Status</u> | Tax Period | Status Date | Supporting Documents | <u>Open</u> |
| С               | 7                 | Request For Reason | Sent to SARS  | 202109     | 2022.       | None                 | Open        |

• The Dispute work page will be displayed indicating the submitted request. On the dispute work page, a case number will be presented once the request has been submitted to SARS.

| ISPUTE WO     | ORK PAGE           |              |                | 2            | Get ADOBE* READER* |
|---------------|--------------------|--------------|----------------|--------------|--------------------|
| Taxpayer Na   | me                 |              | eFiling Status |              |                    |
|               | С                  |              |                |              | Sent to SARS       |
| Tax Reference | ce                 | 111          |                |              |                    |
|               |                    | 7            |                |              |                    |
| Case Refere   | nce Number         |              |                |              |                    |
|               |                    | 132965705    |                |              |                    |
|               |                    |              |                |              |                    |
|               |                    |              |                |              |                    |
| DISPUTE       | DESCRIPTION        | STATUS       | DATE           | LAST UPDATED | BY                 |
| RFRE          | Request For Reason | Sent to SARS | 2022           | Mr           |                    |
| Query Dispute | Status Withdraw    |              |                |              |                    |
| SUPPORTIN     | NG DOCUMENTS       | STATUS       | TYPE DATE      | SIZE (Kb)    | NO. OF<br>DOCS     |
| Dispute Sup   | porting Documents  | None         | 1 2022         |              | 0 0                |
|               |                    |              |                |              |                    |

### **13.4 VIEW REQUEST FOR REASON LETTERS**

- In the case where late submission is allowed, the outcome letters may be viewed by selecting the "Letters" tab for request for reason and disputes.
- To access the letters issued, click on the "Letters" tab.

| Request For Reason |
|--------------------|
| New                |
| View Saved         |
| View Submitted     |
| Letters            |

• A list of the notifications will be displayed.

| axpayer Name | Reference Num | Description | Date       | Open Letter | Documents |
|--------------|---------------|-------------|------------|-------------|-----------|
|              |               | RFRE        | 2017/04/24 | View        |           |
|              |               | RFRE        | 2017/04/24 | View        |           |

• Click the "View" hyperlink and the Letter will be displayed.

|                                                                  | REQUEST FOR                 | REASONS DECLIN                        | ED                                                         |
|------------------------------------------------------------------|-----------------------------|---------------------------------------|------------------------------------------------------------|
|                                                                  | Enquiries should be         | addressed to SARS:                    |                                                            |
|                                                                  | <b>Contact Detail</b>       |                                       |                                                            |
|                                                                  | SARS<br>Alberton<br>1528    | Contact Centre Te<br>SARS online: www | t: 0800 00 SARS (7277)<br>v.sars.gov.za                    |
|                                                                  | Details                     |                                       |                                                            |
|                                                                  | Taxpayer Reference          | Number                                | Always quote this reference<br>number when contacting SARS |
|                                                                  | Case Number:<br>Issue Date: | 2017/04/24                            |                                                            |
|                                                                  |                             |                                       |                                                            |
|                                                                  |                             |                                       |                                                            |
|                                                                  |                             |                                       |                                                            |
|                                                                  |                             |                                       |                                                            |
| Dear Taxpayer                                                    |                             |                                       |                                                            |
| Trading Name:                                                    |                             |                                       |                                                            |
| REQUEST FOR REASONS DECLINED                                     |                             |                                       |                                                            |
| The South African Revenue Service (SARS) refers t<br>assessment. | o your request dated        | 2017/04/24 for reas                   | ons for the                                                |
| Your request has been declined due to the following              | reason(s):                  |                                       |                                                            |
| Tax Period: 2014                                                 |                             |                                       |                                                            |

# 14 STATUS OF A DISPUTE

• On the Dispute Work Page, you will be able to query the status of your RFR/NOO/NOA submitted.

| DISPUTE W    | ORK PAGE                               |                |      |                 |
|--------------|----------------------------------------|----------------|------|-----------------|
| Taxpayer N   | ame                                    | eFiling Status |      |                 |
|              | Mr                                     |                |      | Sent to SARS    |
| Tax Refere   | nce                                    |                |      |                 |
|              | 0                                      |                |      |                 |
| Case Refer   | ence Number                            |                |      |                 |
|              | 132962649                              |                |      |                 |
|              |                                        |                |      |                 |
|              |                                        |                |      |                 |
| DISPUTE      | DESCRIPTION                            | STATUS         | DATE | LAST UPDATED BY |
| RFR          | Request for Remittance against Penalty | Sent to SARS   | 2022 | M               |
| Query Disput | e Status Withdraw                      |                |      |                 |

• Click the "Query Dispute Status" button and the following message will be displayed.

#### Response:

| Your request for {RFR/NOO/NOA} case has been rec<br>to you as soon as the case is completed. Please wait |  |
|----------------------------------------------------------------------------------------------------|--|
| Close                                                                                                    |  |

• Once the case has been allocated to a SARS team member, the following message will be displayed if you click on "Query Dispute Status".

#### Response:

| Your request for {RFR/NOO/NOA} case has been allocated to a SARS team member and is in the process of being resolved. An outcome notice will be sent to you as soon as the case is completed. Please wait for you notification letter for further details. |  |
|----------------------------------------------------------------------------------------------------|--|
| Close                                                                                                    |  |

• You will be able to view the messages on the Dispute work page in cases where the submission has been rejected. Below is an example of the dispute work page with a rejected submission and error message.

|                  | eFiling Status    |                                                                                                    |
|------------------|-------------------|----------------------------------------------------------------------------------------------------|
|                  |                   | Rejected by SARS                                                                                          |
|                  | Error Description | the strength of the second                                                                                |
| 0                |                   | No dispute items selected                                                                                 |
| STATUS           | DATE              | LAST UPDATED BY                                                                                           |
| Rejected by SARS | 2022              | M                                                                                                    |
| STATUS           | TYPE DATE         | SIZE (Kb) NO. OF<br>DOCS                                                                                  |
| Submitted        | 2022              | 182 1                                                                                                    |
|                  | Rejected by SARS  | O     Error Description       0     DATE       Rejected by SARS     2022       STATUS     TYPE       DATE |

### 14.1 WITHDRAWAL OF DISPUTE (ADMIN PENALTY ONLY)

- If the user wishes to withdraw the submitted dispute, RFR/NOO/NOA, select the "Withdraw" button on the Dispute Work Page.
- Note: All dispute items submitted as part of the dispute will be withdrawn.
- Click "**Disputes**" on the left menu of the screen. Select the "**View Submitted**" option on the Disputes Menu.

| eFiling Status |        |                 |
|----------------|--------|-----------------|
|                |        | Sent to SARS    |
|                |        |                 |
|                |        |                 |
|                |        |                 |
|                |        |                 |
|                |        |                 |
| 070710         | DATE   |                 |
|                |        | LAST UPDATED BY |
| Sent to SARS   | 2022   | M               |
|                | STATUS | STATUS DATE     |

• Click "Withdraw" on the Dispute Work Page and the following message will be displayed.

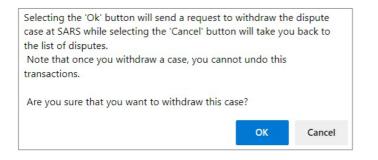

- Select "**OK**" to confirm the withdrawal of the case or "**Cancel**" to return to the Dispute Work Page.
- The Dispute Work Page will be updated with the status as "Withdrawal Submitted".

| DISPUTE WORK PAGE                                                 |                                |                     |                      |
|-------------------------------------------------------------------|--------------------------------|---------------------|----------------------|
| Taxpayer Name<br>M<br>Tax Reference                               | eFiling Status                 |                     | Withdrawal Submitted |
| Case Reference Number 13296319                                    | 3                              |                     |                      |
| DISPUTE DESCRIPTION<br>RER Request for Remittance against Penalty | STATUS<br>Withdrawal Submitted | <b>DATE</b><br>2022 | LAST UPDATED BY      |
| Query Dispute Status                                              |                                |                     |                      |

# 15 VIEW SAVED DISPUTES

• To view all saved dispute requests, select the "View Saved" tab in the disputes menu.

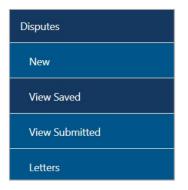

• A page will be displayed that will list all the saved dispute requests.

| -           |            |                                        |               |            |             |      |
|-------------|------------|----------------------------------------|---------------|------------|-------------|------|
| <u>Name</u> | Tax Number | Dispute Type                           | <u>Status</u> | Tax Period | Status Date | Open |
| Mr          |            | Request for Remittance against Penalty | Saved         |            | 2022        | Open |

• If you click the "**Open**" hyperlink, the dispute work page will be displayed.

| DISPUTE WORK PAGE                          |                |      |                 |
|--------------------------------------------|----------------|------|-----------------|
| Taxpayer Name                              | eFiling Status | 5    |                 |
| Mr                                         |                |      | Saved           |
| Tax Reference                              |                |      |                 |
| Case Reference Number                      |                |      |                 |
| DISPUTE DESCRIPTION                        | STATUS         | DATE | LAST UPDATED BY |
| RFR Request for Remittance against Penalty | Saved          | 2022 | Mr              |

 Select the "RFR" hyperlink and the form will be displayed for completion. Click "Continue" to proceed and the "Selection" page will be displayed to continue with the dispute submission.

| unt   |                                    |                                                   |          |                 |                |                  |
|-------|------------------------------------|---------------------------------------------------|----------|-----------------|----------------|------------------|
|       |                                    |                                                   |          |                 |                |                  |
|       |                                    |                                                   |          |                 |                |                  |
| 00    |                                    |                                                   |          |                 |                |                  |
| elect | Source<br>Code/Transaction<br>Code | Source Code/Field<br>Description                  | Case Nr. | Dispute<br>Type | Dispute Amount | Requested Amount |
|       |                                    |                                                   | 1        |                 |                |                  |
| 1     | 9995                               | INTEREST (SECTION<br>89BIS) ON<br>PROVISIONAL TAX |          | NOO             | R 120 000.00   | 119000           |

• Click "**Disputes**" on the left menu of the screen. The saved and submitted Disputes will be displayed.

- Note: If the user is completing an RFR case that was saved on eFiling on or before 3 Dec 2021, the representative information fields will be blank. In this scenario complete the representative information fields.
  - Select "View Saved" side menu item.
  - <sup>o</sup> The Dispute work page will be displayed.
  - Select the "**RFR/NOO/NOA**" hyperlink to open the dispute as displayed.

| Tax Number | Dispute Type                | <u>Status</u>           | Tax Period                    | Status Date                          | <u>Open</u>                               |
|------------|-----------------------------|-------------------------|-------------------------------|--------------------------------------|-------------------------------------------|
| 7          | Request For Remission       | Saved                   | 202107                        | 2022                                 | Open                                      |
| 7          | Request For Remission       | Saved                   | 202102                        | 2022                                 | Open                                      |
|            |                             |                         |                               |                                      |                                           |
|            | <u>Tax Number</u><br>7<br>7 | 7 Request For Remission | 7 Request For Remission Saved | 7 Request For Remission Saved 202107 | 7 Request For Remission Saved 202107 2022 |

- On the saved list, search for the dispute which was Saved before the new changes date (2021-11-15) and select RFR/NOO/NOA.
- Click on the RFR/NOO/NOA to open the dispute.

| DISPUTE WORK PAGE                                        | 2                               |
|----------------------------------------------------------|---------------------------------|
| Taxpayer Name Tax Reference                              | eFiling Status<br>Saved         |
| Case Reference Number                                    |                                 |
| DISPUTE DESCRIPTION                                      | STATUS DATE LAST UPDATED BY     |
| NoO Notice of Objection against Penalty                  | Saved 2021/11/10                |
|                                                          | NO OF                           |
| SUPPORTING DOCUMENTS STATUS                              | TYPE DATE SIZE (Kb) NO. OF DOCS |
| Dispute Supporting Documents Waiting for Documentation t | o be Uploaded 🚹 2021/11/10 0 0  |
|                                                          |                                 |
| NOTICE DESCRIPTION                                       | STATUS DATE                     |
| APSA Statement of Account                                | Notice issued 2021/12/02        |

- Note: If the user is completing an RFR/NOO/NOA case that was saved on eFiling on or before 11 November 2020.
- The following system enhancement screen will be displayed and the user will have an access to view the saved dispute or delete saved dispute.

| System enhancements                                                                                                    |
|----------------------------------------------------------------------------------------------------|
| System enhancements                                                                                                    |
| SARS has introduced system enhancements on eFiling to improve the service offering of filing disputes electronically.<br>Please note that the saved dispute is required to be deleted first in order to recapture and file your dispute with this improved<br>process. |
| View Saved Dispute Delete Saved Dispute                                                                                                    |

- If user select "View Saved Dispute", this page will redirect the user to the form as per section 5.2.1/5.31.
- If user select "Delete Saved Dispute", this page will redirect the user to "Dispute Summary" page complete as per section 5.

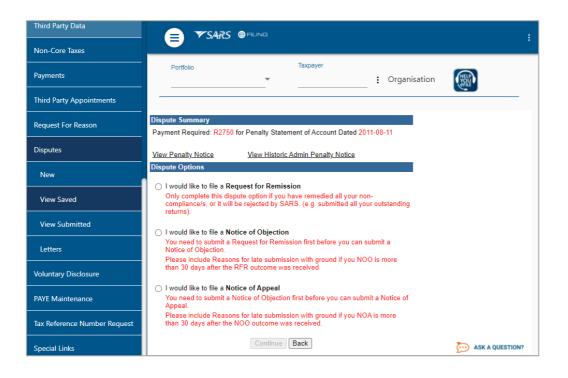

# **16 VIEW SUBMITTED DISPUTES**

• Under the disputes menu, click the "**View Submitted**" tab in order to view all submitted requests for disputes.

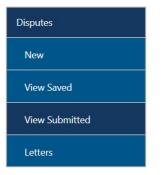

• The Dispute Search screen will be displayed with a list of all the submissions to SARS.

| Dispute Searc   | h             |                                        |                            |            |             |                      |      |
|-----------------|---------------|----------------------------------------|----------------------------|------------|-------------|----------------------|------|
| Dispute Type:   | Please Select | ~                                      |                            |            |             |                      |      |
| Income Tax Ref: |               | TaxPayer Name:                         |                            |            |             |                      |      |
| From Date:      |               | To Date:                               |                            |            |             |                      |      |
|                 |               |                                        |                            |            |             |                      |      |
|                 |               |                                        | Search                     |            |             |                      |      |
| Name            | Tax Number    | Dispute Type                           | <u>Status</u>              | Tax Period | Status Date | Supporting Documents | Open |
| М               | 0             | Suspension of Payment                  | Rejected by SARS           | 2015       | 2022        | Submitted            | Open |
| м               | 0             | Request for Remittance against Penalty | Sent to SARS               |            | 2022        | Not applicable       | Open |
| Mr              | 0             | Request for Remittance against Penalty | Witdrawal Rejected by SARS |            | 2022        | Not applicable       | Open |
| s               | 4             | Notice of Appeal                       | Sent to SARS               | 201406     | 2017        | None                 | Open |
| M               | 0             | Notice of Objection                    | Sent to SARS               | 2015       | 2017        | Submitted            | Open |

• If you click the "**Open**" hyperlink, the Dispute Work Page for the applicable dispute will be displayed.

| DISPUTE W    | ORK PAGE                               |                |      | Get Get ADOBE" READER" |
|--------------|----------------------------------------|----------------|------|------------------------|
| Taxpayer N   | ame                                    | eFiling Status | 1    |                        |
|              | М                                      |                |      | Sent to SARS           |
| Tax Referen  | ice                                    |                |      |                        |
|              | 0                                      |                |      |                        |
| Case Refer   | ence Number                            |                |      |                        |
|              | 132963193                              |                |      |                        |
|              |                                        |                |      |                        |
|              |                                        |                |      |                        |
| DISPUTE      | DESCRIPTION                            | STATUS         | DATE | LAST UPDATED BY        |
| RFR          | Request for Remittance against Penalty | Sent to SARS   | 2022 | M                      |
| Query Disput | e Status Withdraw                      |                |      |                        |

# **17 VIEW NOTIFICATIONS**

- All letters that SARS will issue to the taxpayer will be available on the Dispute Work Page or can be accessed by using the SARS Correspondence menu tab.
- To view the following PAYE notices, proceed as indicated below:
  - EMP301 Notice of Non-Compliance Penalty Assessment;
  - EMP211 Request for Remittance of Penalties and/or Interest; and
  - EMPSA Employer Statement of Account

### **17.1 SARS CORRESPONDENCE**

• Click on the "SARS Correspondence" tab and select "Search Correspondence".

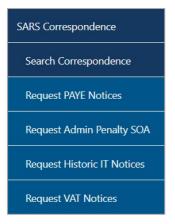

• The "Search Correspondence" screen will be displayed with multiple search options to select.

| Search Correspondence            |   | • All O read O unread |
|----------------------------------|---|-----------------------|
| Tax Types<br>All                 | Ŧ | Letter Type<br>All    |
| Tax Year<br>All                  | • | Notice Types<br>All   |
| Received Date From<br>2021/09/30 |   | Message Type<br>All   |
| Received Date To<br>2022/03/29   | Ē | Reference Number      |
|                                  |   | Clear Search          |

**REVISION: 14** 

- Complete the relevant field(s) :
  - Tax Types select the applicable tax type to search
  - Tax Year select the relevant tax year to search
  - Letter Type indicate the specific letter type to search
  - Notice Type indicate the specific notice type to search
  - Received Date From
  - Received Date To
  - Message Type
  - Reference Number
- Click the "Search" button to continue or the "Clear Search" button to clear all fields.

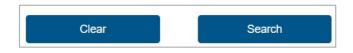

- On completion of all search criteria and if there are correspondence available, it will be listed, as indicated in the below screen.
- Below is an example of the search results for the PAYE notices. Click on the "View" button to view the correspondence.

| Name | Tax Reference Number | Тах Туре      | Year\Period | Date                   | Description | View | Document |
|------|----------------------|---------------|-------------|------------------------|-------------|------|----------|
| S    | 7                    | EMP201 - PAYE |             | 2022/03/09 06:00:39 PM | EMP211      | View |          |
| S    | 7                    | EMP201 - PAYE | 2022        | 2022/03/09 12:57:24 PM | NOO Outcome | View |          |
| S    | 7                    | EMP201 - PAYE | 2022        | 2022/03/09 12:57:23 PM | NOO Outcome | View |          |
| S    | 7                    | EMP201 - PAYE | 2022        | 2022/03/09 10:49:48 AM | RFR Outcome | View |          |

 To access the Penalty Assessment Notice (AP34) and/or the Final Demand Letter (applicable to CIT), you can search either under "SARS Correspondence" tab or "Returns History" tab.

#### 17.1.1 SEARCH ADMIN PENALTIES

- Click "Returns" tab, then "SARS Correspondence" and "Search Correspondence".
- Select "Income Tax" under Tax Types and the applicable "Notice Types", i.e. IT Penalty Assessment, Corporate Income Tax Penalty Assessment Notice, Income Tax Penalty Assessment notice or Income Tax Penalty Statement of account. Below is an example of the search correspondence screen.

| Search Correspondence            |   | • ALL O READ O UNREAD |
|----------------------------------|---|-----------------------|
| Tax Types<br>All                 | • | Letter Type<br>All    |
| Tax Year<br>All                  | • | Notice Types<br>All   |
| Received Date From<br>2021/09/30 | Ē | Message Type<br>All   |
| Received Date To<br>2022/03/29   |   | Reference Number      |
|                                  |   | Clear Search          |

**REVISION: 14** 

• Ensure that the correct date range is completed before selecting the "**Search**" button.

| Name | Tax Reference Number | Тах Туре       | Year\Period | Date                   | Description                            | View    | Document |
|------|----------------------|----------------|-------------|------------------------|----------------------------------------|---------|----------|
| Mr   | 1                    | IT Admin Penal | Ŋ           | 2018/04/24 06:36:05 AM | Income Tax - Penalty assessment notice | View    |          |
| Mr   | 0                    | IT Admin Penal | iy          | 2018/04/11 06:36:30 AM | Income Tax - Penalty assessment notice | View    |          |
| М    | 0.                   | IT Admin Penal | iy          | 2018/03/24 06:35:52 AM | Income Tax - Penalty assessment notice | View    |          |
| Mr   | 0                    | IT Admin Penal | y.          | 2016/06/01 08:09:33 AM | Income Tax - Penalty assessment notice | View    |          |
|      |                      |                |             |                        | Items per page: 10 💌                   | 1 - 4 o | 4 < >    |

- Click the "View" button on the results page for the particular notice that you wish to view.
- The Administrative Penalties work page will be accessible by clicking on a Penalty Assessment Notice on the Income Tax work page, or the "**View**" hyperlink.

### 17.1.2SEARCH LETTERS

- Click "SARS Correspondence" and "Search Correspondence" to access the Final Demand Letters.
- Select "Organisation Income Tax" under Tax Types and "Corporate Income Tax Penalty Assessment Notice" under Notice Types.

| Search Co                      | rresponden              | ce                                               |             | O ALL ()                  | READ UNREAD                                         |            |         |    |
|--------------------------------|-------------------------|--------------------------------------------------|-------------|---------------------------|-----------------------------------------------------|------------|---------|----|
| Tax Types<br>Organisation Inco | ome Tax (ITR14/IT12E    | EI/ITR12T)                                       | Ŧ           | Letter Type<br>All        |                                                     |            |         | Ŧ  |
| Tax Year<br>All                |                         |                                                  | ×           | Notice Types<br>All       |                                                     |            |         | •  |
| Received Date From 2018/11/08  |                         |                                                  | Ē           | Message Type<br>All       |                                                     |            |         | •  |
| Received Date To<br>2018/11/10 |                         |                                                  |             | Reference Num             | ber                                                 |            |         |    |
|                                |                         |                                                  |             |                           | Clear                                               | Searc      | h       |    |
| Name                           | Tax Reference<br>Number | Тах Туре                                         | Year\Period | Date                      | Description                                         | View       | Documen | at |
| E                              | 9                       | IT Admin Penalty                                 |             | 2018/11/09<br>06:48:46 AM | Corporate Income Tax - Penalty<br>assessment notice | View       |         |    |
| E                              | 9                       | Organisation Income Tax<br>(ITR14/IT12EI/ITR12T) | 2018        | 2018/11/08<br>11:21:09 AM | Final Demand Letter                                 | View       |         |    |
|                                |                         |                                                  |             |                           | Items per page: 10 💌                                | 1 - 2 of 2 | «       | >  |

- On the results page of the Letters, click the "**View**" button and the Penalty Assessment Notice will be displayed.
- The following functions are available for selection on the Administrative Penalties Work Page:
  - Viewing the Penalty Assessment Notice (AP34 Hyperlink),
  - View all admin penalties transactions summary, and
  - Requesting the Penalty Statement of Account (SOA).

| ADMINISTRATIVE PE                                                                                                | NALTIES WORK PAGE                                | Get ADOBP | R Get ADOBE* READER* |
|----------------------------------------------------------------------------------------------------|--------------------------------------------------|-----------|----------------------|
| Taxpayer Name                                                                                                    |                                                  |           |                      |
|                                                                                                    | М                                                |           |                      |
| Tax Reference                                                                                                    |                                                  |           |                      |
| and the second second second second second second second second second second second second second second second | 1                                                |           |                      |
| Return Type                                                                                                    |                                                  |           |                      |
|                                                                                                    | I                                                | r         |                      |
| DEMALTY                                                                                                    |                                                  |           |                      |
| PENALTY<br>ASSESSMENT                                                                                            | DESCRIPTION                                      |           | DATE                 |
|                                                                                                    | DESCRIPTION<br>Notice of Penalty Imposition      |           | DATE<br>2018-04-24   |
| ASSESSMENT<br>AP34                                                                                               |                                                  |           |                      |
| ASSESSMENT<br>AP34                                                                                               | Notice of Penalty Imposition                     |           | 2018-04-24           |
| ASSESSMENT<br>AP34                                                                                               | Notice of Penalty Imposition Payment Arrangement |           | 2018-04-24           |

• Alternatively to view the penalty assessment notice by selecting the "**AP34**" hyperlink under the Administrative Penalty block on the Income Tax work page.

| INCOME TAX WORK PAGE |       | 2                                              |
|----------------------|-------|------------------------------------------------|
| Taxpayer Name        |       | eFiling Status                                 |
|                      | М     | Assessment received                            |
| Tax Period           |       | SARS Notifications                             |
|                      |       | Number of letters: 1                           |
| Tax Reference        |       | SARS Penalties                                 |
|                      | 1     | Notice of Penalty Imposition ( <u>AP34</u> ) 🛅 |
| Return Type          |       |                                                |
|                      | ITR12 |                                                |

#### **17.1.3 RETURNS HISTORY**

 Click "Returns" and select "Returns History" and then just below "Returns History" select "Personal Income Tax (ITR12)". A history of the taxpayer's returns will be displayed.

| Name | Reference Num | Period                     | Return Type | <u>Status</u>                       | Amount Due Complete Date | Open |
|------|---------------|----------------------------|-------------|-------------------------------------|--------------------------|------|
|      |               | TaxPeriod: 2010 Version: 1 | IT14        | Filed through eFiling on 02/12/2010 | 0.00 02/12/2010          | Open |
|      |               | TaxPeriod: 2009 Version: 1 | IT14        | Filed through eFiling on 26/02/2010 | 0.00 26/02/2010          | Open |

- Select the relevant return. The Income Tax work page will be displayed.
- Click the "**Notice of Penalty Imposition**" (AP34) to be directed to the Administrative penalties work page. This will only be displayed if a penalty is imposed.

| INCOME TAX WORK PAGE    |       | 2                                       |
|-------------------------|-------|-----------------------------------------|
| Taxpayer Name           |       | eFiling Status                          |
|                         | М     | Assessment received                     |
| Tax Period              |       | SARS Notifications                      |
|                         |       | Number of letters: 1                    |
| Tax Reference           |       | SARS Penalties                          |
|                         | 1     | Notice of Penalty Imposition ( AP34 ) 🛅 |
| Return Type             |       |                                         |
|                         | ITR12 |                                         |
|                         |       |                                         |
| Administrative Penalty  |       |                                         |
| Date Issued: 2018-11-09 |       | Amount:R750.00                          |

### **17.2 VIEW DISPUTE OUTCOME LETTERS**

- In the case where late submission is allowed, the outcome letters may be viewed by selecting the "Letters" tab for request for reason and disputes.
- All letters that SARS will issue to the taxpayer will be available on the Dispute Work Page or can be accessed by using the SARS Correspondence menu tab.
- In the Dispute menu tab, click "Letters".

| Disputes       |
|----------------|
| New            |
| View Saved     |
| View Submitted |
| Letters        |

• The Letters screen will be displayed with the list of dispute outcome letters issued.

| LETTERS       |               |                 |      |             |           |
|---------------|---------------|-----------------|------|-------------|-----------|
| Taxpayer Name | Reference Num | Description     | Date | Open Letter | Documents |
| E             | 9             | Dispute Outcome | 2018 | View        |           |
| E             | 9             | Dispute Outcome | 2018 | View        |           |
| 1             |               |                 |      |             |           |
|               |               |                 |      |             |           |

• Click the "View" hyperlink and the dispute outcome letter will be displayed.

| SARS                                                                                                    | VALUE ADDED TAX<br>OUTCOME OF OBJECTION                                                                                                   | VALUE ADDED TAX<br>OUTCOME OF OBJECTION                       |  |  |  |  |
|----------------------------------------------------------------------------------------------------|----------------------------------------------------------------------------------------------------|---------------------------------------------------------------|--|--|--|--|
|                                                                                                    | Enquiries should be addressed to SARS:<br>Contact Detail                                                                                  |                                                               |  |  |  |  |
| 4 HAIR<br>PO BOX 75658<br>GARDENVIEW<br>2047                                                                                                    |                                                                                                    | ct Centre Tel: 0800 00 SARS (7277)<br>online: www.sars.gov.za |  |  |  |  |
| 2011                                                                                                    | Details                                                                                                    | Details                                                       |  |  |  |  |
|                                                                                                    | Taxpayer Reference Number<br>Case Number:<br>Issue Date:                                                                                  | Aways quote this reference<br>number when contacting SARS     |  |  |  |  |
| Dear Taxpayer                                                                                                    |                                                                                                    |                                                               |  |  |  |  |
|                                                                                                    |                                                                                                    |                                                               |  |  |  |  |
| rading Name: 4 HAIR                                                                                                    |                                                                                                    |                                                               |  |  |  |  |
| rading Name: 4 HAIR                                                                                                    | S) has considered your Notice of Objection                                                                                                | n (NOO) dated 2016/09/23.                                     |  |  |  |  |
| Trading Name: 4 HAIR                                                                                                    |                                                                                                    | n (NOO) dated 2016/09/23.                                     |  |  |  |  |
| Trading Name: 4 HAIR<br>DUTCOME OF OBJECTION<br>The South African Revenue Service (SAR<br>Your objection against the 201511 tax per<br>Refer to the Notice of Assessment for the                                                                                         | iod(s) has been allowed.<br>amount due to you or payable by you, A d                                                                      |                                                               |  |  |  |  |
| Trading Name: 4 HAIR<br>DUTCOME OF OBJECTION<br>The South African Revenue Service (SAR<br>Your objection against the 201511 tax peri<br>Refer to the Notice of Assessment for the<br>may be requested from your nearest SAR<br>Should you have any queries please call t | iod(s) has been allowed.<br>amount due to you or payable by you, A d                                                                      | letailed Statement of Account<br>RS (7277). Remember to have  |  |  |  |  |
| Trading Name: 4 HAIR<br>DUTCOME OF OBJECTION<br>The South African Revenue Service (SAR<br>Your objection against the 201511 tax peri<br>Refer to the Notice of Assessment for the<br>may be requested from your nearest SAR<br>Should you have any queries please call t | iod(s) has been allowed.<br>amount due to you or payable by you. A d<br>S branch or via eFiling.<br>he SARS Contact Centre on 0800 00 SAR | letailed Statement of Account<br>RS (7277). Remember to have  |  |  |  |  |

EXTERNAL GUIDE HOW TO SUBMIT A DISPUTE VIA EFILING GEN-PEN-05-G02 **REVISION: 14** 

• Below is an example of the Administrative Penalties dispute outcome letter

| Issue Date:         2018/11/13         Instrume where other other           Taxpayer         COME OF REQUEST FOR REMISSION         South African Revenue Service (SARS) has considered your Request for Remission dated 2018/11/13 and hereby informs your request has been Partially Allowed.           atty Summary Information Company Income Tax         Imable Anount Anount An                                                                                                    | e South African Reve<br>ur request has been<br>in a south African Reve<br>ur request has been<br>in a south a south a south a south a<br>in a south a south a south a south a<br>in a south a south a south a south a<br>re request has been F<br>ailure to provide suffic<br>or a detailed calculatic<br>lowing channels:<br>SARS Contact Centre<br>at your nearest SARS<br>Electronically via eFillin<br>ease note the amount<br>due.<br>hen you make a payn<br>ethods are available t<br>ia SARS eFilling (ww<br>Electronically using in it<br>a banch of one of the amount<br>of the bind of one of the south a south of one of the south a south a south | enue Service (S/<br>Partially Allowed<br>formation Co<br>ellance Description<br>-Submisson 2016<br>-Submisson 2017<br>-Submisson 2017<br>-Submisson 2017<br>-Submisson 2017<br>-Submisson 2017<br>-Submisson 2017<br>-Submisson 2017<br>-Submisson 2017<br>-Submisson 2017<br>-Submisson 2017<br>-Submisson 2017<br>-Submisson 2017<br>-Submisson 2016<br>-Submisson 2016<br>-Submisson 2017<br>-Submisson 2017<br>-Submisson | ARS) has consid<br>d.<br>mpany Income<br>Fixed<br>Fixed<br>Fixed<br>Fixed<br>Fixed<br>Fixed<br>Fixed<br>Fixed                                                                                                    | Enquiries sh<br>Contact<br>Details<br>Taxpayer Re<br>Case Numbe<br>Issue Date:<br>dered your Request for<br>e Tax<br>Re7053.00<br>Re7053.00<br>R                                                                                                    | ould be addres Details  ference No: ar:  or Remission da  Calculated Pent Amount R250.00 R250.00 R250. | 9         102577241           2018/11/13         atted           2018/11/13         atted           No         No           No         No           Yes         Yes                  | Centre Tel: 0<br>line: www.sa | Averys quote this reference<br>minimizer when contacting S<br>y informs you t<br><u>Penalty Amoun</u><br>R250.00<br>R250.00<br>R0.00 |
|----------------------------------------------------------------------------------------------------|----------------------------------------------------------------------------------------------------|----------------------------------------------------------------------------------------------------|----------------------------------------------------------------------------------------------------|----------------------------------------------------------------------------------------------------|----------------------------------------------------------------------------------------------------|----------------------------------------------------------------------------------------------------|-------------------------------|----------------------------------------------------------------------------------------------------|
| Contact Details         Contact Centre Tel: 0800 00 SAR:<br>SARS online: www.sars.gov.za         Details         Taxpayer Reference No: 9<br>Case Number: 102577241<br>Issue Date: 2018/11/13         Taxpayer         Contact Centre Tel: 0800 00 SAR:<br>SARS online: www.sars.gov.za         Taxpayer         Contact Centre No: 9<br>Case Number: 102577241<br>Issue Date: 2018/11/13         ORE OF RECUEST FOR REMISSION         South African Revenue Service (SARS) has considered your Request for Remission dated 2018/11/13 and hereby informs your request has been Partially Allowed.         Information Company Income 1s:<br>Intel Noo-Summaon 2016         Treed Revenue Service (SARS) has considered your Request for Remission dated 2018/11/13 and hereby informs your request has been Partially Allowed.         Intel Revenue Service (SARS) has considered your Request for Remission dated 2018/11/13         Intel Revenue Service (SARS) has considered your Request for Remission dated 2018/11/13         Intel Revenue Service (SARS) has considered your Request for Remission dated 2018/11/13         Intel Revenue Service (SARS) has considered your Request for Remission dated 2018/11/13         Intel Revenue Service (SARS)         Complexence Medica Calculation for Revenue Service (SARS)         Intel Revenue Service (SARS)                                                                                                    | Treated and a second and a second and a second and a second and a second and a second and a second and a second and a second and a second and a second and a second and a second and a second and a second a second and a second and a second and a second a second                                                                     | enue Service (S/<br>Partially Allowed<br>formation Co<br>ellance Description<br>-Submisson 2016<br>-Submisson 2017<br>-Submisson 2017<br>-Submisson 2017<br>-Submisson 2017<br>-Submisson 2017<br>-Submisson 2017<br>-Submisson 2017<br>-Submisson 2017<br>-Submisson 2017<br>-Submisson 2017<br>-Submisson 2017<br>-Submisson 2017<br>-Submisson 2016<br>-Submisson 2016<br>-Submisson 2017<br>-Submisson 2017<br>-Submisson | ARS) has consid<br>d.<br>mpany Income<br>Fixed<br>Fixed<br>Fixed<br>Fixed<br>Fixed<br>Fixed<br>Fixed<br>Fixed                                                                                                    | Contact  Contact  Contact  Case Number Issue Date:  Details  Taxpayer Re Case Number Issue Date:  dered your Request for  Ref7053.00  Ref7053.00  Ref7                                                                                                    | Details eference No: ar: br Remission da Calculated Pent Amount R250.00 R250.00 R250.00 R250.00 R250.00                                                                                                    | Contact (<br>SARS on           9           102577241           2018/11/13           atted 2018/11/13 atted           atty           Remedied           No           No           Yes | Allowed<br>No<br>Yes          | Averys quote this reference<br>minimizer when contacting S<br>y informs you t<br><u>Penalty Amoun</u><br>R250.00<br>R250.00<br>R0.00 |
| Contact Centre El: 8000 0.05 ARE:         SarSo online: www.sars.gov.ze         Details         Taxpayer Reference No:       0         Case Number:       2012/07/21/11         Sarbo online: www.sars.gov.ze         Case Number:       2013/01/17/3         Taxpayer         Common Service (SARS) has considered your Request for Remission dated 2018/11/173 and hereby informs you can be able on Partially Allowed.         Say for Mercature Description Compay Income Tax         Taxpayer Revenue Socials       Refress 2000       Note on Note on Note Note on Note on Note on Note on Note on Note on Note on Note on Note On Note Note Note Note Note Note Note Note                                                                                                    | Treated and a second and a second and a second and a second and a second and a second and a second and a second and a second and a second and a second and a second and a second and a second and a second a second a second a                                                                      | enue Service (S/<br>Partially Allowed<br>formation Co<br>ellance Description<br>-Submisson 2016<br>-Submisson 2017<br>-Submisson 2017<br>-Submisson 2017<br>-Submisson 2017<br>-Submisson 2017<br>-Submisson 2017<br>-Submisson 2017<br>-Submisson 2017<br>-Submisson 2017<br>-Submisson 2017<br>-Submisson 2017<br>-Submisson 2017<br>-Submisson 2016<br>-Submisson 2016<br>-Submisson 2017<br>-Submisson 2017<br>-Submisson | ARS) has consid<br>d.<br>mpany Income<br>Fixed<br>Fixed<br>Fixed<br>Fixed<br>Fixed<br>Fixed<br>Fixed<br>Fixed                                                                                                    | Details<br>Taxpayer Re<br>Case Numbu<br>Issue Date:<br>dered your Request for<br>tability Amount /<br>Lability Amount /<br>Re7053.00<br>Re7053.00<br>Re7053.00<br>Re7053.00<br>Re7053.00<br>Re7053.00<br>Re7053.00<br>Re7053.00                                                                                                    | reference No:<br>er:<br>or Remission da<br>Calculated Pent<br>Amount<br>R250.00<br>R250.00<br>R250.00<br>R250.00                                                                                                    | SARS on<br>9<br>102577241<br>2018/11/13<br>ated 2018/11/13 a<br>atey <u>Remedied</u><br><u>No</u><br><u>No</u><br><u>Yes</u>                                                         | Allowed<br>No<br>Yes          | Averys quote this reference<br>minimizer when contacting S<br>y informs you t<br><u>Penalty Amoun</u><br>R250.00<br>R250.00<br>R0.00 |
| Details           Taxpayer Reference No:         9           Case Number:         2018/11/13           Taxpayer   Taxpayer COMEOF REQUEST FOR REMISSION South African Revenue Service (SARS) has considered your Request for Remission dated 2018/11/13 and hereby informs your request has been Partially Allowed. Interview and the service (SARS) has considered your Request for Remission dated 2018/11/13 and hereby information            South African Revenue Service (SARS) has considered your Request for Remission dated 2018/11/13 and hereby information            South African Revenue Service (SARS) has considered your Request for Remission dated 2018/11/13 and hereby information            South African Revenue Service (SARS) has considered your Request for Remission dated 2018/11/13 and hereby information            South African Revenue Service (SARS) has considered your Request for Remission dated 2018/11/13 and hereby information            South African Revenue Service (SARS) has considered your Request for Remission dated 2018/11/13 and hereby information            South African Revenue Service (SARS) has considered your Request for Remission dated 2018/11/13 and hereby information            Tift## Non-Summeson 2016         Fixed # # 47053.00           Case Number         Case Number           Case Number         Case Number           equest has been Partially Allowed due to the following reason(s):            reve provide sufficient reasons for non-compliance           Sout                                                                                                    | TCOME OF REQUE     South African Rever     Ir request has been     In request has been     In request has     In request has     In request has been     In request has                                                                       | enue Service (S/<br>Partially Allowed<br>formation Co<br>ellance Description<br>-Submisson 2016<br>-Submisson 2017<br>-Submisson 2017<br>-Submisson 2017<br>-Submisson 2017<br>-Submisson 2017<br>-Submisson 2017<br>-Submisson 2017<br>-Submisson 2017<br>-Submisson 2017<br>-Submisson 2017<br>-Submisson 2017<br>-Submisson 2017<br>-Submisson 2016<br>-Submisson 2016<br>-Submisson 2017<br>-Submisson 2017<br>-Submisson | ARS) has consid<br>d.<br>mpany Income<br>Fixed<br>Fixed<br>Fixed<br>Fixed<br>Fixed<br>Fixed<br>Fixed<br>Fixed                                                                                                    | Taxpayer Re<br>Case Numbu<br>Issue Date:<br>dered your Request for<br>e Tax<br>ref7053.00<br>Ref7053.00<br>Ref7053.00<br>Ref7053.00<br>Ref7053.00<br>Ref7053.00<br>Ref7053.00<br>Ref7053.00                                                                                                    | er:<br>Calculated Peni<br>Amount<br>R250.00<br>R250.00<br>R250.00<br>R250.00                                                                                                    | SARS on<br>9<br>102577241<br>2018/11/13<br>ated 2018/11/13 a<br>atey <u>Remedied</u><br><u>No</u><br><u>No</u><br><u>Yes</u>                                                         | Allowed<br>No<br>Yes          | Averys quote this reference<br>minimizer when contacting S<br>y informs you t<br><u>Penalty Amoun</u><br>R250.00<br>R250.00<br>R0.00 |
| Details           Taxpayer Reference No:         9           Case Number:         102577241           Issue Date:         2018/11/13           Taxpayer   Taxpayer COME OF REQUEST FOR REMISSION South African Revenue Service (SARS) has considered your Request for Remission dated 2018/11/13 and hereby informs or request has been Partially Allowed.<br>and the service (SARS) has considered your Request for Remission dated 2018/11/13 and hereby informs or request has been Partially Allowed.<br>and the service (SARS) has considered your Request for Remission dated 2018/11/13 and hereby informs or request has been Partially Allowed.<br>and the service (SARS) has considered your Request for Remission dated 2018/11/13 and hereby informs or request has been Partially Allowed due to the following reason(s):<br>re to reprive sufficient reasons for non-compliance<br>detailed calculation of the penalty amount(s) you can request an Administrative Penalty Statement of Account (APSA) throu ing channels:<br>S Contact Centre<br>our nearest SARS branch<br>tronically via eFiling<br>the note the amount in the APSA only reflects your penalty, and not tax payable under any assessments or other amounts whas<br>and are available to you:<br>SARS eFiling (www.sarsefiling co.za)<br>tronically using intermet banking (EFT - electronic fund transfer)<br>branch of one of the following institutions: ABSA, Albaraka Bank Limited, Bank of Athens, Capitec, FNB, HBZ, HSE<br>ank or Standard Bank.<br>dy ou diagaree with the dispute outcome from SARS on your Request For Remission, you may submit a Notice of Objection the SARS Percented form available on efficient on 0800 00 7277. Remember to have your tax reference numb the prove call the SARS Contact Centre on 0800 00 7277. Remember to have your tax reference numb the prove call to enable us to assist you prompthy.<br>refy                                                                                                    | Treated and a second and a second and a second and a second and a second and a second and a second and a second and a second and a second and a second and a second and a second and a second and a second a second and a second and a second and a second a second                                                                     | enue Service (S/<br>Partially Allowed<br>formation Co<br>ellance Description<br>-Submisson 2016<br>-Submisson 2017<br>-Submisson 2017<br>-Submisson 2017<br>-Submisson 2017<br>-Submisson 2017<br>-Submisson 2017<br>-Submisson 2017<br>-Submisson 2017<br>-Submisson 2017<br>-Submisson 2017<br>-Submisson 2017<br>-Submisson 2017<br>-Submisson 2016<br>-Submisson 2016<br>-Submisson 2017<br>-Submisson 2017<br>-Submisson | ARS) has consid<br>d.<br>mpany Income<br>Fixed<br>Fixed<br>Fixed<br>Fixed<br>Fixed<br>Fixed<br>Fixed<br>Fixed                                                                                                    | Taxpayer Re<br>Case Numbu<br>Issue Date:<br>dered your Request for<br>e Tax<br>ref7053.00<br>Ref7053.00<br>Ref7053.00<br>Ref7053.00<br>Ref7053.00<br>Ref7053.00<br>Ref7053.00<br>Ref7053.00                                                                                                    | er:<br>Calculated Peni<br>Amount<br>R250.00<br>R250.00<br>R250.00<br>R250.00                                                                                                    | 9<br>102577241<br>2018/11/13<br>ated 2018/11/13 a<br>ated 2018/11/13 a<br>atex<br>No<br>No<br>No<br>Yes                                                                              | Allowed<br>No<br>Yes          | Aways guote this reference<br>mber when contacting S<br>y informs you t<br>Penalty Amour<br>R250.00<br>R250.00<br>R0.00              |
| Taxpayer Reference No:       9<br>Case Number:       102577241<br>2018/11/13       Average over the many start and the many start and the many stare and the many start and the many stare an                                                     | TCOME OF REQUE     South African Rever     Ir request has been     In request has been     In request has been     In request has been     In request has been     In request has been F     In request has been F     In req                                                                     | enue Service (S/<br>Partially Allowed<br>formation Co<br>ellance Description<br>-Submisson 2016<br>-Submisson 2017<br>-Submisson 2017<br>-Submisson 2017<br>-Submisson 2017<br>-Submisson 2017<br>-Submisson 2017<br>-Submisson 2017<br>-Submisson 2017<br>-Submisson 2017<br>-Submisson 2017<br>-Submisson 2017<br>-Submisson 2017<br>-Submisson 2016<br>-Submisson 2016<br>-Submisson 2017<br>-Submisson 2017<br>-Submisson | ARS) has consid<br>d.<br>mpany Income<br>Fixed<br>Fixed<br>Fixed<br>Fixed<br>Fixed<br>Fixed<br>Fixed<br>Fixed                                                                                                    | Taxpayer Re<br>Case Numbu<br>Issue Date:<br>dered your Request for<br>e Tax<br>ref7053.00<br>Ref7053.00<br>Ref7053.00<br>Ref7053.00<br>Ref7053.00<br>Ref7053.00<br>Ref7053.00<br>Ref7053.00                                                                                                    | er:<br>Calculated Peni<br>Amount<br>R250.00<br>R250.00<br>R250.00<br>R250.00                                                                                                    | 102577241<br>2018/11/13<br>ated 2018/11/13 a<br>atty Remedied<br>No<br>No<br>Yes                                                                                                    | Allowed<br>No<br>No<br>Yes    | Penalty Amour<br>R250.00<br>R250.00<br>R0.00                                                                                         |
| Issue Date:         2018/11/13           Taxpayer           COME OF REQUEST FOR REMISSION           South African Revenue Service (SARS) has considered your Request for Remission dated 2018/11/13 and hereby informs your request has been Partially Allowed.           alty         Taxing and the standard and the standard                                                                                                    | TCOME OF REQUE     South African Rever     Ir request has been     In request has been     In request has been     In request has been     In request has been     In request has been F     In request has been F     In req                                                                     | enue Service (S/<br>Partially Allowed<br>formation Co<br>ellance Description<br>-Submisson 2016<br>-Submisson 2017<br>-Submisson 2017<br>-Submisson 2017<br>-Submisson 2017<br>-Submisson 2017<br>-Submisson 2017<br>-Submisson 2017<br>-Submisson 2017<br>-Submisson 2017<br>-Submisson 2017<br>-Submisson 2017<br>-Submisson 2017<br>-Submisson 2016<br>-Submisson 2016<br>-Submisson 2017<br>-Submisson 2017<br>-Submisson | ARS) has consid<br>d.<br>mpany Income<br>Fixed<br>Fixed<br>Fixed<br>Fixed<br>Fixed<br>Fixed<br>Fixed<br>Fixed                                                                                                    | Issue Date:<br>dered your Request for<br>tability Amount /<br>R-67053.00<br>R-67053.00     | Calculated Peni<br>Amount<br>R250.00<br>R250.00<br>R250.00<br>R250.00                                                                                                    | 2018/11/13<br>ated 2018/11/13 a<br>No<br>No<br>Yes                                                                                                    | Allowed<br>No<br>No<br>Yes    | Penalty Amour<br>R250.00<br>R250.00<br>R0.00                                                                                         |
| Come of Request FOR REMISSION         South African Revenue Service (SARS) has considered your Request for Remission dated 2018/11/13 and hereby informs of expression for the service (SARS) has considered your Request has been Partially Allowed.         Intervention of the service (SARS) has considered your Request for Remission dated 2018/11/13 and hereby informs of the service of the service of the                                                                                    | COME OF REQUE     South African Rever     request has been     Inalty Summary Ir     Non Comp     ITR14 Non     ITR14 Non     ITR14 NON     ITR14 NON     ITR14 NON     ITR14 NON     ITR14 NON                                                                       | enue Service (S/<br>Partially Allowed<br>formation Co<br>ellance Description<br>-Submisson 2016<br>-Submisson 2017<br>-Submisson 2017<br>-Submisson 2017<br>-Submisson 2017<br>-Submisson 2017<br>-Submisson 2017<br>-Submisson 2017<br>-Submisson 2017<br>-Submisson 2017<br>-Submisson 2017<br>-Submisson 2017<br>-Submisson 2017<br>-Submisson 2016<br>-Submisson 2016<br>-Submisson 2017<br>-Submisson 2017<br>-Submisson | ARS) has consid<br>d.<br>mpany Income<br>Fixed<br>Fixed<br>Fixed<br>Fixed<br>Fixed<br>Fixed<br>Fixed<br>Fixed                                                                                                    | e Tax<br>Itability Amount /<br>R-67053.00<br>R-67053.00<br>R-6 | Calculated Pena<br>Amount<br>R250.00<br>R250.00<br>R250.00<br>R250.00                                                                                                    | alty Remedied<br>No<br>No<br>Yes                                                                                                    | Allowed<br>No<br>No<br>Yes    | Penalty Amour<br>R250.00<br>R250.00<br>R0.00                                                                                         |
| South African Revenue Service (SARS) has considered your Request for Remission dated 2018/11/13 and hereby informs your action of the penalty Allowed.                                                                                                    | e South African Reve<br>r request has been<br>inalty Summary Ir<br>I'R14 Non<br>I'I'R14 Non<br>I'I'R14 Non<br>I'I'R14 Non<br>I'I'R14 Non<br>I'I'R14 Non<br>I'I'R14 Non<br>I'I'R14 Non<br>I'I'R14 Non<br>e request has been F<br>illure to provide suffic<br>a detailed calculatic<br>owing channels:<br>ARS Contact Centre<br>t your nearest SARS<br>lectronically via eFilin<br>ase note the amoun<br>due.<br>en you make a payn<br>thods are available t<br>a SARS eFiling (ww<br>lectronically using in<br>a branch of one of t                                                                                                    | enue Service (S/<br>Partially Allowed<br>formation Co<br>ellance Description<br>-Submisson 2016<br>-Submisson 2017<br>-Submisson 2017<br>-Submisson 2017<br>-Submisson 2017<br>-Submisson 2017<br>-Submisson 2017<br>-Submisson 2017<br>-Submisson 2017<br>-Submisson 2017<br>-Submisson 2017<br>-Submisson 2017<br>-Submisson 2017<br>-Submisson 2016<br>-Submisson 2016<br>-Submisson 2017<br>-Submisson 2017<br>-Submisson | ARS) has consid<br>d.<br>mpany Income<br>Fixed<br>Fixed<br>Fixed<br>Fixed<br>Fixed<br>Fixed<br>Fixed<br>Fixed                                                                                                    | e Tax<br>Itability Amount /<br>R-67053.00<br>R-67053.00<br>R-6 | Calculated Pena<br>Amount<br>R250.00<br>R250.00<br>R250.00<br>R250.00                                                                                                    | alty Remedied<br>No<br>No<br>Yes                                                                                                    | Allowed<br>No<br>No<br>Yes    | Penalty Amour<br>R250.00<br>R250.00<br>R0.00                                                                                         |
| request has been Partially Allowed.         alty Summary Information Company Income Tax         umber       Non Compliance Description         If R14 Non-Submisson 2016       Fixed         R47053.00       R250.00         ITR14 Non-Submisson 2017       Fixed         R47053.00       R250.00         ITR14 Non-Submisson 2017       Fixed         R47053.00       R250.00         ITR14 Non-Submisson 2017       Fixed         R47053.00       R250.00         ITR14 Non-Submisson 2017       Fixed         R47053.00       R250.00         ITR14 Non-Submisson 2017       Fixed         R47053.00       R250.00         Ves       Yes         equest has been Partially Allowed due to the following reason(s):         re to provide sufficient reasons for non-compliance         detailed calculation of the penalty amount(s) you can request an Administrative Penalty Statement of Account (APSA) throu ing channels:         RS Contact Centre our nearest SARS branch :         ctronically via eFiling         exe note the amount in the APSA only reflects your penalty, and not tax payable under any assessments or other amounts whe is.         nyou make a payment, please use the payment reference number (PRN) reflected on the payment advice. The following pay das are available to you:         SARS efiling (                                                                                                    | r request has been in a seen in the seen in the seen i                                                                | Partially Allowed<br><b>Information Co</b><br><b>Information Co</b><br><b>Information</b><br>Submisson 2016<br>-Submisson 2017<br>-Submisson 2017<br>-Submisson 2017<br>Partially Allowed<br>cient reasons for<br>on of the penalty                                                                                                    | d.<br>Method of Calcu<br>Fixed<br>Fixed<br>Fi | e Tax<br>Itability Amount /<br>R-67053.00<br>R-67053.00<br>R-6 | Calculated Pena<br>Amount<br>R250.00<br>R250.00<br>R250.00<br>R250.00                                                                                                    | alty Remedied<br>No<br>No<br>Yes                                                                                                    | Allowed<br>No<br>No<br>Yes    | Penalty Amour<br>R250.00<br>R250.00<br>R0.00                                                                                         |
| Ally Summary Information Company Income Tax           umber         Non Compliance Description         Method of Calculation         Trable Anomit         Calculated Penalty Anomit         Remedied         Allowed         Penalty Anomit           ITR14 Non-Submisson 2016         Fixed         R-47053.00         R250.00         No         No         R250.00           ITR14 Non-Submisson 2016         Fixed         R-47053.00         R250.00         No         No         Yes         R0.00           ITR14 Non-Submisson 2017         Fixed         R-47053.00         R250.00         No         Yes         R0.00           equest has been Partially Allowed due to the following reason(s):         re to provide sufficient reasons for non-compliance         detailed calculation of the penalty amount(s) you can request an Administrative Penalty Statement of Account (APSA) throu ing channels:           RS Contact Centre our nearest SARS branch transfering         Statement of Account (APSA) only reflects your penalty, and not tax payable under any assessments or other amounts where.           Nou make a payment, please use the payment reference number (PRN) reflected on the payment advice. The following pay dis are available to you:         SARS eFiling (www.sarsefiling.co.2a)           SARS eFiling (www.sarsefiling.co.2a)         transfer)         branch of one of the following banking institutions: ABSA, Albaraka Bank Limited, Bank of Athens, Capitec, FNB, HBZ, HSE ank or Standard Bank.                                                                                                    | Image: Summary Ir           Number         Non Comp           ITR14 Non         ITR14 Non           ITR14 Non         ITR14 Non           ITR14 Non         ITR14 Non           e request has been Filure to provide suffice         a detailed calculation           a detailed calculation         owing channels:           ARS Contact Centre         your nearest SARS           ectronically via eFilin         ase note the amoundue.           en you make a payn         thods are available to           a SARS eFiling (ww         ectronically using in file                                                                                                    | Aformation Col<br>Mance Description<br>Submisson 2016<br>Submisson 2017<br>Submisson 2017<br>Submisson 2017<br>Partially Allowed<br>cient reasons for<br>on of the penalty                                                                                                    | Method of Calcu<br>Fixed<br>Fixed<br>Fixed<br>Fixed<br>d due to the follow<br>r non-compliance                                                                                                    | Taxable Amount /<br>Liability Amount           R-67053.00           R-67053.00           R-67053.00           R-67053.00           R-67053.00           R-67053.00           R-67053.00           R-67053.00           R-67053.00           R-67053.00                                                                                                    | Amount           R250.00           R250.00           R250.00           R250.00           R250.00                                                                                                    | No<br>No<br>No<br>Yes                                                                                                    | No<br>No<br>Yes               | R250.00<br>R250.00<br>R0.00                                                                                                    |
| Non Comptiance Description         Method of Calculation         Turbule Amount /<br>Turbule Amount /<br>Moment         Calculated Penalty Annount /<br>Resource         Calculated Penalty Annount /<br>Noneurce         Remedied         Allowed         Penalty Annount /<br>Resource           ITR14 Non-Submisson 2016         Fixed         R-67053.00         R250.00         No         No         No         Resource           ITR14 Non-Submisson 2017         Fixed         R-67053.00         R250.00         No         No         No         Resource           irrR14 Non-Submisson 2017         Fixed         R-67053.00         R250.00         No         No         No         Resource           equest has been Partially Allowed due to the following reason(s):         rest oprovide sufficient reasons for non-compliance         detailed calculation of the penalty amount(s) you can request an Administrative Penalty Statement of Account (APSA) throu ing channels:           RS Contact Centre our nearest SARS branch tronically via eFiling         set onte the amount in the APSA only reflects your penalty, and not tax payable under any assessments or other amounts while.           N you make a payment, please use the payment reference number (PRN) reflected on the payment advice. The following pay ods are available to you:         SARS eFiling (www.sarsefiling.co.za)           SARS eFiling (www.sarsefiling.co.za)         tronically using intermet banking (EFT - electronic fund transfer)         branch of one of the following banking institut                                                                                                    | Number         Non Comp           ITR14 Non         ITR14 Non           ITR14 Non         ITR14 Non           ITR14 Non         ITR14 Non           ITR14 Non         ITR14 Non           e request has been Filure to provide suffic         a detailed calculatio           awing channels:         ARS Contact Centre           your nearest SARS         ectronically via eFilin           ase note the amoundue.         en you make a payn           ectronically using in         a branch of one of t                                                                                                    | Aliance Description<br>-Submisson 2016<br>-Submisson 2016<br>-Submisson 2017<br>-Submisson 2017<br>Partially Allowed<br>cient reasons for<br>on of the penalty                                                                                                    | Method of Calcu<br>Fixed<br>Fixed<br>Fixed<br>Fixed<br>d due to the follow<br>r non-compliance                                                                                                    | Taxable Amount /<br>Liability Amount           R-67053.00           R-67053.00           R-67053.00           R-67053.00           R-67053.00           R-67053.00           R-67053.00           R-67053.00           R-67053.00           R-67053.00                                                                                                    | Amount           R250.00           R250.00           R250.00           R250.00           R250.00                                                                                                    | No<br>No<br>No<br>Yes                                                                                                    | No<br>No<br>Yes               | R250.00<br>R250.00<br>R0.00                                                                                                    |
| ITR14 Non-Submisson 2016         Fixed         R-27053.00         R250.00         No         No         R250.00           ITR14 Non-Submisson 2016         Fixed         R-87053.00         R250.00         No         No         R250.00           ITR14 Non-Submisson 2017         Fixed         R-87053.00         R250.00         No         Yes         R0.00           ITR14 Non-Submisson 2017         Fixed         R-67053.00         R250.00         No         Yes         R0.00           equest has been Partially Allowed due to the following reason(s):         ret to provide sufficient reasons for non-compliance         detailed calculation of the penalty amount(s) you can request an Administrative Penalty Statement of Account (APSA) throu sing channels:           RS Contact Centre our nearest SARS branch ctronically via eFiling         enote the amount in the APSA only reflects your penalty, and not tax payable under any assessments or other amounts wh te.           N you make a payment, please use the payment reference number (PRN) reflected on the payment advice. The following pay ods are available to you:         SARS eFiling (www.sarsefiling.co.za)           tronically using intermet banking (EFT - electronic fund transfer)         branch of one of the following banking institutions: ABSA, Albaraka Bank Limited, Bank of Athens, Capitec, FNB, HBZ, HSE ank or Standard Bank.           Id you disagree with the dispute outcome from SARS on your Request For Remission, you may submit a Notice of Objection must be submitted within is eas                                                                                                    | e request has been F<br>ilure to provide suffic<br>a detailed calculatio<br>owing channels:<br>ARS Contact Centre<br>your nearest SARS<br>ectronically via eFilin<br>ase note the amoun<br>due.<br>en you make a payn<br>thods are available t<br>a SARS eFiling (ww<br>ectronically using in<br>a branch of one of i                                                                                                    | -Submisson 2016<br>-Submisson 2016<br>-Submisson 2017<br>-Submisson 2017<br>Partially Allowed<br>cient reasons for<br>on of the penalty                                                                                                    | Fixed<br>Fixed<br>Fixed<br>Fixed<br>due to the follow<br>r non-complianc                                                                                                    | Elabelity Antonia<br>R-67053.00<br>R-67053.00<br>R-67053.00<br>R-67053.00<br>Wing reason(s):<br>e                                                                                                    | R250.00<br>R250.00<br>R250.00<br>R250.00                                                                                                    | No<br>No<br>No<br>Yes                                                                                                    | No<br>No<br>Yes               | R250.00<br>R250.00<br>R0.00                                                                                                    |
| ITR14 Non-Submisson 2016         Fixed         R-67053.00         R250.00         No         No         R250.00           ITR14 Non-Submisson 2017         Fixed         R-67053.00         R250.00         No         Yes         R0.00           equest has been Partially Allowed due to the following reason(s):<br>re to provide sufficient reasons for non-compliance         Re67053.00         R250.00         Yes         Yes         R0.00           detailed calculation of the penalty amount(s) you can request an Administrative Penalty Statement of Account (APSA) throu ing channels:         RS Contact Centre         Statement of Account (APSA) throu ing channels:           RS Contact Centre         our nearest SARS branch         tronically via eFiling         sea note the amount in the APSA only reflects your penalty, and not tax payable under any assessments or other amounts where.           Nou make a payment, please use the payment reference number (PRN) reflected on the payment advice. The following pay cas are available to you:         SARS eFiling (www sarsefiling.co.za)           tronically using internet banking (EFT - electronic fund transfer)         branch of one of the following banking institutions: ABSA, Albaraka Bank Limited, Bank of Athens, Capitec, FNB, HBZ, HSE ank or Standard Bank.           Id you disagree with the dispute outcome from SARS on your Request For Remission, you may submit a Notice of Objection the SARS contact Centre in available on eFiling or at your nearest branch. The Notice of Objection must be submitted within eses days after the delivery of this outcome notification.<                                                                                                    | ITR14 Non<br>ITR14 Non<br>ITR14 Non<br>a detailed calculatic<br>owing channels:<br>ARS Contact Centre<br>your nearest SARS<br>ectronically via eFilin<br>ase note the amoun<br>due.<br>en you make a payn<br>thods are available t<br>a SARS eFiling (ww<br>ectronically using in<br>a branch of one of t                                                                                                    | -Submisson 2017<br>-Submisson 2017<br>Partially Allowed<br>cient reasons for<br>on of the penalty                                                                                                    | Fixed<br>Fixed<br>Fixed<br>due to the follow<br>r non-compliance                                                                                                    | R-67053.00<br>R-67053.00<br>R-67053.00<br>wing reason(s):<br>e                                                                                                    | R250.00<br>R250.00                                                                                                    | No<br>No<br>Yes                                                                                                    | No<br>Yes                     | R0.00                                                                                                    |
| ITR14 Non-Submission 2017         Fixed         R-67053.00         R250.00         Yes         Yes         R0.00           equest has been Partially Allowed due to the following reason(s):<br>ire to provide sufficient reasons for non-compliance         detailed calculation of the penalty amount(s) you can request an Administrative Penalty Statement of Account (APSA) throu<br>ying channels:           &S Contact Centre<br>our nearest SARS branch<br>tronically via eFiling         see note the amount in the APSA only reflects your penalty, and not tax payable under any assessments or other amounts where.           > you make a payment, please use the payment reference number (PRN) reflected on the payment advice. The following pay<br>ods are available to you:<br>SARS eFiling (www.sarsefiling.co.za)<br>tronically using internet banking (EFT - electronic fund transfer)<br>branch of one of the following banking institutions: ABSA, Albaraka Bank Limited, Bank of Athens, Capitec, FNB, HBZ, HSE<br>ank or Standard Bank.           Id you disagree with the dispute outcome from SARS on your nearest branch. The Notice of Objection must be submitted within the<br>ses days after the delivery of this outcome notification.           Id you have any queries please call the SARS Contact Centre on 0800 00 7277. Remember to have your tax reference numt<br>when you call to enable us to assist you promptly.                                                                                                    | ITR14 Non<br>e request has been F<br>ilure to provide suffir<br>a detailed calculatio<br>owing channels:<br>ARS Contact Centre<br>your nearest SARS<br>ectronically via eFilin<br>ase note the amoun<br>due.<br>en you make a payn<br>thods are available t<br>a SARS eFiling (ww<br>ectronically using in<br>a branch of one of 1                                                                                                    | Submisson 2017<br>Partially Allowed<br>cient reasons for<br>on of the penalty                                                                                                    | Fixed<br>I due to the follow<br>or non-compliance                                                                                                    | R-67053.00<br>wing reason(s):<br>e                                                                                                    | R250.00                                                                                                    | Yes                                                                                                    | 1100                          | 0.000                                                                                                    |
| equest has been Partially Allowed due to the following reason(s):<br>re to provide sufficient reasons for non-compliance<br>detailed calculation of the penalty amount(s) you can request an Administrative Penalty Statement of Account (APSA) throu<br>sing channels:<br>RS Contact Centre<br>our nearest SARS branch<br>tronically via eFiling<br>se note the amount in the APSA only reflects your penalty, and not tax payable under any assessments or other amounts whe<br>te.<br>A you make a payment, please use the payment reference number (PRN) reflected on the payment advice. The following pay<br>ods are available to you:<br>SARS eFiling (www.sarsefiling.co.za)<br>tronically using intermet banking (EFT - electronic fund transfer)<br>branch of one of the following banking institutions: ABSA, Albaraka Bank Limited, Bank of Athens, Capitec, FNB, HBZ, HSE<br>ank or Standard Bank.<br>Id you disagree with the dispute outcome from SARS on your Request For Remission, you may submit a Notice of Objection<br>the SARS prescribed form available on eFiling or at your nearest branch. The Notice of Objection must be submitted within i<br>ess days after the delivery of this outcome notification.<br>Id you have any queries please call the SARS Contact Centre on 0800 00 7277. Remember to have your tax reference numt<br>when you call to enable us to assist you promptly.<br>rely                                                                                                    | e request has been F<br>ilure to provide suffir<br>a detailed calculatio<br>owing channels:<br>ARS Contact Centre<br>your nearest SARS<br>ectronically via eFilin<br>ase note the amoun<br>due.<br>en you make a payn<br>thods are available t<br>a SARS eFiling (ww<br>ectronically using in<br>a branch of one of 1                                                                                                    | Partially Allowed<br>cient reasons for<br>on of the penalty                                                                                                    | due to the follow<br>r non-complianc                                                                                                    | wing reason(s):<br>e                                                                                                    |                                                                                                    |                                                                                                    | Yes                           | R0.00                                                                                                    |
| Ine to provide sufficient reasons for non-compliance<br>detailed calculation of the penalty amount(s) you can request an Administrative Penalty Statement of Account (APSA) throu<br>ing channels:<br>RS Contact Centre<br>our nearest SARS branch<br>ctronically via eFiling<br>the note the amount in the APSA only reflects your penalty, and not tax payable under any assessments or other amounts while.<br>In you make a payment, please use the payment reference number (PRN) reflected on the payment advice. The following pay<br>ods are available to you:<br>SARS eFiling (www.sarsefiling.co.za)<br>tronically using intermet banking (EFT - electronic fund transfer)<br>branch of one of the following banking institutions: ABSA, Albaraka Bank Limited, Bank of Athens, Capitec, FNB, HBZ, HSE<br>ank or Standard Bank.<br>Id you disagree with the dispute outcome from SARS on your Request For Remission, you may submit a Notice of Objection<br>the SARS prescribed form available on eFiling or at your nearest branch. The Notice of Objection must be submitted within i<br>ess days after the delivery of this outcome notification.<br>Id you have any queries please call the SARS Contact Centre on 0800 00 7277. Remember to have your tax reference numb<br>when you call to enable us to assist you promptly.<br>rely                                                                                                    | lure to provide suffi-<br>a detailed calculatio<br>wing channels:<br>ARS Contact Centre<br>your nearest SARS<br>ectronically via eFilii<br>ase note the amoun<br>due.<br>en you make a payn<br>hods are available t<br>a SARS eFiling (ww<br>ectronically using in<br>a branch of one of i                                                                                                    | cient reasons for                                                                                                    | r non-complianc                                                                                                    | e                                                                                                    | nistrative Penalt                                                                                                    |                                                                                                    |                               |                                                                                                    |
| RS Contact Centre<br>our nearest SARS branch<br>tronically via eFiling<br>the note the amount in the APSA only reflects your penalty, and not tax payable under any assessments or other amounts where.<br>In you make a payment, please use the payment reference number (PRN) reflected on the payment advice. The following pay<br>ods are available to you:<br>SARS eFiling (www.sarsefiling.co.za)<br>tronically using internet banking (EFT - electronic fund transfer)<br>branch of one of the following banking institutions: ABSA, Albaraka Bank Limited, Bank of Athens, Capitec, FNB, HBZ, HSE<br>ank or Standard Bank.<br>Id you disagree with the dispute outcome from SARS on your Request For Remission, you may submit a Notice of Objection<br>the SARS prescribed form available on eFiling or at your nearest branch. The Notice of Objection must be submitted within the<br>sads after the delivery of this outcome notification.<br>Id you have any queries please call the SARS Contact Centre on 0800 00 7277. Remember to have your tax reference numt<br>when you call to enable us to assist you promptly.                                                                                                    | ARS Contact Centre<br>t your nearest SARS<br>ectronically via eFilii<br>ase note the amoun<br>due.<br>en you make a payn<br>thods are available t<br>a SARS eFiling (ww<br>ectronically using in<br>t a branch of one of t                                                                                                    |                                                                                                    |                                                                                                    |                                                                                                    |                                                                                                    | ty Statement of A                                                                                                    | Account (Al                   | PSA) through                                                                                                    |
| our nearest SARS branch<br>tronically via eFiling<br>se note the amount in the APSA only reflects your penalty, and not tax payable under any assessments or other amounts wh<br>te.<br>n you make a payment, please use the payment reference number (PRN) reflected on the payment advice. The following pay<br>ods are available to you:<br>SARS eFiling (www.sarsefiling.co.za)<br>tronically using intermet banking (EFT - electronic fund transfer)<br>branch of one of the following banking institutions: ABSA, Albaraka Bank Limited, Bank of Athens, Capitec, FNB, HBZ, HSE<br>ank or Standard Bank.<br>Id you disagree with the dispute outcome from SARS on your Request For Remission, you may submit a Notice of Objection<br>the SARS prescribed form available on eFiling or at your nearest branch. The Notice of Objection must be submitted within i<br>ess days after the delivery of this outcome notification.<br>Id you have any queries please call the SARS Contact Centre on 0800 00 7277. Remember to have your tax reference numt<br>when you call to enable us to assist you promptly.                                                                                                    | t your nearest SARS<br>lectronically via eFilin<br>ease note the amoun<br>due.<br>hen you make a payn<br>thods are available t<br>ia SARS eFiling (ww<br>lectronically using in<br>t a branch of one of t                                                                                                    |                                                                                                    |                                                                                                    |                                                                                                    |                                                                                                    |                                                                                                    |                               |                                                                                                    |
| the note the amount in the APSA only reflects your penalty, and not tax payable under any assessments or other amounts where.<br>In you make a payment, please use the payment reference number (PRN) reflected on the payment advice. The following pay<br>odds are available to you:<br>SARS eFiling (www.sarsefiling.co.za)<br>tronically using internet banking (EFT - electronic fund transfer)<br>branch of one of the following banking institutions: ABSA, Albaraka Bank Limited, Bank of Athens, Capitec, FNB, HBZ, HSE<br>ank or Standard Bank.<br>Id you disagree with the dispute outcome from SARS on your Request For Remission, you may submit a Notice of Objection<br>the SARS prescribed form available on eFiling or at your nearest branch. The Notice of Objection must be submitted within the<br>sess days after the delivery of this outcome notification.<br>Id you have any queries please call the SARS Contact Centre on 0800 00 7277. Remember to have your tax reference numt<br>when you call to enable us to assist you promptly.                                                                                                    | ase note the amoun<br>due.<br>en you make a payn<br>thods are available t<br>a SARS eFiling (ww<br>ectronically using in<br>t a branch of one of t                                                                                                    | branch                                                                                                    |                                                                                                    |                                                                                                    |                                                                                                    |                                                                                                    |                               |                                                                                                    |
| ods are available to you:<br>SARS eFiling (www.sarsefiling.co.za)<br>tronically using internet banking (EFT - electronic fund transfer)<br>branch of one of the following banking institutions: ABSA, Albaraka Bank Limited, Bank of Athens, Capitec, FNB, HBZ, HSE<br>ank or Standard Bank.<br>Id you disagree with the dispute outcome from SARS on your Request For Remission, you may submit a Notice of Objection<br>the SARS prescribed form available on eFiling or at your nearest branch. The Notice of Objection must be submitted within<br>ess days after the delivery of this outcome notification.<br>Id you have any queries please call the SARS Contact Centre on 0800 00 7277. Remember to have your tax reference numb<br>when you call to enable us to assist you promptly.<br>rely                                                                                                    | thods are available t<br>a SARS eFiling (ww<br>lectronically using in<br>t a branch of one of t                                                                                                    | t in the APSA or                                                                                                    | nly reflects your                                                                                                    | penalty, and not tax p                                                                                                    | ayable under a                                                                                                    | any assessments                                                                                                    | or other a                    | mounts which                                                                                                    |
| branch of one of the following banking institutions: ABSA, Albaraka Bank Limited, Bank of Athens, Capitec, FNB, HBZ, HSE<br>ank or Standard Bank.<br>Id you disagree with the dispute outcome from SARS on your Request For Remission, you may submit a Notice of Objection<br>the SARS prescribed form available on eFiling or at your nearest branch. The Notice of Objection must be submitted within<br>ess days after the delivery of this outcome notification.<br>Id you have any queries please call the SARS Contact Centre on 0800 00 7277. Remember to have your tax reference numb<br>when you call to enable us to assist you promptly.                                                                                                    | a branch of one of t                                                                                                    | o you:<br>w.sarsefiling.co.                                                                                                    | .za)                                                                                                    |                                                                                                    | N) reflected on t                                                                                                    | the payment adv                                                                                                    | ice. The fo                   | llowing payme                                                                                                    |
| the SARS prescribed form available on eFiling or at your nearest branch. The Notice of Objection must be submitted within<br>ess days after the delivery of this outcome notification.<br>Id you have any queries please call the SARS Contact Centre on 0800 00 7277. Remember to have your tax reference numb<br>when you call to enable us to assist you promptly.                                                                                                    |                                                                                                    | the following bar                                                                                                    |                                                                                                    |                                                                                                    | nk Limited, Ban                                                                                                    | nk of Athens, Cap                                                                                                    | oitec, FNB,                   | , HBZ, HSBC,                                                                                                    |
| when you call to enable us to assist you promptly.                                                                                                    | ng the SARS prescri                                                                                                    | bed form availab                                                                                                    | ble on eFiling or                                                                                                    | at your nearest brand                                                                                                    |                                                                                                    |                                                                                                    |                               |                                                                                                    |
|                                                                                                    |                                                                                                    |                                                                                                    |                                                                                                    |                                                                                                    | 00 7277. Reme                                                                                                    | ember to have you                                                                                                    | ur tax refer                  | rence number                                                                                                    |
| ED ON BEHALF OF THE COMMISSIONER FOR THE SOUTH AFRICAN REVENUE SERVICE                                                                                                    | cerely                                                                                                    |                                                                                                    |                                                                                                    |                                                                                                    |                                                                                                    |                                                                                                    |                               |                                                                                                    |
|                                                                                                    | UED ON BEHALF                                                                                                    | OF THE COMMI                                                                                                    | ISSIONER FOR                                                                                                    | THE SOUTH AFRIC                                                                                                    | AN REVENUE                                                                                                    | SERVICE                                                                                                    |                               |                                                                                                    |
|                                                                                                    |                                                                                                    |                                                                                                    |                                                                                                    |                                                                                                    |                                                                                                    |                                                                                                    |                               |                                                                                                    |
|                                                                                                    | III NOCENCIS NOR FORM                                                                                                    |                                                                                                    | s de Martin Verse en la                                                                                                    | 57239860 <b>m</b> ilii                                                                                                    | Name:<br>Tay Ref No                                                                                                    |                                                                                                    | Timestamp:                    |                                                                                                    |
| NUC NAVE AND CARE AND CARE AND | 用的关系外的动力的                                                                                                    |                                                                                                    |                                                                                                    | NACENCENTER (18. 1997)                                                                                                    | HAR FIEL THE                                                                                                    |                                                                                                    |                               | 102577241<br>E: 01/01                                                                                                    |

# **18 CROSS REFERENCES**

| DOCUMENT #      | DOCUMENT TITLE                         | APPLICABILITY |
|-----------------|----------------------------------------|---------------|
| GEN-PT-01-G01   | Guide For Provisional Tax – External   | All           |
|                 | Guide                                  |               |
| GEN-ELEC-18-G01 | How to Register for eFiling and Manage | All           |
|                 | Your User Profile - External Guide     |               |

# **19 DEFINITIONS AND ACRONYMS**

| ADR  | Alternative Dispute Resolution |
|------|--------------------------------|
|      |                                |
| CIT  | Corporate Income Tax           |
| ETI  | Employment Tax Incentive       |
| IT   | Income Tax                     |
| NOO  | Notice of Objection            |
| NOA  | Notice of Appeal               |
| PAYE | Pay-As-You-Earn                |
| PIT  | Personal Income Tax            |
| RFR  | Request for Remission          |
| RFRE | Request for Reason             |
| SARS | South African Revenue Service  |
| VAT  | Value-Added Tax                |

#### DISCLAIMER

The information contained in this guide is intended as guidance only and is not considered to be a legal reference, nor is it a binding ruling. The information does not take the place of legislation and readers who are in doubt regarding any aspect of the information displayed in the guide should refer to the relevant legislation, or seek a formal opinion from a suitably qualified individual.

#### For more information about the contents of this publication you may:

- Visit the SARS website at www.sars.gov.za
- Visit your nearest SARS branch, by making an appointment on the SARS website.
- Contact your registered tax practitioner
- If calling from within South Africa, contact the SARS Contact Centre on 0800 00 7277
- If calling from outside South Africa, contact the SARS Contact Centre on +27 11 602 2093 (only between 8am and 4pm South African time).